# Cray<sup>®</sup> C and C++ Reference Manual S-2179-60

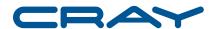

© 1996-2000, 2002-2007 Cray Inc. All Rights Reserved. This manual or parts thereof may not be reproduced in any form unless permitted by contract or by written permission of Cray Inc.

#### U.S. GOVERNMENT RESTRICTED RIGHTS NOTICE

The Computer Software is delivered as "Commercial Computer Software" as defined in DFARS 48 CFR 252.227-7014.

All Computer Software and Computer Software Documentation acquired by or for the U.S. Government is provided with Restricted Rights. Use, duplication or disclosure by the U.S. Government is subject to the restrictions described in FAR 48 CFR 52.227-14 or DFARS 48 CFR 252.227-7014, as applicable.

Technical Data acquired by or for the U.S. Government, if any, is provided with Limited Rights. Use, duplication or disclosure by the U.S. Government is subject to the restrictions described in FAR 48 CFR 52.227-14 or DFARS 48 CFR 252.227-7013, as applicable.

Cray, LibSci, UNICOS and UNICOS/mk are federally registered trademarks and Active Manager, Cray Apprentice2, Cray C++ Compiling System, Cray Fortran Compiler, Cray SeaStar, Cray SeaStar2, Cray SHMEM, Cray Threadstorm, Cray X1, Cray X1E, Cray X2, Cray XD1, Cray XMT, Cray XT, Cray XT3, Cray XT4, CrayDoc, CRInform, Libsci, RapidArray, UNICOS/lc, and UNICOS/mp are trademarks of Cray Inc.

Dinkumware and Dinkum are trademarks of Dinkumware, Ltd. Edison Design Group is a trademark of Edison Design Group, Inc. TotalView is a trademark of TotalView Technologies LLC. GNU is a trademark of The Free Software Foundation. O2 is a trademark of Silicon Graphics, Inc. SGI and Silicon Graphics are trademarks of Silicon Graphics, Inc. ISO is a trademark of International Organization for Standardization (Organisation Internationale de Normalisation). UNIX, the "X device," X Window System, and X/Open are trademarks of The Open Group in the United States and other countries. All other trademarks are the property of their respective owners.

The UNICOS, UNICOS/mk, and UNICOS/mp operating systems are derived from UNIX System V. These operating systems are also based in part on the Fourth Berkeley Software Distribution (BSD) under license from The Regents of the University of California.

Portions of this document were copied by permission of OpenMP Architecture Review Board from OpenMP C and C++ Application Program Interface, Version 2.0, March 2002, Copyright © 1997-2002, OpenMP Architecture Review Board.

S-2179-60

This manual was revised to include the following changes for the Programming Environment 6.0 Cray C and Cray C++ releases:

- The -h calchars option allows the use of the @ symbol on Cray X1 series systems only (see Section 2.9.3, page 24).
- The -h gen\_private\_callee option is not supported on Cray X2 systems (see Section 2.10.5, page 27).
- Documented Cray X2 cache levels (see Table 5, page 34).
- Added an option that directs the compiler to instrument the source code for gathering profile information (see Section 2.10.12, page 30).
- Added support of profile-guided optimization (see Section 2.10.11, page 30 and Section 3.7.10, page 99).
- On Cray X2 systems, -0 values of 0, 1, 2, or 3 set that level of optimization for -h cachen options (see Table 5, page 34).
- The -h cpu=target\_system option for Cray X2 systems is -h cpu=cray-x2 (see Section 2.22.2, page 58).
- The CRAY\_PE\_TARGET environment variable for Cray X2 systems is cray-x2 (see Section 2.24, page 65).
- Added support of the NPROC compile time environment variable for Cray X2 systems (see Section 2.24, page 65).
- Added support of the CRAYNV\_STACK\_SIZE run time environment variable for Cray X2 systems (see Section 2.25, page 67).
- Added support of the loop\_info prefetch and loop\_info noprefetch directives for Cray X2 systems. Preloading scalar data into cache can improve the frequency of cache hits and lower latency (see Section 3.7.3, page 92).
- Added support of vector atomic memory operations (AMOs) on Cray X2 systems (see Example 10, page 94).
- On Cray X2 systems, the maximum number of threads (aprun -d *depth* value) is 4 (see Section 5.5, page 132).
- For Cray X2 systems, the Cray C++ compiler uses the GNU standard C++ library, libstdc++.a (see Section 7.2, page 141).
- Added support of the \_\_linux, \_\_linux\_\_, linux, and \_\_gnu\_linux\_\_ macros for Cray X2 systems (see Section 10.2, page 159).

- Added support of the \_\_LITTLE\_ENDIAN\_\_ and \_\_LITTLE\_ENDIAN macros for Cray X2 systems (see Section 10.3, page 160).
- Added support of the \_\_crayx2 environment variable for Cray X2 systems (see Section 10.3, page 160).
- Added support of the \_\_craynv environment variable for Cray X2 systems (see Section 10.3, page 160).
- The CRAY, \_CRAY, and cray macros are not defined for Cray X2 systems (see Section 10.3, page 160).
- Added support of the \_CRAYC macro for Cray X2 systems (see Section 10.4, page 161).
- The maximum hardware vector length Cray X2 systems is 128 (see Section 10.3, page 160).
- Noted throughout the manual that multistreaming, MSPs and SSPs, and Cray Streaming Directives (CSDs) are not supported on Cray X2 systems.

# Record of Revision

| Version | Description                                                                                                    |
|---------|----------------------------------------------------------------------------------------------------|
| 2.0     | January 1996 Original Printing. This manual supports the C and C++ compilers contained in the Cray C++ Programming Environment release 2.0. On all Cray systems, the C++ compiler is Cray C++ 2.0. On Cray systems with IEEE floating-point hardware, the C compiler is Cray Standard C 5.0. On Cray systems without IEEE floating-point hardware, the C compiler is Cray Standard C 4.0.         |
| 3.0     | May 1997 This rewrite supports the C and C++ compilers contained in the Cray C++ Programming Environment release 3.0, which is supported on all systems except the Cray T3D system. On all supported Cray systems, the C++ compiler is Cray C++ 3.0 and the C compiler is Cray C 6.0.                                                                                                    |
| 3.0.2   | March 1998 This revision supports the C and C++ compilers contained in the Cray C++ Programming Environment release 3.0.2, which is supported on all systems except the Cray T3D system. On all supported Cray systems, the C++ compiler is Cray C++ 3.0.2 and the C compiler is Cray C 6.0.2.                                                                                                    |
| 3.1     | August 1998 This revision supports the C and C++ compilers contained in the Cray C++ Programming Environment release 3.1, which is supported on all systems except the Cray T3D system. On all supported Cray systems, the C++ compiler is Cray C++ 3.1 and the C compiler is Cray C 6.1.                                                                                                    |
| 3.2     | January 1999 This revision supports the C and C++ compilers contained in the Cray C++ Programming Environment release 3.2, which is supported on all systems except the Cray T3D system. On all supported Cray systems, the C++ compiler is Cray C++ 3.2 and the C compiler is Cray C 6.2.                                                                                                    |
| 3.3     | July 1999 This revision supports the C and C++ compilers contained in the Cray C++ Programming Environment release 3.3, which is supported on the Cray SV1, Cray C90, Cray J90, and Cray T90 systems running UNICOS 10.0.0.5 and later, and Cray T3E systems running UNICOS/mk 2.0.4 and later. On all supported Cray systems, the C++ compiler is Cray C++ 3.3 and the C compiler is Cray C 6.3. |

| 3.4 | August 2000 This revision supports the Cray C 6.4 and Cray C++ 3.4 releases running on UNICOS and UNICOS/mk operating systems. It includes updates to revision 3.3.                   |
|-----|----------------------------------------------------------------------------------------------------|
| 3.4 | October 2000 This revision supports the Cray C 6.4 and Cray C++ 3.4 releases running on UNICOS and UNICOS/mk operating systems. This revision supports a new inlining level, inline4. |
| 3.6 | June 2002 This revision supports the Cray Standard C 6.6 and Cray Standard C++ 3.6 releases running on UNICOS and UNICOS/mk operating systems.                                        |
| 4.1 | August 20, 2002<br>Draft version to support Cray C 7.1 and Cray C++ 4.1 releases running on UNICOS/mp operating systems.                                                              |
| 4.2 | December 20, 2002 Draft version to support Cray C 7.2 and Cray C++ 4.2 releases running on UNICOS/mp operating systems.                                                               |
| 4.3 | March 31, 2003<br>Draft version to support Cray C 7.3 and Cray C++ 4.3 releases running on UNICOS/mp operating systems.                                                               |
| 5.0 | June 2003 Supports Cray C++ 5.0 and Cray C 8.0 releases running on UNICOS/mp 2.1 or later operating systems.                                                                          |
| 5.1 | October 2003 Supports Cray C++ 5.1 and Cray C 8.1 releases running on UNICOS/mp 2.2 or later operating systems.                                                                       |
| 5.2 | April 2004 Supports Cray C++ 5.2 and Cray C 8.2 releases running on UNICOS/mp 2.3 or later operating systems.                                                                         |
| 5.3 | November 2004 Supports Cray C++ 5.3 and Cray C 8.3 releases running on UNICOS/mp 2.5 or later operating systems.                                                                      |
| 5.4 | March 2005                                                                                                    |

ii S-2179-60

|     | Supports Cray C++ 5.4 and Cray C 8.4 releases running on UNICOS/mp 3.0 or later operating systems.               |
|-----|----------------------------------------------------------------------------------------------------|
| 5.5 | December 2005 Supports Cray C++ 5.5 and Cray C 8.5 releases running on UNICOS/mp 3.0 or later operating systems. |
| 5.6 | March 2007<br>Supports Cray C++ 5.6 and Cray C 8.6 releases running on Cray X1 series systems.                   |
| 6.0 | September 2007 Supports the Cray C and Cray C++ 6.0 release running on Cray X1 series and Cray X2 systems.       |

S-2179-60 iii

# Contents

|                                                     | Page |
|-----------------------------------------------------|------|
| Preface                                             | xix  |
| Accessing Product Documentation                     | xix  |
| Conventions                                         | XX   |
| Reader Comments                                     | xxi  |
| Cray User Group                                     | xxi  |
| Introduction [1]                                    | 1    |
| The Trigger Environment                             | 1    |
| Working in the Programming Environment              | 3    |
| Preparing the Trigger Environment                   | 4    |
| General Compiler Description                        | 4    |
| Cray C++ Compiler                                   | 4    |
| Cray C Compiler                                     | 5    |
| Related Publications                                | 5    |
| Compiler Commands [2]                               | 7    |
| CC Command                                          | 8    |
| cc and c99 Commands                                 | 8    |
| c89 Command                                         | 9    |
| cpp Command                                         | 9    |
| Command Line Options                                | 10   |
| Standard Language Conformance Options               | 13   |
| -h [no]c99 (cc, c99)                                | 13   |
| -h [no]conform (CC, cc, c99), -h [no]stdc (cc, c99) | 13   |
| -h cfront (CC)                                      | 14   |
| -h [no]parse_templates(CC)                          | 14   |
| -h [no]dep_name (CC)                                | 14   |
| S-2179-60                                           | v    |

# Cray® C and C++ Reference Manual

|                                     |  | Paį | ge |
|-------------------------------------|--|-----|----|
| -h [no]exceptions (CC)              |  | . 1 | .5 |
| -h [no]anachronisms (CC)            |  | . 1 | 5  |
| -h new_for_init(CC)                 |  | . 1 | 5  |
| -h [no]tolerant (cc, c99)           |  | . 1 | 6  |
| -h[no] const_string_literals(CC)    |  | . 1 | 6  |
| -h [no]gnu (CC, cc)                 |  |     | 6  |
| Template Language Options           |  | . 2 | 20 |
| -h simple_templates(CC)             |  | . 2 | 20 |
| -h [no]autoinstantiate (CC)         |  | . 2 | 20 |
| -h one_instantiation_per_object(CC) |  | . 2 | 20 |
| -h instantiation_dir=dirname(CC)    |  | . 2 | 20 |
| -h instantiate=mode (CC)            |  | . 2 | 21 |
| -h [no]implicitinclude (CC)         |  | . 2 | 22 |
| -hremove_instantiation_flags(CC)    |  | . 2 | 22 |
| -h prelink_local_copy (CC)          |  | . 2 | 22 |
| -hprelink_copy_if_nonlocal(CC)      |  | . 2 | 22 |
| Virtual Function Options            |  | . 2 | 22 |
| -h forcevtbl (CC)                   |  | . 2 | 22 |
| -h suppressvtbl (CC)                |  | . 2 | 23 |
| General Language Options            |  | . 2 | 23 |
| -h keep=file(CC)                    |  | . 2 | 23 |
| -h restrict=args (CC, cc, c99)      |  | . 2 | 23 |
| -h [no]calchars (CC, cc, c99)       |  | . 2 | 24 |
| -h [no]signedshifts (CC, cc, c99)   |  | . 2 | 25 |
| General Optimization Options        |  | . 2 | 25 |
| -h [no]aggress (CC, cc, c99)        |  | . 2 | 25 |
| -h display_opt                      |  | . 2 | 25 |
| -h [no]fusion (CC, cc, c99)         |  |     | 26 |
| -h gcpn                             |  |     | 26 |
| -h gen_private_callee(CC, cc, c99)  |  | . 2 | 27 |

vi S-2179-60

vii

|                                                 | Page |
|-------------------------------------------------|------|
| -h [no]intrinsics (CC, cc, c99)                 | . 27 |
| -h list= <i>opt</i> (CC, cc, c99)               |      |
| -h msp (CC, cc, c99)                            |      |
| -h [no]overindex (CC, cc, c99)                  |      |
| -h [no]pattern (CC, cc, c99)                    |      |
| -h profile_data= <i>pgo_opt</i> (CC,cc,c99)     |      |
| -h profile_generate(CC,cc,c99)                  |      |
| -h ssp (CC, cc, c99)                            | . 30 |
| -h [no]unroll (CC, cc, c99)                     | . 31 |
| -Olevel (CC, cc, c89, c99)                      |      |
| Automatic Cache Management Options              |      |
| -h cachen (CC, cc, c99)                         |      |
| Multistreaming Processor Optimization Options   | . 34 |
| -h streamn (CC, cc, c99)                        |      |
| Vector Optimization Options                     |      |
| -h [no]infinitevl (CC, cc, c99)                 |      |
| -h [no]ivdep (CC, cc, c99)                      |      |
| -h vectorn (CC, cc, c99)                        | . 36 |
| Inlining Optimization Options                   | . 37 |
| -h clonen (CC, cc)                              | . 38 |
| -h ipan (CC, cc, c89, c99)                      | . 39 |
| -h ipafrom=source [:source ] (CC, cc, c89, c99) | . 40 |
| Combined Inlining                               | . 41 |
| Scalar Optimization Options                     | . 41 |
| -h [no]interchange (CC, cc, c99)                | . 41 |
| -h scalarn(CC, cc, c99)                         | . 41 |
| -h [no]zeroinc (CC, cc, c99)                    | . 42 |
| Math Options                                    |      |
| -h fpn (CC, cc, c99)                            |      |
| -h ieee_nonstop                                 |      |
|                                                 |      |

|                                                 | Page |
|-------------------------------------------------|------|
| -h matherror=method(CC, cc, c99)                | . 45 |
| Debugging Options                               | . 45 |
| -Glevel (CC, cc, c99) and -g (CC, cc, c89, c99) | . 45 |
| -h [no]bounds (cc, c99)                         | . 46 |
| -h zero (CC, cc, c99)                           | . 46 |
| -h dir_check (CC, cc)                           | . 47 |
| Compiler Message Options                        | . 47 |
| -h msglevel_n(CC, cc, c99)                      | . 47 |
| -h [no]message=n[:n] (CC, cc, c99)              | . 48 |
| -h report=args(CC, cc, c99)                     | . 48 |
| -h [no]abort (CC, cc, c99)                      | . 49 |
| -herrorlimit[=n] (CC, cc, c99)                  | . 49 |
| Compilation Phase Options                       | . 49 |
| -E (CC, cc, c89, c99, cpp)                      |      |
| -P (CC, cc, c99)                                |      |
| -h feonly(CC,cc,c99)                            | . 50 |
| -S (CC, cc, c99)                                | . 50 |
| -c (CC, cc, c89, c99)                           | . 50 |
| -#, -##, and -### (CC, cc, c99, cpp)            |      |
| -Wphase, "opt" (CC, cc, c99)                    | . 51 |
| -Yphase, dirname (CC, cc, c89, c99, cpp)        |      |
| Preprocessing Options                           | . 52 |
| -C (CC, cc, c99, cpp)                           | . 52 |
| -D macro[=def] (CC, cc, c89, c99 cpp)           | . 52 |
| -h [no]pragma=name[:name] (CC, cc, c99)         | . 53 |
| -I incldir (CC, cc, c89, c99, cpp)              |      |
| -M (CC, cc, c99, cpp)                           | . 55 |
| -N (cpp)                                        | . 55 |
| -nostdinc (CC, cc, c89, c99, cpp)               |      |
| -U macro (CC, cc, c89, c99, cpp)                | . 55 |

viii S-2179-60

|                                                        | Page |
|--------------------------------------------------------|------|
| Loader Options                                         | 55   |
| -l libfile(CC, cc, c89, c99)                           | 55   |
| -L libdir(CC,cc,c89,c99)                               | 56   |
| -o outfile(CC, cc, c89, c99)                           | 57   |
| Miscellaneous Options                                  | 57   |
| -h command (cc, c99)                                   | 57   |
| -h cpu=target_system(CC, cc, c99)                      | 58   |
| -h decomp (CC, cc, c99)                                | 59   |
| -h ident= <i>name</i> (CC, cc, c99)                    | 61   |
| -h keepfiles (CC, cc, c89, c99)                        | 61   |
| -h [no]mpmd (CC, cc)                                   | 61   |
| -h [no]omp (CC, cc)                                    | 61   |
| -h prototype_intrinsics(CC, cc, c99, cpp)              | 61   |
| -h taskn(CC,cc)                                        | 62   |
| -h [no]threadsafe (CC)                                 | 62   |
| -h upc (cc)                                            | 62   |
| -V (CC, cc, c99, cpp)                                  | 63   |
| -X npes (CC, cc, c99)                                  | 63   |
| Command Line Examples                                  | 64   |
| Example 1: CC -X8 -h instantiate=all myprog.C          | 64   |
| Example 2: CC -h conform -h noautoinstantiate myprog.C | 64   |
| Example 3: CC -c -h ipal myprog.C subprog.C            | 64   |
| Example 4: CC -I. disc.C vend.C                        | 64   |
| Example 5: cc -P -D DEBUG newprog.c                    | 65   |
| Example 6: CC -c -h report=s mydatal.C                 | 65   |
| Example 7: cc -h listing mydata3.c                     | 65   |
| Example 8: CC -h ipa5,report=if myfile.C               | 65   |
| Compile Time                                           | 65   |
| Run Time                                               | 67   |
| OpenMP                                                 | 71   |

S-2179-60 ix

X

|                                                                     | Page |
|---------------------------------------------------------------------|------|
| OMP_SCHEDULE                                                        | 72   |
| OMP_NUM_THREADS                                                     | 73   |
| OMP_DYNAMIC                                                         | 73   |
| OMP_NESTED                                                          | 74   |
| OMP_THREAD_STACK_SIZE                                               | 74   |
| #pragma Directives [3]                                              | 75   |
| Protecting Directives                                               | 76   |
| Directives in Cray C++                                              | 77   |
| Loop Directives                                                     | 77   |
| Alternative Directive form: _Pragma                                 | 77   |
| General Directives                                                  | 78   |
| [no]bounds Directive (Cray C Compiler)                              | 78   |
| duplicate Directive (Cray C Compiler)                               | 79   |
| message Directive                                                   | 82   |
| no_cache_alloc Directive                                            | 82   |
| cache_shared Directive                                              | 83   |
| cache_exclusive Directive                                           | 84   |
| [no]opt Directive                                                   | 84   |
| Probability Directives                                              | 85   |
| weak Directive                                                      | 87   |
| vfunction Directive                                                 | 88   |
| ident Directive                                                     | 89   |
| Instantiation Directives                                            | 90   |
| Vectorization Directives                                            | 90   |
| $\verb hand_tuned  \textbf{Directive}  .  .  .  .  .  .  .  .  .  $ | 90   |
| ivdep Directive                                                     | 91   |
| loop_info Directive                                                 | 92   |
| Example 9: Trip counts                                              | 94   |
| Example 10: Specifying AMOs                                         | 94   |
| Example 11: Using prefer_noamo clause                               | 95   |

χi

| nopattern <b>Di</b> n     | rective .     |        |      |      |      |      | ě    |     |     |     |     |     | •    |     |    |     |     |     |     | • |   |
|---------------------------|---------------|--------|------|------|------|------|------|-----|-----|-----|-----|-----|------|-----|----|-----|-----|-----|-----|---|---|
| novector Dire             | ctive         |        |      |      |      |      |      |     |     |     |     |     |      |     |    |     |     |     |     |   |   |
| novsearch <b>Di</b> i     | rective .     |        |      |      |      |      |      |     |     |     |     |     |      |     |    |     |     |     |     |   |   |
| permutation               | Directive     |        |      |      |      |      |      |     |     |     |     |     |      |     |    |     |     |     |     |   |   |
| [no]pipeline              | ⊇ Directive   |        |      |      |      |      |      |     |     |     |     |     |      |     |    |     |     |     |     |   |   |
| prefervector              | Directive     |        |      |      |      |      |      |     |     |     |     |     |      |     |    |     |     |     |     |   |   |
| pgo loop_inf              | o Directive   |        |      |      |      |      |      |     |     |     |     |     |      |     |    |     |     |     |     |   |   |
| safe_address              | 3 Directive   |        |      |      |      |      |      |     |     |     |     |     |      |     |    |     |     |     |     |   |   |
| safe_condit               | ional Direc   | tive   |      |      |      |      |      |     |     |     |     |     |      |     |    |     |     |     |     |   |   |
| shortloop and             | d shortloc    | p128   | B Di | irec | ctiv | es   |      |     |     |     |     |     |      |     |    |     |     |     |     |   |   |
| Multistreaming Pr         | ocessor (MS   | P) Di  | rect | tive | es   |      |      |     |     |     |     |     |      |     |    |     |     |     |     |   |   |
| ssp_private               | Directive (co | , c99  | )    |      |      |      |      |     |     |     |     |     |      |     |    |     |     |     |     |   |   |
| nostream Dire             |               |        |      |      |      |      |      |     |     |     |     |     |      |     |    |     |     |     |     |   |   |
| preferstrear              |               |        |      |      |      |      |      |     |     |     |     |     |      |     |    |     |     |     |     |   |   |
| Scalar Directives         |               |        |      |      |      |      |      |     |     |     |     |     |      |     |    |     |     |     |     |   |   |
| concurrent D              | irective .    |        |      |      |      |      |      |     |     |     |     |     |      |     |    |     |     |     |     |   |   |
| nointerchang              | ge Directive  |        |      |      |      |      |      |     |     |     |     |     |      |     |    |     |     |     |     |   |   |
| noreduction               | Directive     |        |      |      |      |      |      |     |     |     |     |     |      |     |    |     |     |     |     |   |   |
| suppress Dire             | ctive         |        |      |      |      |      |      |     |     |     |     |     |      |     |    |     |     |     |     |   |   |
| [no]unroll D              | irective .    |        |      |      |      |      |      |     |     |     |     |     |      |     |    |     |     |     |     |   |   |
| Example 12:               | Unrolling     | Oute   | r Lo | oop  | os   |      |      |     |     |     |     |     |      |     |    |     |     |     |     |   |   |
| Example 13:               | Illegal Uni   | rollin | g of | fΟ   | ute  | er L | loo. | os  |     |     |     |     |      |     |    |     |     |     |     |   |   |
| [no]fusionD               | irective .    |        |      |      |      |      |      |     |     |     |     |     |      |     |    |     |     |     |     |   |   |
| nlining Directives        |               |        |      |      |      |      |      |     |     |     |     |     |      |     |    |     |     |     |     |   |   |
| inline_enab               | le, inline_   | _disa  | abl  | e,   | an   | di   | nli  | ine | _re | ese | t D | ire | ctiv | es  |    |     |     |     |     |   |   |
| Example 14:<br>Directives | Using the     | inli   | ine  | _e   |      |      |      | nl: |     |     |     |     |      | and | in | liı | ne_ | re: | set |   | • |
|                           | s and inli    |        |      |      | Di   | roo  | +1   |     |     |     |     |     |      |     |    |     |     |     |     |   |   |

|                                                      |   |  |  |  |  |  |   | Page |
|------------------------------------------------------|---|--|--|--|--|--|---|------|
| parallel Directive                                   |   |  |  |  |  |  |   | 116  |
| for Directive                                        |   |  |  |  |  |  | • | 118  |
| parallel for Directive                               | • |  |  |  |  |  | • | 121  |
| sync Directive                                       |   |  |  |  |  |  | • | 122  |
| critical Directive                                   | • |  |  |  |  |  | • | 122  |
| ordered Directive                                    |   |  |  |  |  |  |   | 123  |
| Nested CSDs within Cray Parallel Programming Models  |   |  |  |  |  |  |   | 124  |
| CSD Placement                                        |   |  |  |  |  |  |   | 125  |
| Protection of Shared Data                            |   |  |  |  |  |  |   | 125  |
| Dynamic Memory Allocation for CSD Parallel Regions . |   |  |  |  |  |  |   | 126  |
| Compiler Options Affecting CSDs                      | • |  |  |  |  |  |   | 127  |
| OpenMP C and C++ API Directives [5]                  |   |  |  |  |  |  |   | 129  |
| Deferred OpenMP Features                             |   |  |  |  |  |  |   | 129  |
| Cray Implementation Differences                      |   |  |  |  |  |  |   | 130  |
| OMP_THREAD_STACK_SIZE                                |   |  |  |  |  |  |   | 131  |
| Compiler Options Affecting OpenMP                    |   |  |  |  |  |  |   | 132  |
| OpenMP Program Execution                             |   |  |  |  |  |  |   | 132  |
| Cray Unified Parallel C (UPC) [6]                    |   |  |  |  |  |  |   | 135  |
| Cray Specific UPC Functions                          |   |  |  |  |  |  |   | 136  |
| Shared Memory Allocation Functions                   |   |  |  |  |  |  | • | 136  |
| upc_all_free                                         |   |  |  |  |  |  | • | 136  |
| upc_local_free                                       |   |  |  |  |  |  |   | 136  |
| Pointer-to-shared Manipulation Functions             |   |  |  |  |  |  | • | 137  |
| Lock Functions                                       |   |  |  |  |  |  | • | 137  |
| upc_all_lock_free                                    |   |  |  |  |  |  | • | 137  |
| upc_global_lock_free                                 |   |  |  |  |  |  | • | 137  |
| Cray Implementation Differences                      |   |  |  |  |  |  |   | 138  |
| Compiling and Executing UPC Code                     |   |  |  |  |  |  |   | 138  |
| Example 15: UPC and THREADS defined dynamically      |   |  |  |  |  |  |   | 139  |

xii S-2179-60

|                       |                   |           |       |       |       |     |  |  |  |   |   |   |   | Page |
|-----------------------|-------------------|-----------|-------|-------|-------|-----|--|--|--|---|---|---|---|------|
| Example 16:           | UPC and THRE      | ADS de    | fineo | l sta | tical | lly |  |  |  | • |   |   |   | 139  |
| Cray C++ Lib          | oraries [7]       |           |       |       |       |     |  |  |  |   |   |   |   | 141  |
| Unsupported Sta       | andard C++ Libra  | ary Feati | ıres  |       |       |     |  |  |  |   |   |   | • | 141  |
| Dinkum and GN         | IU C++ Libraries  |           |       |       |       |     |  |  |  |   |   |   | • | 141  |
| Cray C++ Ter          | nplate Instant    | iation    | [8]   |       |       |     |  |  |  |   |   |   |   | 143  |
| Simple Instantia      | -<br>tion         |           |       |       |       |     |  |  |  |   |   |   |   | 144  |
| Prelinker Instant     | iation            |           |       |       |       |     |  |  |  |   |   |   |   | 145  |
| Instantiation Mo      | des               |           |       |       |       |     |  |  |  |   |   |   |   | 148  |
| One Instantiation     | n Per Object File |           |       |       |       |     |  |  |  |   |   |   |   | 149  |
| Instantiation #p      | ragma Directives  |           |       |       |       |     |  |  |  |   |   |   | • | 149  |
| Implicit Inclusio     | n                 |           | ٠     |       |       |     |  |  |  |   |   |   | • | 151  |
| Cray C Exten          | sions [9]         |           |       |       |       |     |  |  |  |   |   |   |   | 153  |
| Complex Data E        | xtensions         |           |       |       |       |     |  |  |  |   |   |   |   | 153  |
| fortran Keywo         | ord               |           |       |       |       |     |  |  |  |   |   |   | • | 154  |
| Hexadecimal Flo       | oating-point Cons | stants    | ٠     |       |       |     |  |  |  |   |   |   | • | 154  |
| Predefined M          | [acros [10]       |           |       |       |       |     |  |  |  |   |   |   |   | 157  |
| Macros Required       | d by the C and C+ | + Stand   | lards | · .   |       |     |  |  |  |   |   |   | • | 158  |
| Macros Based or       | the Host Machir   | ne .      |       |       |       |     |  |  |  |   |   |   | • | 159  |
| Macros Based or       | the Target Mach   | ine       |       |       |       |     |  |  |  |   |   |   | • | 160  |
| Macros Based or       | the Compiler      |           |       |       |       |     |  |  |  |   |   |   |   | 161  |
| <b>UPC Predefined</b> | Macros            |           |       |       |       |     |  |  |  |   | • | • | • | 162  |
| Running C an          | nd C++ Appli      | cations   | i [11 | .]    |       |     |  |  |  |   |   |   |   | 163  |
| Launching a Sing      | gle Non-MPI App   | olication | l     |       |       |     |  |  |  |   |   |   |   | 163  |
| Launching a Sing      | gle MPI Applicat  | ion .     |       |       |       |     |  |  |  |   |   |   |   | 164  |
| Multiple Program      | m, Multiple Data  | (MPMD     | ) La  | uncl  | h     |     |  |  |  |   |   |   | • | 164  |
| Debugging C           | ray C and C+      | + Code    | e [12 | 2]    |       |     |  |  |  |   |   |   |   | 167  |
| TotalView Debug       | gger              |           |       |       |       |     |  |  |  |   | • |   | • | 167  |
| S-2179-60             |                   |           |       |       |       |     |  |  |  |   |   |   |   | xiii |

|                                                                    | Page |
|--------------------------------------------------------------------|------|
| Compiler Debugging Options                                         | 168  |
| Interlanguage Communication [13]                                   | 169  |
| Calls between C and C++ Functions                                  | 169  |
| Calling Assembly Language Functions from a C or C++ Function       | 171  |
| Calling Fortran Functions and Subroutines from a C or C++ Function | 172  |
| Requirements                                                       | 172  |
| Argument Passing                                                   | 173  |
| Array Storage                                                      | 173  |
| Logical and Character Data                                         | 174  |
| Accessing Named Common from C and C++                              | 175  |
| Accessing Blank Common from C or C++                               |      |
| Cray C and Fortran Example                                         | 179  |
| Calling a Fortran Program from a Cray C++ Program                  | 181  |
| Calling a C or C++ Function from a Fortran Program                 |      |
| Example 17: Calling a C Function from a Fortran Program            |      |
| Investigation of Construction [14]                                 | 407  |
| Implementation-defined Behavior [14]                               | 187  |
| Messages                                                           |      |
| Environment                                                        |      |
| Identifiers                                                        |      |
| Types                                                              |      |
| Characters                                                         |      |
| Wide Characters                                                    |      |
| Integers                                                           | 191  |
| Arrays and Pointers                                                | 192  |
| Registers                                                          | 192  |
| Classes, Structures, Unions, Enumerations, and Bit Fields          | 192  |
| Qualifiers                                                         | 193  |
| Declarators                                                        | 193  |
| Statements                                                         | 193  |

xiv S-2179-60

|                                                           | Page |
|-----------------------------------------------------------|------|
| Exceptions                                                | 194  |
| System Function Calls                                     | 194  |
| Preprocessing                                             | 194  |
| Appendix A Possible Requirements for Non-C99 Code         | 195  |
| Appendix B Libraries and Loader                           | 197  |
| Cray C and C++ Libraries Current Programming Environments | 197  |
| Loader                                                    | 197  |
| Appendix C Compatibility with Older C++ Code              | 199  |
| Use of Nonstandard Cray C++ Header Files                  | 199  |
| When to Update Your C++ Code                              | 200  |
| Use the Proper Header Files                               | 200  |
| Add Namespace Declarations                                | 203  |
| Reconcile Header Definition Differences                   | 204  |
| Recompile All C++ Files                                   | 205  |
| Appendix D Cray C and C++ Dialects                        | 207  |
| C++ Language Conformance                                  | 207  |
| Unsupported and Supported C++ Language Features           | 207  |
| C++ Anachronisms Accepted                                 | 211  |
| Extensions Accepted in Normal C++ Mode                    | 212  |
| Extensions Accepted in C or C++ Mode                      | 213  |
| C++ Extensions Accepted in cfront Compatibility Mode      | 216  |
| Appendix E Compiler Messages                              | 223  |
| Expanding Messages with the explain Command               | 223  |
| Controlling the Use of Messages                           | 223  |
| Command Line Options                                      | 224  |
| Environment Options for Messages                          | 224  |
| ORIG_CMD_NAME Environment Variable                        | 225  |

S-2179-60 xv

# Cray® C and C++ Reference Manual

|                                             | Page |
|---------------------------------------------|------|
| Message Severity                            | 225  |
| Common System Messages                      | 227  |
| Appendix F Intrinsic Functions              | 229  |
| Atomic Memory Operations                    | 230  |
| BMM Operations                              | 230  |
| Bit Operations                              | 231  |
| Function Operations                         | 232  |
| Mask Operations                             | 232  |
| Memory Operations                           | 232  |
| Miscellaneous Operations                    | 232  |
| Streaming Operations                        | 233  |
| Glossary                                    | 235  |
| Index                                       | 239  |
| Tables                                      |      |
| Table 1. GCC C Language Extensions          | 16   |
| Table 2. GCC C++ Language Extensions        | 19   |
| Table 3. Carriage Control Characters        | 28   |
| Table 4h Option Descriptions                | 32   |
| Table 5. Cache Levels                       | 34   |
| Table 6. Automatic Inlining Specifications  | 39   |
| Table 7. Floating-point Optimization Levels | 44   |
| Table 8Glevel Definitions                   | 46   |
| Table 9Wphase Definitions                   | 51   |
| Table 10Yphase Definitions                  | 52   |
| Table 11h pragma Directive Processing       | 53   |
| Table 12. Compiler-calculated Chunk Size    | 119  |
| Table 13. Data Type Mapping                 | 188  |
| Table 14. Packed Characters                 | 190  |
|                                             |      |

xvi S-2179-60

|           |                                        |  |  |  |  |  |  |  | Page |
|-----------|----------------------------------------|--|--|--|--|--|--|--|------|
| Table 15. | Unrecognizable Escape Sequences        |  |  |  |  |  |  |  | 190  |
| Table 16. | Run time Support Library Header Files  |  |  |  |  |  |  |  | 201  |
| Table 17. | Stream and Class Library Header Files  |  |  |  |  |  |  |  | 201  |
| Table 18. | Standard Template Library Header Files |  |  |  |  |  |  |  | 202  |

S–2179–60 xvii

The information in this preface is common to Cray documentation provided with this software release.

# **Accessing Product Documentation**

With each software release, Cray provides books and man pages, and in some cases, third-party documentation. These documents are provided in the following ways:

#### CrayDoc

The Cray documentation delivery system that allows you to quickly access and search Cray books, man pages, and in some cases, third-party documentation. Access this HTML and PDF documentation via CrayDoc at the following locations:

- The local network location defined by your system administrator
- The CrayDoc public website: docs.cray.com

### Man pages

Access man pages by entering the man command followed by the name of the man page. For more information about man pages, see the man(1) man page by entering:

% man man

Third-party documentation

Access third-party documentation not provided through CrayDoc according to the information provided with the product.

S-2179-60 xix

# Conventions

These conventions are used throughout Cray documentation:

| Convention | Meaning                                                                                                    |
|------------|----------------------------------------------------------------------------------------------------|
| command    | This fixed-space font denotes literal items, such as file names, pathnames, man page names, command names, and programming language elements.                                                                            |
| variable   | Italic typeface indicates an element that you will replace with a specific value. For instance, you may replace <i>filename</i> with the name datafile in your program. It also denotes a word or concept being defined. |
| user input | This bold, fixed-space font denotes literal items that the user enters in interactive sessions. Output is shown in nonbold, fixed-space font.                                                                            |
| []         | Brackets enclose optional portions of a syntax representation for a command, library routine, system call, and so on.                                                                                                    |
|            | Ellipses indicate that a preceding element can be repeated.                                                                                                    |
| name(N)    | Denotes man pages that provide system and programming reference information. Each man page is referred to by its name followed by a section number in parentheses.                                                       |
|            | Enter:                                                                                                    |
|            | % man man                                                                                                    |
|            | to see the meaning of each section number for your particular system.                                                                                                    |

xx S-2179-60

## **Reader Comments**

Contact us with any comments that will help us to improve the accuracy and usability of this document. Be sure to include the title and number of the document with your comments. We value your comments and will respond to them promptly. Contact us in any of the following ways:

#### E-mail:

docs@cray.com

## Telephone (inside U.S., Canada):

1–800–950–2729 (Cray Customer Support Center)

# Telephone (outside U.S., Canada):

+1-715-726-4993 (Cray Customer Support Center)

#### Mail:

Customer Documentation Cray Inc. 1340 Mendota Heights Road Mendota Heights, MN 55120–1128 USA

# **Cray User Group**

The Cray User Group (CUG) is an independent, volunteer-organized international corporation of member organizations that own or use Cray Inc. computer systems. CUG facilitates information exchange among users of Cray systems through technical papers, platform-specific e-mail lists, workshops, and conferences. CUG memberships are by site and include a significant percentage of Cray computer installations worldwide. For more information, contact your Cray site analyst or visit the CUG website at www.cug.org.

S-2179-60 xxi

The Cray C++ Programming Environment contains both the Cray C and C++ compilers. The Cray C compiler conforms to the International Organization of Standards (ISO) standard ISO/IEC 9899:1999 (C99). The Cray C++ compiler conforms to the ISO/IEC 14882:1998 standard, with some exceptions. The exceptions are noted in Appendix D, page 207.

Throughout this manual, the differences between the Cray C and C++ compilers are noted when appropriate. When there is no difference, the phrase *the compiler* refers to both compilers.

**Note:** This manual documents Cray C and C++ compiler features for Cray X1 series and Cray X2 systems. Features unique to one platform are so noted in the text.

# 1.1 The Trigger Environment

The user on the Cray X1 series system interacts with the system as if all elements of the Programming Environment are hosted on the Cray X1 series mainframe, including Programming Environment commands hosted on the Cray Programming Environment Server (CPES). CPES-hosted commands have corresponding commands on the Cray X1 series mainframe that have the same names. These are called *triggers*. Triggers are required only for the Programming Environment.

Understanding the trigger environment aids administrators and end users in identifying the part of the system in which a problem occurs when using the trigger environment.

**Note:** For Cray X2 systems, all elements of the Programming Environment are hosted either on a Cray XT series system login node or a cross-compiler machine. See the *Getting Started on Cray X2 Systems* manual for details.

When a user enters the name of a CPES-hosted command on the command line of the Cray X1 series mainframe, the corresponding trigger executes, which sets up an environment for the CPES-hosted command. This environment duplicates the portion of the current working environment on the Cray X1 series mainframe that relates to the Programming Environment. This allows the CPES-hosted commands to function properly.

S-2179-60 1

To replicate the current working environment, the trigger captures the current working environment on the Cray X1 series system and copies the standard I/O as follows:

- Copies the standard input of the current working environment to the standard input of the CPES-hosted command
- Copies the standard output of the CPES-hosted command to standard output of the current working environment
- Copies the standard error of the CPES-hosted command to the standard error of the current working environment

All catchable interrupts, quit signals, and terminate signals propagate through the trigger to reach the CPES-hosted command. Upon termination of the CPES-hosted command, the trigger terminates and returns with the CPES-hosted commands return code.

Uncatchable signals have a short processing delay before the signal is passed to the CPES-hosted command. If you execute its trigger again before the CPES-hosted command has time to process the signal, an indeterminate behavior may occur.

Because the trigger has the same name, inputs, and outputs as the CPES-hosted command, user scripts, makefiles, and batch files can function without modification. That is, running a command in the trigger environment is very similar to running the command hosted on the Cray X1 series system.

# The following commands have triggers:

- ar
- as
- c++filt
- c89
- c99
- cc
- ccp
- CC
- ftn
- ftnlx
- ftnsplit
- 1d
- nm
- pat\_build
- pat\_help
- pat\_report
- pat\_remps
- remps

# 1.1.1 Working in the Programming Environment

To use the Programming Environment, you must work on a file system that is cross-mounted to the CPES. If you attempt to use the Programming Environment from a directory that is not cross-mounted to the CPES, you will receive the following message:

trigexecd: trigger command cannot access current directory.
[directory] is not properly cross-mounted on host [CPES]

S-2179-60 3

The default files used by the Programming Environment are installed in the <code>/opt/ctl</code> file system. The default include file directory is <code>/opt/ctl/include</code>. All Programming Environment products are found in the <code>/opt/ctl</code> file system.

### 1.1.2 Preparing the Trigger Environment

To prepare the trigger environment for use, you must use the module command to load the PrgEnv module. This module loads all Programming Environment products and sets up the necessary to find the include files, libraries, and product paths on the CPES and the Cray X1 series system.

Enter the following command on the command line to load the Programming Environment:

#### % module load PrgEnv

Loading the PrgEnv module causes all Programming Environment products to be loaded and available to the user. A user may swap an individual product in the product set, but should not unload any one product.

To see the list of products loaded by the PrgEnv module, enter the following command:

#### % module list

If you have questions on setting up the programming environment, contact your system support staff.

# 1.2 General Compiler Description

Both the Cray C and C++ compilers are contained within the same Programming Environment. If you are compiling code written in C, use the cc, c89, or c99 command to compile source files. If you are compiling code written in C++, use the cc command.

#### 1.2.1 Cray C++ Compiler

The Cray C++ compiler consists of a preprocessor, a language parser, a prelinker, an optimizer, and a code generator. The Cray C++ compiler is invoked by a command called CC(1) in this manual, but it may be renamed at individual sites. The CC(1) command is described in Section 2.1, page 8 and on the CC(1) man page. Command line examples are shown in Section 2.23, page 64.

## 1.2.2 Cray C Compiler

The Cray C compiler consists of a preprocessor, a language parser, an optimizer, and a code generator. The Cray C compiler is invoked by a command called cc, c89, or c99 in this manual, but it may be renamed at individual sites. The cc and c99 commands are discussed in Section 2.2, page 8, the c89 command is described in Section 2.3, page 9. All are also discussed in the CC(1) man page. Command line examples are shown in Section 2.23, page 64.

**Note:** C code developed under other C compilers of the Cray Programming Environments that do not conform to the C99 standard may require modification to successfully compile with the c99 command. For more information, see Appendix A, page 195.

#### 1.3 Related Publications

The following documents contain additional information that may be helpful:

- Getting Started on Cray X2 Systems
- CC(1) and aprun(1) man pages
- Optimizing Applications on Cray X1 Series Systems
- Optimizing Applications on Cray X2 Systems
- Cray C++ Tools Library Reference Manual, Rogue Wave document, Tools.h++ Introduction and Reference Manual, publication TPD-0005
- Cray C++ Mathpack Class Library Reference Manual by Thomas Keefer and Allan Vermeulen, publication TPD-0006
- *LAPACK.h++ Introduction and Reference Manual, Version 1*, by Allan Vermeulen, publication TPD-0010
- Using Cray Performance Analysis Tools

S-2179-60 5

# Compiler Commands [2]

This chapter describes the compiler commands and the necessary to execute the Cray C and C++ compilers. The following the commands invoke the compilers:

- CC, which invokes the Cray C++ compiler.
- cc and c99, which invoke the Cray C compiler.
- c89, which invokes the Cray C compiler. This command is a subset of the cc command. It conforms with POSIX standard (P1003.2, Draft 12).
- cpp, which invokes the C language preprocessor. By default, the CC, CC, C89, and C99 commands invoke the preprocessor automatically. The Cpp command provides a way for you to invoke only the preprocessor component of the Cray C compiler.

A successful compilation creates an absolute binary file, named a.out by default, that reflects the contents of the source code and any referenced library functions. This binary file, a.out, can then be executed on the target system. For example, the following command sequence compiles file mysource.c and executes the resulting executable program:

```
% cc mysource.c
% aprun ./a.out
```

With the use of appropriate options, compilation can be terminated to produce one of several intermediate translations, including relocatable object files ( $\neg c$  option), assembly source expansions ( $\neg c$  option), or the output of the preprocessor phase of the compiler ( $\neg c$  option). In general, the intermediate files can be saved and later resubmitted to the CC, CC, C89, or C99 command, with other files or libraries included as necessary.

By default, the CC, CC, C89, and C99 commands automatically call the loader, which creates an executable file. If only one source file is specified, the object file is deleted. If more than one source file is specified, the object files are retained. The following command creates object files file1.0, file2.0, and file3.0, and the executable file a.out:

```
% cc file1.c file2.c file3.c
```

The following command creates the executable file a . out only:

```
% cc file.c
```

S-2179-60 7

#### 2.1 CC Command

The CC command invokes the Cray C++ compiler. The CC command accepts C++ source files that have the following suffixes:

```
.c
.c
.i
.c++
.cc
.cxx
.Cxx
.Cxx
```

The .i files are created when the preprocessing compiler command option (-P) is used. The CC command also accepts object files with the .o suffix; library files with the .o suffix; and assembler source files with the .o suffix.

The CC command format is as follows:

```
CC [-c] [-d string] [-D macro[=def]] [-E] [-g] [-G level] [-h arg] [-I incldir] [-l libfile] [-L libdir] [-M] [-nostdinc] [-o outfile] [-O level] [-P] [-s] [-S] [-U macro] [-V] [-Wphase,"opt..."] [-Xnpes] [-Yphase,dirname] [-#] [-##] files ...
```

For an explanation of the command line options, see Section 2.5, page 10.

## 2.2 cc and c99 Commands

The cc command invokes the Cray C compiler. The cc and c99 commands accept C source files that have the .c and .i suffixes; object files with the .o suffix; library files with the .a suffix; and assembler source files with the .s suffix.

```
cc or c99 [-c] [-C] [-d string] [-D macro[=def]]
[-E] [-g] [-G level]
[-h arg] [-I incldir] [-l libfile] [-L libdir] [-M] [-nostdinc]
[-o outfile] [-O level] [-P] [-S] [-S] [-U macro] [-V]
[-Wphase, "opt..."] [-Xnpes] [-Yphase, dirname] [-#] [-##] [-###]
files
```

For an explanation of the command line options, see Section 2.5, page 10.

## 2.3 c89 Command

The c89 command invokes the Cray C compiler. This command is a subset of the cc command and conforms with the POSIX standard (P1003.2, Draft 12). The c89 command accepts C source files that have a .c or .i suffix; object files with the .o suffix; library files with the .a suffix; and assembler source files with the .s suffix.

The c89 command format is as follows:

```
c89 [-c] [-D macro[=def]] [-E] [-g] [-I incldir]
[-l libfile] [-L libdir]
[-o outfile] [-O level] [-s] [-U macro]
[-Yphase,dirname] files ...
```

For an explanation of the command line options, see Section 2.5, page 10.

# 2.4 cpp Command

The cpp command explicitly invokes the preprocessor component of the Cray C compiler. Most cpp options are also available from the CC, cc, c89, and c99 commands.

The cpp command format is as follows:

```
cpp [-C] [-D macro[=def]] [-E] [-I incldir] [-M]
[-N] [-nostdinc] [-P]
[-U macro] [-V] [-Yphase,dirname] [-#] [-##]
[infile] [outfile]
```

S-2179-60 9

The *infile* and *outfile* files are, respectively, the input and output for the preprocessor. If you do not specify these arguments, input is defaulted to standard input (stdin) and output to standard output (stdout). Specifying a minus sign (-) for *infile* also indicates standard input.

For an explanation of the command line options, see Section 2.5, page 10.

# 2.5 Command Line Options

The following subsections describe options for the CC, cc, c89, c99, and cpp commands. These options are grouped according to the following functions:

- · Language options:
  - The standard conformance options (Section 2.6, page 13):

| <u>Section</u>            | <u>Option</u>                  |
|---------------------------|--------------------------------|
| Section 2.6.1,<br>page 13 | -h [no]c99                     |
| Section 2.6.2,<br>page 13 | -h [no]conform and -h [no]stdc |
| Section 2.6.3, page 14    | -h cfront                      |
| Section 2.6.4, page 14    | -h [no]parse_templates         |
| Section 2.6.5, page 14    | -h [no]dep_name                |
| Section 2.6.6, page 15    | -h [no]exceptions              |
| Section 2.6.7, page 15    | -h [no]anachronisms            |
| Section 2.6.8, page 15    | -h new_for_init                |
| Section 2.6.9, page 16    | -h [no]tolerant                |
| Section 2.6.10, page 16   | -h [no] const_string_literals  |

Section 2.6.11, -h [no]gnu page 16

- The template options (Section 2.7, page 20):

| Section                   | <u>Option</u>                   |
|---------------------------|---------------------------------|
| Section 2.7.1, page 20    | -h simple_templates             |
| Section 2.7.2,<br>page 20 | -h [no]autoinstantiate          |
| Section 2.7.3, page 20    | -h one_instantiation_per_object |
| Section 2.7.4, page 20    | -h instantiation_dir=dirname    |
| Section 2.7.5,<br>page 21 | -h instantiate=mode             |
| Section 2.7.6,<br>page 22 | -h [no]implicitinclude          |
| Section 2.7.7,<br>page 22 | -h remove_instantiation_flags   |
| Section 2.7.8,<br>page 22 | -h prelink_local_copy           |
| Section 2.7.9,<br>page 22 | -h prelink_copy_if_nonlocal     |

- The virtual function options (Section 2.8, page 22): -h forcevtbl and
   -h suppressytbl.
- General language options (Section 2.9, page 23):

| <u>Section</u>            | <u>Options</u>   |
|---------------------------|------------------|
| Section 2.9.1,<br>page 23 | -h keep=file     |
| Section 2.9.2,<br>page 23 | -h restrict=args |
| Section 2.9.3,<br>page 24 | -h[no]calchars   |

```
Section 2.9.4, -h [no]signedshifts page 25
```

- Optimization options:
  - General optimization options (Section 2.10, page 25)
  - Automatic cache management option (Section 2.11.1, page 33)
  - Multistreaming Processor (MSP) options (Cray X1 series systems only) (Section 2.12, page 34)
  - Vectorization options (Section 2.13, page 35)
  - Inlining options (Section 2.14, page 37)
  - Scalar optimization options (Section 2.15, page 41)
- Math options (Section 2.16, page 42)
- Debugging options (Section 2.17, page 45)
- Message control options (Section 2.18, page 47)
- Compilation phase control options (Section 2.19, page 49)
- Preprocessing options (Section 2.20, page 52)
- Loader options (Section 2.21, page 55)
- Miscellaneous options (Section 2.22, page 57)
- Command line examples (Section 2.23, page 64)
- Compile-time (Section 2.24, page 65)
- Run time (Section 2.25, page 67)
- OpenMP (Section 2.26, page 71)

Options other than those described in this manual are passed to the loader. For more information about the loader, see the ld(1) man page.

There are many options that start with -h. Multiple -h options can be specified using commas to separate the arguments. For example, the -h parse\_templates and -h fp0 command line options can be specified as -h parse\_templates, fp0.

If conflicting options are specified, the option specified last on the command line overrides the previously specified option. Exceptions to this rule are noted in the individual descriptions of the options.

The following examples illustrate the use of conflicting options:

• In this example, -h fp0 overrides -h fp1:

```
% CC -h fp1,fp0 myfile.C
```

• In this example, -h vector2 overrides the earlier vector optimization level 3 implied by the -O3 option:

```
% CC -O3 -h vector2 myfile.C
```

Most #pragma directives override corresponding command line options. Exceptions to this rule are noted in descriptions of options or #pragma directives.

# 2.6 Standard Language Conformance Options

This section describes standard conformance language options. Each subsection heading shows in parentheses the compiler with which the option can be used.

## 2.6.1 -h [no]c99 (cc, c99)

```
Defaults: -h noc99 (cc)
-h c99 (c99)
```

This option enables/disables language features new to the C99 standard and Cray C compiler, while providing support for features that were previously defined as Cray extensions. If the previous implementation of the Cray extension differed from the C99 standard, both implementations will be available when the -h  $_{\mbox{C99}}$  option is enabled. The -h  $_{\mbox{C99}}$  option is also required for C99 features not previously supported as extensions.

When -h noc99 is used, c99 language features such as VLAs and restricted pointers that were available as extensions previously to adoption of the c99 standard remain available to the user.

#### 2.6.2 -h [no]conform (CC, cc, c99), -h [no]stdc (cc, c99)

Default: -h noconform, -h nostdc

The -h conform and -h stdc options specify strict conformance to the ISO C standard or the ISO C++ standard. The -h noconform and -h nostdc options specify partial conformance to the standard. The -h exceptions, -h dep\_name, -h parse\_templates, and -h const\_string\_literals options are enabled by the -h conform option in Cray C++.

**Note:** The c89 command does not accept the-h conform or -h stdc option. It is enabled by default when the command is issued.

#### 2.6.3 -h cfront (CC)

The -h cfront option causes the Cray C++ compiler to accept or reject constructs that were accepted by previous cfront-based compilers (such as Cray C++ 1.0) but which are not accepted in the C++ standard. The -h anachronisms option is implied when -h cfront is specified.

#### 2.6.4 -h [no]parse templates (CC)

Default: -h noparse\_templates

This option allows existing code that defines templates using previous versions of the Cray Standard Template Library (STL) (before Programming Environment 3.6) to compile successfully with the -h conform option. Consequently, this allows you to compile existing code without having to use the Cray C++ STL. To do this, use the noparse\_templates option. Also, the compiler defaults to this mode when the -h dep\_name option is used. To have the compiler verify that your code uses the Cray C++ STL properly, use the parse\_templates option.

#### 2.6.5 -h [no]dep\_name (CC)

Default: -h nodep name

This option enables or disables dependent name processing (that is, the separate lookup of names in templates when the template is parsed and when it is instantiated). The -h dep\_name option cannot be used with the -h noparse\_templates option.

## 2.6.6 -h [no]exceptions (CC)

Default: The default is -h exceptions; however, if the

CRAYOLDCPPLIB environment variable is set to a nonzero value,

the default is -h noexceptions.

The -h exceptions option enables support for exception handling. The -h noexceptions option issues an error whenever an exception construct, a try block, a throw expression, or a throw specification on a function declaration is encountered. -h exceptions is enabled by -h conform.

## 2.6.7 -h [no]anachronisms (CC)

Default: -h noanachronisms

The -h [no]anachronisms option disables/enables anachronisms in Cray C++. This option is overridden by -h conform.

#### 2.6.8 -h new\_for\_init (CC)

The -h new\_for\_init option enables the new scoping rules for a declaration in a for-init statement. This means that the new (standard-conforming) rules are in effect, which means that the entire for statement is wrapped in its own implicitly generated scope. -h new\_for\_init is implied by the -h conform option.

This is the result of the scoping rule:

## 2.6.9 -h [no]tolerant (cc, c99)

Default: -h notolerant

The -h tolerant option allows older, less standard C constructs to facilitate porting of code written for previous C compilers. Errors involving comparisons or assignments of pointers and integers become warnings. The compiler generates casts so that the types agree. With -h notolerant, the compiler is intolerant of the older constructs.

The use of the -h tolerant option causes the compiler to tolerate accessing an object with one type through a pointer to an entirely different type. For example, a pointer to long might be used to access an object declared with type double. Such references violate the C standard and should be eliminated, if possible. They can reduce the effectiveness of alias analysis and inhibit optimization.

#### 2.6.10 -h [no] const string literals (CC)

Default: -h noconst\_string\_literals

The -h [no]const\_string\_literals options controls whether string literals are const (as required by the standard) or non-const (as was true in earlier versions of the C++ language).

## 2.6.11 -h [no]gnu (CC, cc)

Default: -h nognu

The -h gnu option enables the compiler to recognize the subset of the GCC version 3.3.2 extensions to C listed in Table 1. Table 2, page 19 lists the extensions that apply only to C++.

For detailed descriptions of the GCC C and C++ language extensions, see http://gcc.gnu.org/onlinedocs/.

Table 1. GCC C Language Extensions

| GCC C Language Extension | Description                                    |
|--------------------------|------------------------------------------------|
| Typeof                   | typeof: referring to the type of an expression |
| Lvalues                  | Using ?:, and casts in lvalues                 |
| Conditionals             | Omitting the middle operand of a ?: expression |

| GCC C Language Extension | Description                                                                  |
|--------------------------|------------------------------------------------------------------------------|
| Long Long                | Double-word integers -long long int                                          |
| Complex                  | Data types for complex numbers                                               |
| Statement Exprs          | Putting statements and declarations inside expressions                       |
| Zero Length              | Zero-length arrays                                                           |
| Variable Length          | Arrays whose length is computed at run time                                  |
| Empty Structures         | Structures with no members; applies to C but not C++                         |
| Variadic Macros          | Macros with a variable number of arguments                                   |
| Escaped Newlines         | Slightly looser rules for escaped newlines                                   |
| Multiline strings        | String literals with embedded newlines                                       |
| Initializers             | Non-constant initializers                                                    |
| Compound Literals        | Compound literals give structures, unions or arrays as values                |
| Designated Inits         | Labeling elements of initializers                                            |
| Cast to Union            | Casting to union type from any member of the union                           |
| Case Ranges              | 'case 1 9' and such                                                          |
| Mixed Declarations       | Mixing declarations and code                                                 |
| Attribute Syntax         | Formal syntax for attributes                                                 |
| Function Prototypes      | Prototype declarations and old-style definitions; applies to C but not $C++$ |
| C++ Comments             | C++ comments are recognized                                                  |
| Dollar Signs             | Dollar sign is allowed in identifiers                                        |
| Character Escapes        | \e stands for the character <esc></esc>                                      |
| Alignment                | Inquiring about the alignment of a type or variable                          |
| Inline                   | Defining inline functions (as fast as macros)                                |
| Alternate Keywords       | const,asm, etc., for header files                                            |
| Incomplete Enums         | enum foo;, with details to follow                                            |
| Function Names           | Printable strings which are the name of the current function                 |
| Return Address           | Getting the return or frame address of a function                            |
| Unnamed Fields           | Unnamed struct/union fields within structs/unions                            |

| Function Attributes:     nothrow     format, format_arg     deprecated     used     unused     alias     weak Variable Attributes:     alias     deprecated     unused     unused     alias     deprecated     unused     alias     deprecated     unused     unused     unused     unused     unused     unused     unused     unused     unused     unused     unused     unused     unused     unused     uransparent_union     weak Type Attributes:     Specifying attributes of variables     deprecated     unused     unused     unused     unused     unused     unused     unused     unused     unused     unused     unused     unused     unused     unused     unused     unused     unused     unused     unused     unused     unused     unused     unused | GCC C Language Extension               | Description                        |
|----------------------------------------------------------------------------------------------------|----------------------------------------|------------------------------------|
| <ul> <li>nothrow</li> <li>format, format_arg</li> <li>deprecated</li> <li>used</li> <li>unused</li> <li>alias</li> <li>weak</li> <li>Variable Attributes: Specifying attributes of variables</li> <li>alias</li> <li>deprecated</li> <li>unused</li> <li>used</li> <li>transparent_union</li> <li>weak</li> <li>Type Attributes: Specifying attributes of types</li> <li>deprecated</li> <li>unused</li> <li>used</li> <li>transparent_union</li> <li>weak</li> <li>unused</li> <li>unused</li> <li>unused</li> <li>unused</li> <li>unused</li> <li>unused</li> <li>unused</li> <li>unused</li> <li>unused</li> <li>unused</li> <li>unused</li> <li>unused</li> <li>unused</li> <li>unused</li> <li>used</li> </ul>                                                         | Function Attributes:                   |                                    |
| <ul> <li>deprecated</li> <li>used</li> <li>unused</li> <li>alias</li> <li>weak</li> <li>Variable Attributes: Specifying attributes of variables</li> <li>alias</li> <li>deprecated</li> <li>unused</li> <li>used</li> <li>transparent_union</li> <li>weak</li> <li>Type Attributes: Specifying attributes of variables</li> </ul>                                                                                                    | <ul> <li>nothrow</li> </ul>            | never return                       |
| <ul> <li>used</li> <li>unused</li> <li>alias</li> <li>weak</li> <li>Variable Attributes: Specifying attributes of variables</li> <li>alias</li> <li>deprecated</li> <li>unused</li> <li>used</li> <li>transparent_union</li> <li>weak</li> <li>Type Attributes: Specifying attributes of types</li> <li>deprecated</li> <li>unused</li> <li>used</li> </ul>                                                                                                    | <ul> <li>format, format_arg</li> </ul> |                                    |
| <ul> <li>unused</li> <li>alias</li> <li>weak</li> <li>Variable Attributes: Specifying attributes of variables</li> <li>alias</li> <li>deprecated</li> <li>unused</li> <li>used</li> <li>transparent_union</li> <li>weak</li> <li>Type Attributes: Specifying attributes of types</li> <li>deprecated</li> <li>unused</li> <li>used</li> </ul>                                                                                                    | <ul> <li>deprecated</li> </ul>         |                                    |
| <ul> <li>alias</li> <li>weak</li> <li>Variable Attributes: Specifying attributes of variables</li> <li>alias</li> <li>deprecated</li> <li>unused</li> <li>used</li> <li>transparent_union</li> <li>weak</li> <li>Type Attributes: Specifying attributes of types</li> <li>deprecated</li> <li>unused</li> <li>used</li> </ul>                                                                                                    | • used                                 |                                    |
| <ul> <li>weak</li> <li>Variable Attributes: <ul> <li>alias</li> <li>deprecated</li> <li>unused</li> <li>used</li> <li>transparent_union</li> <li>weak</li> </ul> </li> <li>Type Attributes: <ul> <li>deprecated</li> <li>unused</li> </ul> </li> <li>used</li> <li>weak</li> </ul> <li>Type Attributes: <ul> <li>deprecated</li> <li>unused</li> <li>used</li> </ul> </li>                                                                                                    | • unused                               |                                    |
| Variable Attributes: Specifying attributes of variables alias deprecated unused used transparent_union weak Type Attributes: Specifying attributes of types deprecated unused unused unused                                                                                                    | • alias                                |                                    |
| <ul> <li>alias</li> <li>deprecated</li> <li>unused</li> <li>used</li> <li>transparent_union</li> <li>weak</li> <li>Type Attributes: Specifying attributes of types</li> <li>deprecated</li> <li>unused</li> <li>used</li> </ul>                                                                                                    | • weak                                 |                                    |
| <ul> <li>deprecated</li> <li>unused</li> <li>used</li> <li>transparent_union</li> <li>weak</li> <li>Type Attributes: Specifying attributes of types</li> <li>deprecated</li> <li>unused</li> <li>used</li> </ul>                                                                                                    | Variable Attributes:                   | Specifying attributes of variables |
| <ul> <li>unused</li> <li>used</li> <li>transparent_union</li> <li>weak</li> <li>Type Attributes: Specifying attributes of types</li> <li>deprecated</li> <li>unused</li> <li>used</li> </ul>                                                                                                    | • alias                                |                                    |
| <ul> <li>used</li> <li>transparent_union</li> <li>weak</li> <li>Type Attributes: Specifying attributes of types</li> <li>deprecated</li> <li>unused</li> <li>used</li> </ul>                                                                                                    | • deprecated                           |                                    |
| <ul> <li>transparent_union</li> <li>weak</li> <li>Type Attributes: Specifying attributes of types</li> <li>deprecated</li> <li>unused</li> <li>used</li> </ul>                                                                                                    | <ul> <li>unused</li> </ul>             |                                    |
| <ul> <li>weak</li> <li>Type Attributes: Specifying attributes of types</li> <li>deprecated</li> <li>unused</li> <li>used</li> </ul>                                                                                                    | • used                                 |                                    |
| Type Attributes: Specifying attributes of types  • deprecated  • unused  • used                                                                                                    | <ul> <li>transparent_union</li> </ul>  |                                    |
| <ul><li>deprecated</li><li>unused</li><li>used</li></ul>                                                                                                    | • weak                                 |                                    |
| <ul><li>unused</li><li>used</li></ul>                                                                                                    | Type Attributes:                       | Specifying attributes of types     |
| • used                                                                                                    | • deprecated                           |                                    |
|                                                                                                    | • unused                               |                                    |
| • transparent_union                                                                                                    | • used                                 |                                    |
|                                                                                                    | <ul> <li>transparent_union</li> </ul>  |                                    |

Special files such as /dev/null may be used as source files.

The supported subset of the GCC version 3.3.2 extensions to C++ are listed in Table 2.

Table 2. GCC C++ Language Extensions

| GCC C++ Extensions      | Description                                     |
|-------------------------|-------------------------------------------------|
| Min and Max             | C++ minimum and maximum operators               |
| Restricted Pointers     | C99 restricted pointers and references          |
| Backwards Compatibility | Compatibilities with earlier definitions of C++ |

| GCC C++ Extensions                | Description                                                 |
|-----------------------------------|-------------------------------------------------------------|
| Strong Using                      | A using-directive withattribute ((strong))                  |
| Explicit template specializations | Attributes may be used on explicit template specializations |

## 2.7 Template Language Options

This section describes template language options. For more information about template instantiation, see Chapter 8, page 143. Each subsection heading shows in parentheses the compiler with which the option can be used.

#### 2.7.1 -h simple\_templates(CC)

The -h simple\_templates option enables simple template instantiation by the Cray C++ compiler. For more information about template instantiation, see Chapter 8, page 143. The default is autoinstantiate.

#### 2.7.2 -h [no]autoinstantiate (CC)

Default: -h autoinstantiate

The -h [no] autoinstantiate option enables or disables prelinker (automatic) instantiation of templates by the Cray C++ compiler. For more information about template instantiation, see Chapter 8, page 143.

## 2.7.3 -h one\_instantiation\_per\_object (CC)

The -h one\_instantiation\_per\_object option puts each template instantiation used in a compilation into a separate object file that has a .int.o extension. The primary object file will contain everything else that is not an instantiation. For the location of the object files, see the -h instantiation\_dir option.

#### 2.7.4 -h instantiation\_dir=dirname (CC)

The -h instantiation\_dir = dirname option specifies the instantiation directory that the -h one\_instantiation\_per\_object option should use. If directory dirname does not exist, it will be created. The default directory is ./Template.dir.

## 2.7.5 -h instantiate=mode (CC)

all

local

Default: -h instantiate=none

Usually, during compilation of a source file, no template entities are instantiated (except those assigned to the file by automatic instantiation). However, the overall instantiation mode can be changed by using the -h instantiate=mode option, where *mode* is specified as none (the default), used, all, or local. The default is instantiate=none. To change the overall instantiation mode, specify one of the following for *mode*:

| none | Default. Does not automatically create instantiations of any |
|------|--------------------------------------------------------------|
|      | template entities. This is the most appropriate mode when    |
|      | prelinker (automatic) instantiation is enabled.              |

Instantiates only those template entities that were used in the compilation. This includes all static data members that have template definitions.

Instantiates all template functions declared or referenced in the compilation unit. For each fully instantiated template class, all of its member functions and static data members are instantiated regardless of whether they were used. Nonmember template functions are instantiated even if the only reference was a declaration.

Similar to instantiate=used except that the functions are given internal linkage. This mode provides a simple mechanism for those who are not familiar with templates. The compiler instantiates the functions used in each compilation unit as local functions, and the program links and runs correctly (barring problems due to multiple copies of local static variables). This mode may generate multiple copies of the instantiated functions and is not suitable for production use. This mode cannot be used in conjunction with prelinker (automatic) template instantiation. Automatic template instantiation is disabled by this mode.

If CC is given a single source file to compile and link, all instantiations are done in the single source file and, by default, the instantiate=used mode is used to suppress prelinker instantiation.

## 2.7.6 -h [no]implicitinclude (CC)

Default: -h implicitinclude

The -h [no]implicitinclude option enables or disables implicit inclusion of source files as a method of finding definitions of template entities to be instantiated.

#### 2.7.7 -h remove\_instantiation\_flags (CC)

The -h remove\_instantiation\_flags option causes the prelinker to recompile all the source files to remove all instantiation flags.

## 2.7.8 -h prelink\_local\_copy (CC)

The -h prelink\_local\_copy indicates that only local files (for example, files in the current directory) are candidates for assignment of instantiations.

## 2.7.9 -h prelink\_copy\_if\_nonlocal (CC)

The -h prelink\_copy\_if\_nonlocal option specifies that assignment of an instantiation to a nonlocal object file will result in the object file being recompiled in the current directory.

## 2.8 Virtual Function Options

This section describes general language options. Each subsection heading shows in parentheses the compiler with which the option can be used.

## 2.8.1 -h forcevtbl (CC)

Forces the definition of virtual function tables in cases where the heuristic methods used by the compiler to decide on definition of virtual function tables provide no guidance. The virtual function table for a class is defined in a compilation if the compilation contains a definition of the first noninline, nonpure virtual function of the class. For classes that contain no such function, the default behavior is to define the virtual function table (but to define it as a local static entity). The -h forcevtbl option differs from the default behavior in that it does not force the definition to be local.

## 2.8.2 -h suppressvtbl (CC)

Suppresses the definition of virtual function tables in cases where the heuristic methods used by the compiler to decide on definition of virtual function tables provide no guidance.

## 2.9 General Language Options

This section describes general language options. Each subsection heading shows in parentheses the compiler with which the option can be used.

#### 2.9.1 - h keep = file (CC)

When the -h keep=file option is specified, the static constructor/destructor object (.o) file is retained as *file*. This option is useful when linking .o files on a system that does not have a C++ compiler. The use of this option requires that the main function must be compiled by C++ and the static constructor/destructor function must be included in the link. With these precautions, mixed object files (files with .o suffixes) from C and C++ compilations can be linked into executables by using the loader command instead of the CC command.

#### 2.9.2 -h restrict=args (CC, cc, c99)

The -h restrict=args option globally tells the compiler to treat certain classes of pointers as restricted pointers. You can use this option to enhance optimizations (this includes vectorization).

Classes of affected pointers are determined by the value contained in *args*, as follows:

## <u>args</u> <u>Description</u>

а

All pointers to object and incomplete types are considered restricted pointers, regardless of where they appear in the source code. This includes pointers in class, struct, and union declarations, type casts, function prototypes, and so on.

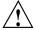

**Caution:** Do not specify restrict=a if, during execution of any function, an object is modified and that object is referenced through either two different pointers or through the declared name of the object and a pointer. Undefined behavior may result.

f

All function parameters that are pointers to objects or incomplete types can be treated as restricted pointers.

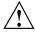

**Caution:** Do not specify restrict=f if, during execution of any function, an object is modified and that object is referenced through either two different pointer function parameters or through the declared name of the object and a pointer function parameter. Undefined behavior may result.

t

All parameters that are this pointers can be treated as restricted pointers (Cray C++ only).

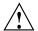

Caution: Do not specify restrict=t if, during execution of any function, an object is modified and that object is referenced through the declared name of the object and a this pointer. Undefined behavior may result.

The *args* arguments tell the compiler to assume that, in the current compilation unit, each pointer (=a), each pointer that is a function parameter (=f), or each this pointer (=t) points to a unique object. This assumption eliminates those pointers as sources of potential aliasing, and may allow additional vectorization or other optimizations. These options cause only data dependencies from pointer aliasing to be ignored, rather than all data dependencies, so they can be used safely for more programs than the -h ivdep option.

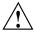

Caution: Like -h ivdep, the arguments make assertions about your program that, if incorrect, can introduce undefined behavior. You should not use -h restrict=a if, during the execution of any function, an object is modified and that object is referenced through either of the following:

- Two different pointers
- The declared name of the object and a pointer

The -h restrict=f and -h restrict=t options are subject to the analogous restriction, with "function parameter pointer" replacing "pointer."

## 2.9.3 -h [no]calchars (CC, cc, c99)

Default: -h nocalchars

The -h calchars option allows the use of the @ (Cray X1 series only) and \$ characters in identifier names. This option is useful for porting codes in which identifiers include these characters. With -h nocalchars, these characters are not allowed in identifier names.

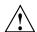

**Caution:** Use this option with extreme care, because identifiers with these characters are within Cray X1 series UNICOS/mp or Cray X2 CNL name space and are included in many library identifiers, internal compiler labels, objects, and functions. You must prevent conflicts between any of these uses, current or future, and identifier declarations or references in your code; any such conflict is an error.

#### 2.9.4 -h [no]signedshifts (CC, cc, c99)

Default: -h signedshifts

The -h [no]signedshifts option affects the result of the right shift operator. For the expression el >> e2 where el has a signed type, when -h signedshifts is in effect, the vacated bits are filled with the sign bit of el. When -h nosignedshifts is in effect, the vacated bits are filled with zeros, identical to the behavior when el has an unsigned type.

Also, see Section 14.2.5, page 191 about the effects of this option when shifting integers.

## 2.10 General Optimization Options

This section describes general optimization options. Each subsection heading shows in parentheses the compiler with which the option can be used.

#### 2.10.1 -h [no]aggress (CC, cc, c99)

Default: -h noaggress

The -h aggress option provides greater opportunity to optimize loops that would otherwise by inhibited from optimization due to an internal compiler size limitation. -h noaggress leaves this size limitation in effect.

With -h aggress, internal compiler tables are expanded to accommodate larger loop bodies. This option can increase the compilation's time and memory size.

#### 2.10.2 -h display\_opt

The -h display\_opt option displays the current optimization settings for this compilation.

## 2.10.3 -h [no]fusion (CC, cc, c99)

Default: -h fusion

The <code>-h [no]fusion</code> option globally allows or disallows loop fusion. By default, the compiler attempts to fuse all loops, unless the <code>-h nofusion</code> option is specified. Fusing loops generally increases single processor performance by reducing memory traffic and loop overhead. On rare occasions loop fusing may degrade performance.

**Note:** Loop fusion is disabled when the scalar level is set to 0.

For more information about loop fusion, see the *Optimizing Applications on Cray X1 Series Systems* manual or the *Optimizing Applications on Cray X2 Systems* manual.

## 2.10.4 -h gcpn

Default: -hgcp0

Enables global constant propagation, where n can be 0 (optimization is disabled) or 1 (optimization is enabled). Exposing constants at compile time can allow more aggressive and efficient optimization. The entire executable program must be presented to the compiler at once. Analysis will not occur if the main entry point to the program is not available.

This optimization examines the entire program for statically initialized variables that are not modified within the program. References to the variables are replaced with the constant present in the initializer. Replacement will not occur if there is a type mismatch between the constant and a variable being replaced.

If GCP analysis encounters a dead-end in the call graph, the compiler issues a message saying that the dead-end routine was not available for interprocedural analysis. A dead-end in the call graph causes the analysis to fail and no variables are replaced with constants.

If a routine is not present for analysis, the compiler assumes that arguments passed on a call to that routine are modified and that all global static data is modified as well. The user can specify that a routine has no side effects by declaring a routine "pure" meaning the routine has no side effects and GCP analysis will not be inhibited. The compiler consults its database of "pure" library routines when doing GCP analysis.

The user can invoke -hipafrom= in conjunction with the -hgcpn option, as shown in the following example:

```
cc -hipafrom=ipa.c -hgcpl t.c
```

When using the <code>-hipafrom=</code> command line option as shown above, the compiler searches only in <code>ipa.c</code> for routine definitions to use during interprocedural analysis.

To have interprocedural analysis also search t . c for routines, invoke the compiler as follows:

```
cc -hipafrom=t.c:ipa.c -hgcpl t.c
```

**Note:** Only routines in t.c actually get linked into the executable. To link a routine into an executable, it must be input to the compile step.

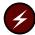

Warning: If the user has duplicate definitions of a routine in the input to the compiler and in the input to -hipafrom=, it is the user's responsibility to ensure that the input is identical. If not, the behavior of the generated code is unpredictable.

#### 2.10.5 -h gen\_private\_callee (CC, cc, c99)

Note: The -h  $gen\_private\_callee$  option is not supported on Cray X2 systems.

The -h gen\_private\_callee option is used when compiling source files containing routines that will be called from streamed regions, whether those streamed regions are created by CSD directives or by the use of the ssp\_private or concurrent directives to cause autostreaming. For more information about the ssp\_private directive, see Section 3.8.1, page 104. For more information about CSDs, see Chapter 4, page 115.

## 2.10.6 -h [no]intrinsics (CC, cc, c99)

Default: -h intrinsics

The -h intrinsics option allows the use of intrinsic hardware functions, which allow direct access to some hardware instructions or generate inline code for some functions. This option has no effect on specially-handled library functions.

Intrinsic functions are described in Appendix F, page 229.

## 2.10.7 -h list=opt (CC, cc, c99)

The -h list=opt option allows the creation of a loopmark listing and controls its format. The listings are written to *source\_file\_name\_without\_suffix*.lst.

For additional information about loopmark listings, see the *Optimizing Applications on Cray X1 Series Systems* manual or the *Optimizing Applications on Cray X2 Systems* manual.

## The values for *opt* are:

- a Use all list options; <code>source\_file\_name\_without\_suffix.lst</code> includes summary report, options report, and source listing.
- b Add page breaks to listing.
- d Produce decompilation output files. See Section 2.22.3, page 59. Provided for compatibility with the Fortran option set.
- e Expand include files.

**Note:** Using this option may result in a very large listing file. All system include files are also expanded.

- i Intersperse optimization messages within the source listing rather than at the end.
- m Create loopmark listing; source\_file\_name\_without\_suffix.lst includes summary report and source listing.
- Causes the compiler to insert carriage control characters into column one of each line in the listing. Use this option for line printers which require the carriage control characters to control the vertical position of each printed line.

Table 3 shows the carriage control characters used.

Table 3. Carriage Control Characters

| Control character | Action         |
|-------------------|----------------|
| 1                 | New page       |
| Blank             | Single spacing |

- s Create a complete source listing (include files not expanded).
- w Create a wide listing rather than the default of 80 characters.

Using -h list=m creates a loopmark listing. The b, e, i, s, and w options provide additional listing features. Using -h list=a combines all options.

## 2.10.8 -h msp (CC, cc, c99)

**Note:** The -h msp option is not supported on Cray X2 systems.

Default: -h msp

The -h msp option causes the compiler to generate code and to select the appropriate libraries to create an executable that runs on one or more multistreaming processors (MSP mode). Any code, including code using Cray-supported distributed memory models, can use MSP mode.

Executables compiled for MSP mode can contain object files compiled with MSP or SSP mode. That is, MSP and SSP object files can be specified during the load step as follows:

```
cc -h msp -c ... /* Produce MSP object files */
cc -h ssp -c ... /* Produce SSP object files */
/* Link MSP and SSP object files */
/* to create an executable to run on MSPs */
cc sspA.o sspB.o msp.o ...
```

For more information about MSP mode, see the Optimizing Applications on Cray X1 Series Systems manual. For information about SSP mode, see Section 2.10.13, page 30.

## 2.10.9 -h [no]overindex (CC, cc, c99)

Default: -h nooverindex

The -h overindex option declares that there are array subscripts that index a dimension of an array that is outside the declared bounds of that array. The -h nooverindex option declares that there are no array subscripts that index a dimension of an array that is outside the declared bounds of that array.

## 2.10.10 -h [no]pattern (CC, cc, c99)

Default: -h pattern

The -h [no]pattern option globally enables or disables pattern matching. Pattern matching is on by default. For details on pattern matching, see the *Optimizing Applications on Cray X1 Series Systems* manual or the *Optimizing Applications on Cray X2 Systems* manual.

### **2.10.11** -h profile\_data=*pgo\_opt* (CC, cc, c99)

The -h profile\_data=pgo\_opt option tells the compiler how to treat #pragma pgo profile-guided optimization directives. There are two pgo\_opt levels:

sample Directs the compiler to treat #pragma pgo directives as

actions that gather information from a sample program. This *pgo opt* level prevents the compiler from performing unsafe

optimizations with the data.

absolute Directs the compiler to treat #pragma pgo directives as acting

on the only data set that the program will ever use. This *pgo\_opt* level can be used when program units are always called with the same arguments or when it is known that the data will not

change from the experimental runs.

For information about the pgo loop\_info directive, see Section 3.7.10, page 99. For information about CrayPat and profile information, see the *Using Cray Performance Analysis Tools* guide.

## 2.10.12 -h profile\_generate (CC, cc, c99)

The -h profile\_generate option directs that the source code be instrumented for gathering profile information. The compiler inserts calls and data-gathering instructions to allow CrayPat to gather information about the loops in a compilation unit. If you use this option, you must run CrayPat on the resulting executable so the CrayPat data-gathering routines are linked in. For information about CrayPat and profile information, see the *Using Cray Performance Analysis Tools* guide.

#### 2.10.13 -h ssp (CC, cc, c99)

**Note:** The -h ssp option is not supported on Cray X2 systems.

The -h ssp option causes the compiler to compile the code and select the appropriate libraries to create an executable that runs on one single-streaming processor (SSP mode). Any code, including code using Cray supported distributed memory models, can use SSP mode.

Executables compiled for SSP mode can contain only object files compiled in SSP mode. When loading object files separately from the compile step, the SSP mode must be specified during the load step as this example shows:

```
/* Produce SSP object files */
cc -h ssp -c ...
/* Link SSP object files */
/* to create an executable to run on a single SSP */
cc -h ssp sspA.o sspB.o ...
```

Since SSP mode does not use multistreaming, the -h ssp option also changes the compiler's behavior in the same way as the -h stream0 option. This option then causes the compiler to ignore CSDs.

**Note:** Code explicitly compiled with the -h stream0 option can be linked with object files compiled with MSP or SSP mode. You can use this option to create a universal library that can be used in MSP or SSP mode.

For more information about SSP mode, see the *Optimizing Applications on Cray X1 Series Systems* manual. For information about MSP mode, see Section 2.10.8, page 29.

Note: For Cray X1 series systems, the -h ssp and -h command options both create executables that run on an SSP. The executable created via the -h ssp option runs on an application node. The executable created via the -h command option runs on the support node.

#### 2.10.14 -h [no]unroll (CC, cc, c99)

Default: -h unroll

The -h [no]unroll option globally allows or disallows unrolling of loops. By default, the compiler attempts to unroll all loops, unless the -h nounroll option is specified, or the unroll0 or unroll1 pragma (Section 3.9.5, page 109) is specified for a loop. Loop unrolling generally increases single processor performance at the cost of increased compile time and code size.

For more information about loop unrolling, see the *Optimizing Applications on Cray X1 Series Systems* manual or the *Optimizing Applications on Cray X2 Systems* manual.

**Note:** Loop unrolling is disabled when the scalar level is set to 0.

## 2.10.15 -Olevel (CC, cc, c89, c99)

Default: Equivalent to the appropriate -h option

The -O *level* option specifies the optimization level for a group of compiler features. Specifying -O with no argument is the same as not specifying the -O option; this syntax is supported for compatibility with other vendors.

A value of 0, 1, 2, or 3 sets that level of optimization for each of the -h scalarn, -h streamn, and -h vectorn, options.

On Cray X2 systems, -O values of 0, 1, 2, or 3 set that level of optimization for -h cachen options. On Cray X1 series systems, the -h cache value is -h cache0 for all -O level values.

For example, on Cray X1 series systems, -02 is equivalent to the following:

-h scalar2, stream2, vector2, cache0

Table 5 shows the equivalent level of automatic cache optimization for the  $-\mbox{h}$  option.

Optimization features specified by  $\neg \circ$  are equivalent to the  $\neg h$  options listed in Table 4.

Table 4. -h Option Descriptions

| -h option          | Description location    |
|--------------------|-------------------------|
| -h cachen          | Section 2.11.1, page 33 |
| -h stream <i>n</i> | Section 2.12.1, page 34 |
| -h vectorn         | Section 2.13.3, page 36 |
| -h scalarn         | Section 2.15.2, page 41 |

## 2.11 Automatic Cache Management Options

This section describes the automatic cache management options. Automatic cache management can be overridden by the use of the cache directives (no\_cache\_alloc, cache\_shared, cache\_exclusive, and loop\_info).

## 2.11.1 -h cachen (CC, cc, c99)

Default: -h cache0

The -h cachen option specifies the levels of automatic cache management to perform. The default for Cray X2 systems is -h cache2.

The *n* argument can be:

No automatic cache management; all memory references are allocated to cache in an exclusive state. Cache directives are still honored. Characteristics include low compile time. This level is compatible with all scalar, vector, and, for Cray X1 series systems, stream optimization levels.

Conservative automatic cache management. Characteristics include moderate compile time. Symbols are placed in the cache when the possibility of cache reuse exists and the predicted cache footprint of the symbol in isolation is small enough to experience the reuse. This level requires at least -h vector1.

Moderately aggressive automatic cache management.
Characteristics include moderate compile time. Symbols are placed in the cache when the possibility of cache reuse exists and the predicted state of the cache model is such that the symbol will experience the reuse. This level requires at least -h vector1.

Aggressive automatic cache management. Characteristics include potentially high compile time. Symbols are placed in the cache when the possibility of cache reuse exists and the allocation of the symbol to the cache is predicted to increase the number of cache hits. This level requires at least -h vector1.

Table 5. Cache Levels

| -h option | Cray X1 Series Systems | Cray X2 Systems |
|-----------|------------------------|-----------------|
| -00       | -h cache0              | -h cache0       |
| -01       | -h cache0              | -h cachel       |
| -02       | -h cache0              | -h cache2       |
| -03       | -h cache0              | -h cache3       |

## 2.12 Multistreaming Processor Optimization Options

**Note:** The multistreaming processor optimization options are not supported on Cray X2 systems.

This section describes the multistreaming processor (MSP) options. For information about MSP #pragma directives, see Section 3.8, page 103. For information about streaming intrinsics, see Appendix F, page 229. Each subsection heading shows in parentheses the compiler command with which the option can be used.

These options cannot be used in SSP mode, which is enabled with the -h ssp option.

## 2.12.1 -h streamn (CC, cc, c99)

Default: -h stream2

The -h streamn option specifies the level of automatic MSP optimizations to be performed. Generally, vectorized applications that execute on a one-processor system can expect to execute up to four times faster on a processor with multistreaming enabled.

The *n* argument can be:

| <u>n</u> | <u>Description</u>                                                                                                    |
|----------|----------------------------------------------------------------------------------------------------|
| 0        | No automatic multistreaming optimizations are performed.                                                                                                    |
| 1        | Conservative automatic multistreaming optimizations. This level is compatible with -h vector1, 2, and 3.                                                                                                    |
| 2        | Moderate automatic multistreaming optimizations. Automatic multistreaming optimization is performed on loop nests and appropriate bit matrix multiplication (BMM) operations.                                                                                                    |
|          | This option also enables conditional streaming. Conditional streaming allows runtime selection between streamed and nonstreamed versions of a loop based on dependence conditions which cannot be evaluated until runtime. For details, see the <i>Optimizing Applications on Cray X1 Series Systems</i> manual. |
|          | This level is compatible with -h vector 2 and 3.                                                                                                    |
| 3        | Aggressive automatic multistreaming optimizations. Automatic multistreaming optimization is performed as with stream2. This level is compatible with -h vector2 and 3.                                                                                                    |

# 2.13 Vector Optimization Options

This section describes vector optimization options. Each subsection heading shows in parentheses the compiler command with which the option can be used.

## 2.13.1 -h [no]infinitevl (CC, cc, c99)

Default: -h infinitevl

The -h infinitev1 option tells the compiler to assume an infinite safe vector length for all #pragma \_CRI ivdep directives. The -h noinfinitev1 option tells the compiler to assume a safe vector length equal to the maximum supported vector length on the machine for all #pragma \_CRI ivdep directives.

## 2.13.2 -h [no]ivdep (CC, cc, c99)

Default: -h noivdep

The -h ivdep option tells the compiler to ignore vector dependencies for all loops. This is useful for vectorizing loops that contain pointers. With -h noivdep, loop dependencies inhibit vectorization. To control loops individually, use the #pragma \_CRI ivdep directive, as discussed in Section 3.7.2, page 91.

This option can also be used with "vectorization-like" optimizations found in Section 3.7, page 90.

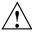

**Caution:** This option should be used with extreme caution because incorrect results can occur if there is a vector dependency within a loop. Combining this option with inlining is dangerous because inlining can introduce vector dependencies.

This option severely constrains other loop optimizations and should be avoided if possible.

## 2.13.3 -h vectorn (CC, cc, c99)

Default: -h vector2

The -h vectorn option specifies the level of automatic vectorizing to be performed. Vectorization results in dramatic performance improvements with a small increase in object code size. Vectorization directives are unaffected by this option.

| <u>n</u> | <u>Description</u>                                                                                                    |  |
|----------|----------------------------------------------------------------------------------------------------|--|
| 0        | No automatic vectorization. Characteristics include low compile<br>time and small compile size. This option is compatible with all<br>scalar optimization levels.                                                                                                    |  |
| 1        | Specifies conservative vectorization. Characteristics include moderate compile time and size. No loop nests are restructured; only inner loops are vectorized. No vectorizations that might create false exceptions are performed. Results may differ slightly from results obtained when -h vector0 is specified because of vector reductions. |  |
|          | The -h vector1 option is compatible with -h scalar1, -h scalar2, -h scalar3, or -h stream1.                                                                                                    |  |
| 2        | Specifies moderate vectorization. Characteristics include moderate compile time and size. Loop nests are restructured.                                                                                                    |  |
|          | The -h vector2 option is compatible with -h scalar2 or -h scalar3 and with -h stream0, -h stream1, and -h stream2.                                                                                                    |  |
| 3        | Specifies aggressive vectorization. Characteristics include potentially high compile time and size. Loop nests are restructured. Vectorizations that might create false exceptions in rare cases may be performed.                                                                                                    |  |

Vectorization directives are described in Section 3.7, page 90.

# 2.14 Inlining Optimization Options

*Inlining* is the process of replacing a user function call with the function definition itself. This saves call overhead and may allow better optimization of the inlined code. If all calls within a loop are inlined, the loop becomes a candidate for vectorization or, for Cray X1 series systems, streaming. Inlining may increase object code size.

## Inlining is inhibited if:

- Arguments declared in a function differ in type from arguments in a function call.
- The number of arguments declared in a function differ from the number of arguments in a function call.
- A call site is within the range of a #pragma inline\_disable directive. For a description of the inline\_disable directive, see Section 3.10.1, page 112.
- A function being called is specified on a #pragma inline\_never directive. For a description of the inline\_never directive, see Section 3.10.2, page 113.
- The compiler determines that the routine is too big to inline. This is determined by an internal limit of the text (that is, the instruction segment in the executable) size of the routine. You can override this limit by inserting a #pragma inline\_always directive. For a description of the inline\_always directive, see Section 3.10.2, page 113.

The compiler supports the following inlining modes:

- Automatic inlining (see Section 2.14.2)
- Explicit inlining (see Section 2.14.3, page 40)
- Combined inlining (see Section 2.14.4, page 41)

### 2.14.1 -h clonen (CC, cc)

Default: -h clone0

The following command line options control procedural cloning:

- -h clone0, disable cloning (default)
- -h clone1, enable cloning

Cloning is the attempt to duplicate a procedure under certain conditions and replace dummy arguments with associated constant actual arguments throughout the cloned procedure. The compiler attempts to clone a procedure when a call site contains actual arguments that are scalar integer and/or scalar logical constants. When the constants are exposed to the optimizer, it can generate more efficient code.

Note: Do not specify the -h ipafrom= option when using the cloning option.

The cloning option works in conjunction with the -h ipan option where n is greater than or equal to 2.

When a clone is made, dummy arguments are replaced with associated constant values throughout the routine.

When specifying the -hclone1 option, you must also specify one of the following inlining options on the command line: -h ipa2, -h ipa3, -h ipa4, or -h ipa5.

## 2.14.2 -h ipan (CC, cc, c89, c99)

Default: -h ipa3

The -h ipan option specifies automatic inlining. Automatic inlining allows the compiler to automatically select, depending on the inlining level n, which functions to inline. Each n is a different set of heuristics. When -h ipan is used alone, the candidates for expansion are all those functions that are present in the input file to the compile step. If -h ipan is used in conjunction with -h ipafrom=, the candidates for expansion are all those functions present in 'source'. Table 6 explains what is inlined at each level.

Table 6. Automatic Inlining Specifications

| Inlining level | Description                                                                                                    |
|----------------|----------------------------------------------------------------------------------------------------|
| 0              | All inlining is disabled. All inlining compiler directives are ignored. For more information about inlining directives, see Section 3.10, page 111.                                                                                                    |
| 1              | Directive inlining. Inlining is attempted for call sites and routines that are under the control of an inlining pragma directive.                                                                                                    |
| 2              | Call nest inlining. Inline a call nest to an arbitrary depth as long as the nest does not exceed some compiler determined threshold. A call nest can be a leaf routine. The expansion of the call nest must yield straight-line code (such as code which contains no external calls) for any expansion to occur. |
| 3              | Constant actual argument inlining. This is the combination of levels 1 and 2 plus any call site that contains a constant argument. The default inlining level is -h ipa3.                                                                                                    |

| Inlining level | Description                                                                                                    |
|----------------|----------------------------------------------------------------------------------------------------|
| 4              | Tiny routine inlining. This includes levels 1, 2, and 3; plus, the inlining of very small routines regardless of where those routines fall in the call graph. The lower limit threshold is an internal compiler parameter. |
| 5              | Aggressive inlining. Inlining is attempted for every call site encountered. Cray does not recommend specifying this level.                                                                                                 |

## 2.14.3 -h ipafrom=source [:source ] (CC, cc, c89, c99)

The -h ipafrom=source [:source] option specifies explicit inlining. The source arguments identify the files or directories that contain the functions to consider for inlining. Only those functions present in source are candidates for inlining. When a call is encountered to a function that resides in source, an attempt will be made to expand the function in place at that call site.

Note that blanks are not allowed on either side of the equal sign.

All inlining directives are recognized with explicit inlining. For information about inlining directives, see Section 3.10, page 111.

The functions in *source* are not actually loaded with the final program. They are simply templates for the inliner. To have a function contained in *source* loaded with the program, you must include it in an input file to the compilation.

Use one or more of the following objects in the *source* argument.

| Source                | Description                                                                                                    |  |
|-----------------------|----------------------------------------------------------------------------------------------------|--|
| C or C++ source files | The functions in C or C++ source files are candidates for inline expansion and must contain error-free code.                                           |  |
|                       | C files that are acceptable for inlining are files with the . $\ensuremath{\text{c}}$ extension.                                                       |  |
|                       | C++ files that are acceptable for inlining are files that have one of the following extensions: .C, .c++, .C++, .cc, .cxx, .Cxx, .CXX, .CC, , or .cpp. |  |
| dir                   | A directory that contains any of the file types described in this table.                                                                               |  |

## 2.14.4 Combined Inlining

Combined inlining is a combination of automatic inlining and explicit inlining. It allows you to specify targets for inline expansion, while applying the selected level of inlining heuristics.

You invoke combined inlining by including both the -h ipan and the -h ipafrom=source [:source ] options on the command line. The only candidates for expansion are those functions that reside in *source*. The rules that apply to deciding whether to inline are defined by the -h ipan setting.

## 2.15 Scalar Optimization Options

This section describes scalar optimization options. Each subsection heading shows in parentheses the compiler command with which the option can be used.

## 2.15.1 -h [no]interchange (CC, cc, c99)

Default: -h interchange

The -h interchange option allows the compiler to attempt to interchange all loops, a technique that is used to gain performance by having the compiler swap an inner loop with an outer loop. The compiler attempts the interchange only if the interchange will increase performance. Loop interchange is performed only at scalar optimization level 2 or higher.

The -h nointerchange option prevents the compiler from attempting to interchange any loops. To disable interchange of loops individually, use the #pragma \_CRI nointerchange directive.

#### 2.15.2 -h scalarn (CC, cc, c99)

Default: -h scalar2

The -h scalarn option specifies the level of automatic scalar optimization to be performed. Scalar optimization directives are unaffected by this option (see Section 3.9, page 107).

Use one of the following values for *n*:

| 0 | No automatic scalar optimization. The -h matherror=errno |
|---|----------------------------------------------------------|
|   | and -h zeroinc options are implied by -h scalar0.        |

- Conservative automatic scalar optimization. This level implies
  -h matherror=abort and -h nozeroinc.
- 2 Moderate automatic scalar optimization. The scalar optimizations specified by scalar1 are performed.
- 3 Aggressive automatic scalar optimization.

## 2.15.3 -h [no]zeroinc (CC, cc, c99)

Default: -h nozeroinc

The -h nozeroinc option improves run time performance by causing the compiler to assume that constant increment variables (CIVs) in loops are not incremented by expressions with a value of 0.

The -h zeroinc option causes the compiler to assume that some CIVs in loops might be incremented by 0 for each pass through the loop, preventing generation of optimized code. For example, in a loop with index i, the expression expr in the statement i + = expr can evaluate to 0. This rarely happens in actual code. -h zeroinc is the safer and slower option. This option is affected by the -h scalarn option (see Section 2.15.2, page 41).

## 2.16 Math Options

This section describes compiler options pertaining to math functions. Each subsection heading shows in parentheses the compiler command with which the option can be used.

## 2.16.1 -h fpn (CC, cc, c99)

Default: -h fp2

The -h fp option allows you to control the level of floating-point optimizations. The *n* argument controls the level of allowable optimization; 0 gives the compiler minimum freedom to optimize floating-point operations, while 3 gives it maximum freedom. The higher the level, the lesser the floating-point operations conform to the IEEE standard.

This option is useful for code that use unstable algorithms, but which are optimizable. It is also useful for applications that want aggressive floating-point optimizations that go beyond what the Fortran standard allows.

Generally, this is the behavior and usage for each -h fp level:

• The -h fp0 option causes your program's executable code to conform more closely to the IEEE floating-point standard than the default mode (-h fp2). When this level is specified, many identity optimizations are disabled, vectorization of floating point reductions are disabled, executable code is slower than higher floating-point optimization levels, and a scaled complex divide mechanism is enabled that increases the range of complex values that can be handled without producing an underflow.

**Note:** Use the-h fp0 option only when your code pushes the limits of IEEE accuracy or requires strong IEEE standard conformance.

• The -h fpl option performs various, generally safe, non-conforming IEEE optimizations, such as folding a == a to true, where a is a floating point object. At this level, floating-point reassociation is greatly limited, which may affect the performance of your code.

The -h fpl options should never be used, except when your code pushes the limits of IEEE accuracy, or requires strong IEEE standard conformance.

- -h fp2—includes optimizations of -h fp1.
- -h fp3—includes optimizations of -h fp2.

The -h fp3 option should be used when performance is more critical than the level of IEEE standard conformance provided by -h fp2.

For example, a+b+c is rearranged to b+a+c, where a, b, and c are floating point variables.

Table 7 compares the various optimization levels of the -h fp option (levels 2 and 3 are usually the same). The table lists some of the optimizations performed; the compiler may perform other optimizations not listed.

Table 7. Floating-point Optimization Levels

| Optimization<br>Type                                            | 0                   | 1                   | 2 (default)                                | 3                                          |
|-----------------------------------------------------------------|---------------------|---------------------|--------------------------------------------|--------------------------------------------|
| Inline selected<br>mathematical<br>library<br>functions         | N/A                 | N/A                 | N/A                                        | Accuracy is slightly reduced.              |
| Complex divisions                                               | Accurate and slower | Accurate and slower | Less accurate (less precision) and faster. | Less accurate (less precision) and faster. |
| Exponentiation rewrite                                          | None                | None                | Maximum<br>performance <sup>2</sup>        | Maximum<br>performance <sup>2, 3</sup>     |
| Strength reduction                                              | Fast                | Fast                | Aggressive                                 | Aggressive                                 |
| Rewrite<br>division as<br>reciprocal<br>equivalent <sup>4</sup> | None                | None                | Yes                                        | Yes                                        |
| Floating point reductions                                       | Slow                | Fast                | Fast                                       | Fast                                       |
| Safety                                                          | Maximum             | Moderate            | Moderate                                   | Low                                        |

If multiple -h fp options are used, the compiler will use only the right-most option and will issue a message indicating such.

Rewriting values raised to a constant power into an algebraically equivalent series of multiplications and/or square roots.

Rewriting exponentiations ( $a^b$ ) not previously optimized into the algebraically equivalent form exp(b + ln(a)).

<sup>&</sup>lt;sup>4</sup> For example, x/y is transformed to x \* 1.0/y.

## 2.16.2 -h ieee\_nonstop

Specifies that the IEEE-754 "nonstop" floating-point environment is used. This environment disables all traps (interrupts) on floating-point exceptions, enables recording of all floating-point exceptions in the floating-point status register, and rounds floating-point operations to nearest. When this option is omitted, Invalid, Overflow, and Divide by zero exceptions will trap and be recorded; Underflow and Inexact exceptions will neither trap nor be recorded; and floating-point operations round to nearest. For Cray X1 series systems, this option requires UNICOS/mp 2.5 release or later. For Cray X2 systems, this option requires UNICOS/lc 1.0.

## 2.16.3 -h matherror=method (CC, cc, c99)

Default: -h matherror=abort

The -h matherror=method option specifies the method of error processing used if a standard math function encounters an error. The method argument can have one of the following values:

| <u>method</u> | <u>Description</u>                                                                                                    |
|---------------|----------------------------------------------------------------------------------------------------|
| abort         | If an error is detected, errno is not set. Instead a message is issued and the program aborts. An exception may be raised.                                         |
| errno         | If an error is detected, errno is set and the math function returns to the caller. This method is implied by the -h conform, -h scalar0, -00, -Gn, and -g options. |

## 2.17 Debugging Options

This section describes compiler options used for debugging. Each subsection heading shows in parentheses the compiler command with which the option can be used.

## 2.17.1 -Glevel (CC, cc, c99) and -g (CC, cc, c89, c99)

The -Glevel and -g options enable the generation of debugging information that is used by symbolic debuggers such as TotalView. These options allow debugging with breakpoints. Table 8 describes the values for the -G option.

Table 8. -Glevel Definitions

| level | Optimization | Breakpoints allowed on     |
|-------|--------------|----------------------------|
| f     | Full         | Function entry and exit    |
| р     | Partial      | Block boundaries           |
| n     | None         | Every executable statement |

More extensive debugging (such as full) permits greater optimization opportunities for the compiler. Debugging at any level may inhibit some optimization techniques, such as inlining.

The -g option is equivalent to -Gn. The -g option is included for compatibility with earlier versions of the compiler and many other UNIX systems; the -G option is the preferred specification. The -Gn and -g options disable all optimizations and imply -OO.

The debugging options take precedence over any conflicting options that appear on the command line. If more than one debugging option appears, the last one specified overrides the others.

Debugging is described in more detail in Chapter 12, page 167.

## 2.17.2 -h [no]bounds (cc, c99)

Default: -h nobounds

The -h bounds option provides checking of pointer and array references to ensure that they are within acceptable boundaries. -h nobounds disables these checks.

The pointer check verifies that the pointer is greater than 0 and less than the machine memory limit. The array check verifies that the subscript is greater than or equal to 0 and is less than the array size, if declared.

## 2.17.3 -h zero (CC, cc, c99)

The -h zero option causes stack-allocated memory to be initialized to all zeros.

# 2.17.4 -h dir\_check (CC, cc)

Enables directive checking at runtime. Errors detected at compile time are reported during compilation and so are not reported at runtime. The following directives are checked: shortloop, shortloop128, and the loop\_info clauses *min\_trips* and *max\_trips*. Violation of a runtime check results in an immediate fatal error diagnostic.

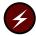

**Warning:** Optimization of enclosing and adjacent loops is degraded when runtime directive checking is enabled. This capability, though useful for debugging, is not recommended for production runs.

# 2.18 Compiler Message Options

This section describes compiler options that affect messages. Each subsection heading shows in parentheses the compiler command with which the option can be used.

#### 2.18.1 -h msglevel\_n (CC, cc, c99)

Default: -h msglevel\_3

The -h msglevel\_n option specifies the lowest level of severity of messages to be issued. Messages at the specified level and above are issued. Argument n can be one of the following options:

| 0 | Comment |
|---|---------|
| 1 | Note    |
| 2 | Caution |
| 3 | Warning |
| 4 | Error   |

# 2.18.2 -h [no]message=n[:n...] (CC, cc, c99)

Default: Determined by -h msglevel\_n

The -h [no]message=n[:n...] option enables or disables specified compiler messages. n is the number of a message to be enabled or disabled. You can specify more than one message number; multiple numbers must be separated by a colon with no intervening spaces. For example, to disable messages CC-174 and CC-9, specify:

-h nomessage=174:9

The -h [no]message=n option overrides -h msglevel\_n for the specified messages. If n is not a valid message number, it is ignored. Any compiler message except ERROR, INTERNAL, and LIMIT messages can be disabled; attempts to disable these messages by using the -h nomessage=n option are ignored.

## 2.18.3 -h report=args (CC, cc, c99)

S

The -h report=args option generates report messages specified in args and lets you direct the specified messages to a file. args can be any combination of the following options:

- i Generates inlining optimization messages
- m Generates multistream optimization messages (Cray X1 series systems only)
- Generates scalar optimization messages
- v Generates vector optimization messages
- Writes specified messages to file file. V where file is the source file specified on the command line. If the f option is not specified, messages are written to stderr.

No spaces are allowed around the equal sign (=) or any of the *args* codes. For example, the following example prints inlining and scalar optimization messages for myfile.c:

% cc -h report=is myfile.c

## 2.18.4 -h [no]abort (CC, cc, c99)

Default: -h noabort

The -h [no]abort option controls whether a compilation aborts if an error is detected.

## 2.18.5 -h errorlimit[=n] (CC, cc, c99)

Default: -h errorlimit=100

The -h errorlimit[=n] option specifies the maximum number of error messages the compiler prints before it exits, where n is a positive integer. Specifying -h errorlimit=0 disables exiting on the basis of the number of errors. Specifying -h errorlimit with no qualifier is the same as setting n to 1.

# 2.19 Compilation Phase Options

This section describes compiler options that affect compilation phases. Each subsection heading shows in parentheses the compiler command with which the option can be used.

## 2.19.1 -E (CC, cc, c89, c99, cpp)

If the  $-\mathbb{E}$  option is specified on the command line (except for cpp), it executes only the preprocessor phase of the compiler. The  $-\mathbb{E}$  and  $-\mathbb{P}$  options are equivalent, except that  $-\mathbb{E}$  directs output to stdout and inserts appropriate #line preprocessing directives. The  $-\mathbb{E}$  option takes precedence over the -h feonly, -S, and -c options.

If the  $-\mathbb{E}$  option is specified on the cpp command line, it inserts the appropriate # line directives in the preprocessed output. When both the  $-\mathbb{P}$  and  $-\mathbb{E}$  options are specified, the last one specified takes precedence.

## 2.19.2 -P (CC, cc, c99)

When the -P option is specified on the command line, it executes only the preprocessor phase of the compiler for each source file specified. The preprocessed output for each source file is written to a file with a name that corresponds to the name of the source file and has .i suffix substituted for the suffix of the source file. The -P option is similar to the -E option, except that #line directives are suppressed, and the preprocessed source does not go to stdout. This option takes precedence over -h feonly, -S, and -c.

When both the  $\neg P$  and  $\neg E$  options are specified, the last one specified takes precedence.

#### 2.19.3 -h feonly (CC, cc, c99)

The -h feonly option limits the Cray C and C++ compilers to syntax checking. The optimizer and code generator are not executed. This option takes precedence over -S and -c.

#### 2.19.4 -s (CC, cc, c99)

The -s option compiles the named C or C++ source files and leaves their assembly language output in the corresponding files suffixed with a <code>.s.</code> If this option is used with -s or -s, debugging information is not generated. This option takes precedence over -s.

#### 2.19.5 -c (CC, cc, c89, c99)

The -c option creates a relocatable object file for each named source file but does not link the object files. The relocatable object file name corresponds to the name of the source file. The .c suffix is substituted for the suffix of the source file.

#### 2.19.6 -#, -##, and -### (CC, cc, c99, cpp)

The -# option produces output indicating each phase of the compilation as it is executed. Each succeeding output line overwrites the previous line.

The -## option produces output indicating each phase of the compilation as it is executed.

The -### option is the same as -##, except the compilation phases are not executed.

The -Wphase option passes arguments directly to a phase of the compiling system. Table 9 shows the system phases that *phase* can indicate.

| phase    | System phase | Command         |
|----------|--------------|-----------------|
| р        | Preprocessor | cpp             |
| 0 (zero) | Compiler     | CC, cc, and c99 |
| a        | Assembler    | as(1)           |
| 1        | Loader       | ld              |

Table 9. -Wphase Definitions

Arguments to be passed to system phases can be entered in either of two styles. If spaces appear within a string to be passed, the string is enclosed in double quotes. When double quotes are not used, spaces cannot appear in the string. Commas can appear wherever spaces normally appear; an option and its argument can be either separated by a comma or not separated. If a comma is part of an argument, it must be preceded by the  $\$  character. For example, any of the following command lines would send -e name and -s to the loader:

```
% cc -Wl,"-e name -s" file.c
% cc -Wl,-e,name,-s file.c
% cc -Wl,"-ename",-s file.c
```

Because the preprocessor is built into the compiler, -Wp and -W0 are equivalent.

## 2.19.8 -Yphase, dirname (CC, cc, c89, c99, cpp)

The -Yphase, dirname option specifies a new directory (dirname) from which the designated *phase* should be executed. *phase* can be one or more of the values shown in Table 10.

Table 10. -Yphase Definitions

| phase    | System phase | Command           |
|----------|--------------|-------------------|
| р        | Preprocessor | срр               |
| 0 (zero) | Compiler     | CC,cc,c89,c89,cpp |
| a        | Assembler    | as                |
| 1        | Loader       | ld                |

Because there is no separate preprocessor, -Yp and -Y0 are equivalent. If you are using the -Y option on the cpp command line, p is the only argument for *phase* that is allowed.

# 2.20 Preprocessing Options

This section describes compiler options that affect preprocessing. Each subsection heading shows in parentheses the compiler command with which the option can be used.

#### 2.20.1 -C (CC, cc, c99, cpp)

The  $-\mathbb{C}$  option retains all comments in the preprocessed source code, except those on preprocessor directive lines. By default, the preprocessor phase strips comments from the source code. This option is useful with cpp or in combination with the  $-\mathbb{P}$  or  $-\mathbb{E}$  option on the CC, cc, and c99 commands.

# 2.20.2 -D macro[=def] (CC, cc, c89, c99 cpp)

The  $\neg D \ macro[=def]$  option defines a macro named macro as if it were defined by a #define directive. If no =def argument is specified, macro is defined as 1.

Predefined macros also exist; these are described in Chapter 10, page 157. Any predefined macro except those required by the standard (see Section 10.1, page 158) can be redefined by the  $\neg D$  option. The  $\neg U$  option overrides the  $\neg D$  option when the same macro name is specified regardless of the order of options on the command line.

# 2.20.3 -h [no]pragma=name[:name...] (CC, cc, c99)

Default: -h pragma

The <code>[no]pragma=name[:name...]</code> option enables or disables the processing of specified directives in the source code. <code>name</code> can be the name of a directive or a word shown in Table 11 to specify a group of directives. More than one name can be specified. Multiple names must be separated by a colon and have no intervening spaces.

Table 11. -h pragma Directive Processing

| name      | Group               | Directives affected                                                                                                    |
|-----------|---------------------|----------------------------------------------------------------------------------------------------|
| all       | All                 | All directives                                                                                                    |
| allinline | Inlining            | <pre>inline_enable, inline_disable, inline_reset, inline_always, inline_never</pre>                                                                                                    |
| allscalar | Scalar optimization | concurrent, nointerchange, noreduction, suppress, unroll/nounroll                                                                                                    |
| allvector | Vectorization       | <pre>ivdep, novector, loop_info, hand_tuned, nopattern, novector, novsearch, permutation, pipeline/nopipeline, prefervector, safe_address, safe_conditional, shortloop, shortloop128</pre> |

When using this option to enable or disable individual directives, note that some directives must occur in pairs. For these directives, you must disable both directives if you want to disable either; otherwise, the disabling of one of the directives may cause errors when the other directive is (or is not) present in the compilation unit.

# 2.20.4 -I incldir (CC, cc, c89, c99, cpp)

The -I *incldir* option specifies a directory for files named in #include directives when the #include file names do not have a specified path. Each directory specified must be specified by a separate -I option.

The order in which directories are searched for files named on #include directives is determined by enclosing the file name in either quotation marks ("") or angle brackets (< and >).

Directories for #include "file" are searched in the following order:

- 1. Directory of the input file.
- 2. Directories named in -I options, in command line order.
- 3. Site-specific and compiler release-specific include files directories.
- 4. Directory /usr/include.

Directories for #include <file> are searched in the following order:

- 1. Directories named in -I options, in command line order.
- 2. Site-specific and compiler release-specific include files directories.
- 3. Directory /usr/include.

If the -I option specifies a directory name that does not begin with a slash (/), the directory is interpreted as relative to the current working directory and not relative to the directory of the input file (if different from the current working directory). For example:

```
% cc -I. -I yourdir mydir/b.c
```

The preceding command line produces the following search order:

- 1. mydir (#include "file" only).
- 2. Current working directory, specified by -I.
- 3. yourdir (relative to the current working directory), specified by -I yourdir.
- 4. Site-specific and compiler release-specific include files directories.
- 5. Directory /usr/include.

## 2.20.5 -M (CC, cc, c99, cpp)

The -M option provides information about recompilation dependencies that the source file invokes on #include files and other source files. This information is printed in the form expected by make. Such dependencies are introduced by the #include directive. The output is directed to stdout.

## 2.20.6 -N (cpp)

The -N option specified on the cpp command line enables the old style (referred to as K & R) preprocessing. If you have problems with preprocessing (especially non-C source code), use this option.

# 2.20.7 -nostdinc (CC, cc, c89, c99, cpp)

The -nostdinc option stops the preprocessor from searching for include files in the standard directories (/usr/include/CC and /usr/include).

#### 2.20.8 -U macro (CC, cc, c89, c99, cpp)

The  $-\mathtt{U}$  option removes any initial definition of *macro*. Any predefined macro except those required by the standard (see Section 10.1, page 158) can be undefined by the  $-\mathtt{U}$  option. The  $-\mathtt{U}$  option overrides the  $-\mathtt{D}$  option when the same macro name is specified, regardless of the order of options on the command line.

Predefined macros are described in Chapter 10, page 157. Macros defined in the system headers are not predefined macros and are not affected by the -U option.

# 2.21 Loader Options

This section describes compiler options that affect loader tasks. Each subsection heading shows in parentheses the compiler command with which the option can be used.

#### 2.21.1 -1 libfile (CC, cc, c89, c99)

The -1 *libfile* option identifies a library file. To request more than one library file, specify multiple -1 options.

The loader searches for libraries by prepending ldir/lib on the front of *libfile* and appending .a on the end of it, for each ldir that has been specified by using the -L option. It uses the first file it finds. See also the -L option (Section 2.21.2, page 56).

There is no search order dependency for libraries. Default libraries are shown in the following list:

```
libC.a (Cray C++ only)
libu.a
libm.a
libc.a
libsma.a
libf.a
libfi.a
libsci.a
```

If you specify personal libraries by using the -1 command line option, as in the following example, those libraries are added to the top of the preceding list. (The -1 option is passed to the loader.)

```
cc -1 mylib target.c
```

When the previous command line is issued, the loader looks for a library named libmylib.a (following the naming convention) and adds it to the top of the list of default libraries.

## 2.21.2 -L libdir (CC, cc, c89, c99)

The -L libdir option changes the -l option search algorithm to look for library files in directory ldir. To request more than one library directory, specify multiple -L options.

The loader searches for library files in the compiler release-specific directories.

**Note:** Multiple -L options are treated cumulatively as if all *libdir* arguments appeared on one -L option preceding all -1 options. Therefore, do not attempt to load functions of the same name from different libraries through the use of alternating -L and -1 options.

## 2.21.3 -o outfile (CC, cc, c89, c99)

The  $\neg \circ$  outfile option produces an absolute binary file named outfile. A file named a . out is produced by default. When this option is used in conjunction with the  $\neg \circ$  option and a single C or C++ source file, a relocatable object file named outfile is produced.

# 2.22 Miscellaneous Options

This section describes compiler options that affect general tasks. Each subsection heading shows in parentheses the compiler command with which the option can be used.

## 2.22.1 -h command (cc, c99)

The -h command option allows you to create a command-mode executable. Command-mode executables run serially; they cannot be executed across multiple PEs. If you want to disable vectorization, add the -h vector0 option to the compiler command line. The compiled commands will have less debugging information, unless you specify a debugging option. The debugging information does not slow execution time, but it does result in a larger executable that may take longer to load.

On Cray X1 series systems, command-mode executables run serially on a single-streaming processor (SSP) within a support node. They are launched without assistance from aprun. Commands created with this option cannot multistream.

On Cray X2 systems, command-mode executables run serially on compute nodes without being lauched by aprun. However, because users do not log in to Cray X2 compute nodes directly, command-mode executables are of limited use. A command-mode executable can be executed by the system(3) library function called from within a program running on a compute node, or from a script launched by aprun to run on a compute node.

On Cray X2 systems, use the cc command, not the 1d command, for linking.

On Cray X1 series systems, you should use the cc command for linking, because the required options and libraries are automatically specified and loaded for you. If you decide to load the libraries manually, you must use the Cray X1 series systems loader command (1d) and specify on its command line the -command and -ssp options and the -L option with the path to the command mode libraries. The command mode libraries are found in the cmdlibs directory under the path defined by the CRAYLIBS\_SV2 environment variable. These must also be linked:

- Start0.o
- libc library
- libm library
- libu library

The following sample command line illustrates compiling the code for a command named fierce:

```
% cc -h command -h vector0 -o fierce fierce.c
```

Note: For Cray X1 series systems, the -h ssp and -h command options both create executables that run on an SSP. The executable created via the -h ssp option runs on an application node. The executable created via the -h command option runs on the support node.

## 2.22.2 -h cpu=target system (CC, cc, c99)

The -h cpu=target\_system option specifies the system on which the absolute binary file is to be executed.

Default: -h cpu=cray-x1

Use one of these values for *target\_system*:

| target_system | Description                                                                                |
|---------------|--------------------------------------------------------------------------------------------|
| cray-x1       | Use this option (default) if the absolute binary file will be executed on a Cray X1 system |
| cray-xle      | Use this option if the absolute binary file will be executed on a Cray X1E system          |
| cray-x2       | Use this option if the absolute binary file will be executed on a Cray X2 system           |

**Note:** Currently, there are no differences in the code produced for the cray-x1 and cray-x1e targets. This option was created to allow us to support future changes in optimization or code generation based on our experience with the Cray X1E hardware. It is possible that compilations with the -hcpu=cray-x1e option will not be compatible with Cray X1 machines in the future.

#### 2.22.3 -h decomp (CC, cc, c99)

The -h decomp option decompiles (translates) the intermediate representation of the compiler into listings that resemble the format of the source code. This is performed twice, resulting in two output files, at different points during the optimization process. You can use these files to examine the restructuring and optimization changes made by the compiler, which can lead to insights about changes you can make to your C or C++ source to improve its performance. For more information about optimization, see the *Optimizing Applications on Cray X1 Series Systems* manual or the *Optimizing Applications on Cray X2 Systems* manual. This action can also be invoked by specifying the -h list=d option (see Section 2.10.7, page 28).

The compiler produces two decompilation listing files, with these extensions, per source file specified on the command line: .opt and .cg. The compiler generates the .opt file after applying most high level loop nest transformations to the code. The code structure of this listing most resembles your source code and is readable by most users. In some cases, because of optimizations, the structure of the loops and conditionals will be significantly different than the structure in your source file.

The .cg file contains a much lower level of decompilation. It is still displayed in a C or C++ like format, but is quite close to what will be produced as assembly output. This version displays the intermediate text after all multistreaming translation (Cray X1 series systems only), vector translation, and other optimizations have been performed. An intimate knowledge of the hardware architecture of the system is helpful to understanding this listing.

The .opt and .cg files are intended as a tool for performance analysis and are not valid C or C++ functions. The format and contents of the files can be expected to change from release to release.

The following example shows the listings generated when the -h decomp is applied.

Source code of example.c

The following listing is of the example.opt file after loop optimizations are performed:

```
2. void
2. example( a, b, c )
2. {
6.    $Induc01_N4 = 0;
6.    #pragma ivdep
6.    do {
7.         a[$Induc01_N4] = b[$Induc01_N4] * c[$Induc01_N4];
6.    $Induc01_N4++;
6.    } while ( $Induc01_N4 < 100 );
9.    return;
9. }</pre>
```

The following listing is of the  ${\tt example.cg}$  file after other optimizations are performed:

```
2. void
2. example( a, b, c )
2. {
7.
      SC_c_10 = c;
7.
     SC_b_{I1} = b;
7.
      SC_a_I2 = a;
6.
     /* === Begin Short Vector Loop === */;
7.
     0[(long) $SC_a_I2:100:1].L = 0[(long) $SC_b_I1:100:1].L *
7.
        0[(long) $SC_c_I0:100:1].L;
     /* === End Short Vector Loop === */;
6.
9.
     return;
9. }
```

## 2.22.4 -h ident=name (CC, cc, c99)

Default: File name specified on the command line

The -h ident=name option changes the ident name to name. This name is used as the module name in the object file (.o suffix) and assembler file (.s suffix). Regardless of whether the ident name is specified or the default name is used, the following transformations are performed on the ident name:

- All . characters in the ident name are changed to \$.
- If the ident name starts with a number, a \$ is added to the beginning of the ident name.

## 2.22.5 -h keepfiles (CC, cc, c89, c99)

The -h keepfiles option prevents the removal of the object (.o) files after an executable is created. Normally, the compiler automatically removes these files after linking them to create an executable. Since the original object files are required to instrument a program for performance analysis, if you plan to use CrayPat to conduct performance analysis experiments, you can use this option to preserve the object files.

#### 2.22.6 -h [no]mpmd (CC, cc)

Default: -h nompmd

Used when compiling co-array Fortran (CAF) programs for multiple program, multiple data (MPMD) launch. For details, see Section 11.3, page 164.

# 2.22.7 -h [no]omp (CC, cc)

Default: -h noomp

Enables or disables the C or C++ compiler recognition of OpenMP directives. For details, see Chapter 5, page 129.

#### 2.22.8 -h prototype\_intrinsics (CC, cc, c99, cpp)

Simulates the effect of including intrinsics.h at the beginning of a compilation. Use this option if the source code does not include the intrinsics.h statement and you cannot modify the code. This option is off by default. For details, see Appendix F, page 229.

Default:

#### 2.22.9 -h taskn (CC, cc)

This option enables tasking in C or C++ applications that contain OpenMP directives.

| <u>n</u> | <u>Description</u>                                                                                                    |
|----------|----------------------------------------------------------------------------------------------------|
| 0        | Disables tasking. OpenMP directives are ignored. Using this option can reduce compile time and the size of the executable. The -h task0 option is compatible with all vectorization and |

scalar optimization levels.

-h task0

1 The -h task1 option specifies user tasking, so OpenMP directives are recognized. No level for scalar optimization is enabled automatically. The -h task1 option is compatible with

all vectorization and scalar optimization levels.

#### 2.22.10 -h [no]threadsafe (CC)

Default: -h threadsafe

This option enables or disables the generation of threadsafe code. Code that is threadsafe can be used with pthreads and OpenMP. This option is not binary-compatible with code generated by Cray C++ 5.1 and earlier compilers. Users who need binary compatibility with previously compiled code can use -h nothreadsafe, which causes the compiler to be compatible with Cray C++ 5.1 and earlier compilers at the expense of not being threadsafe.

C++ code compiled with -h threadsafe (the default) cannot be linked with C++ code compiled with -h nothreadsafe or with code compiled with a Cray C++ 5.1 or earlier compiler.

#### 2.22.11 -h upc (cc)

The -h upc option enables compilation of Unified Parallel C (UPC) code. UPC is a C language extension for parallel program development that allows you to explicitly specify parallel programming through language syntax rather than through library functions such as are used in MPI or SHMEM.

The Cray implementation of UPC is discussed in Chapter 6, page 135.

# 2.22.12 -V (CC, cc, c99, cpp)

The -V option displays compiler version information. If the command line specifies no source file, no compilation occurs. Version information consists of the product name, the version number, and the current date and time, as shown in the following example:

```
% CC -V
Cray C++: Version 6.0.0.0.45 Thu Aug 09, 2007 15:21:45
```

## 2.22.13 -X npes (CC, cc, c99)

The -X *npes* option specifies the number of processing elements to use during execution. The value for *npes* ranges from 1 through 4096, inclusive.

Once set, the number of processing elements to use cannot be changed at load or run time. You must recompile the program with a different value for *npes* to change the number of processing elements.

If you use the 1d command to manually load a program compiled with the -X option, you must specify the same value to the loader as was specified at compile time.

You can execute the compiled program without using the aprun command just by entering the name of the output file. If you use the command and specify the number of processing elements on the aprun command line, you must specify the same number on the aprun command as was specified at compile time.

The \_num\_pes intrinsic function can be used in Cray X1 series and Cray X2 systems. The value returned by \_num\_pes is equal to the number of processing elements available to your program. The number of the first processing element is always 0, and the number of the last processing element is \_num\_pes() - 1. When the -x npes option is specified at compile time, the \_num\_pes intrinsic function returns the value specified by the npes argument.

The \_num\_pes intrinsic can be used only in either of the following situations:

- When the -x npes option is specified on the command line
- When the value of the expression containing the \_num\_pes intrinsic function is not known until run time (that is, it can only be used in run time expressions)

One of the many uses for the \_num\_pes intrinsic is illustrated in the following example, which declares a variable length array of size equal to the number of processing elements:

```
int a[_num_pes()];
```

Using the \_num\_pes intrinsic in conjunction with the -X npes option allows the user to program the number of processing elements into code in places that do not accept run time values. Specifying the number of processing elements at compile time can also enhance compiler optimization.

# 2.23 Command Line Examples

The following examples illustrate a variety of command lines for the C and C++ compiler commands:

```
Example 1: CC -X8 -h instantiate=all myprog.C
```

This example compiles myprog.C, fixes the number of processing elements to 8, and instantiates all template entities declared or referenced in the compilation unit.

```
% CC -X8 -h instantiate=all myprog.C
```

```
Example 2: CC -h conform -h noautoinstantiate myprog.C
```

This example compiles  ${\tt myprog.C.}$  The -h conform option specifies strict conformance to the ISO C++ standard. No automatic instantiation of templates is performed.

```
% CC -h conform -h noautoinstantiate myprog.C
```

```
Example 3: CC -c -h ipa1 myprog.C subprog.C
```

This example compiles input files myprog.C and subprog.C. The -c option tells the compiler to create object files myprog.o and subprog.o but not call the loader. Option -h ipal tells the compiler to inline function calls marked with the inline\_always pragma.

```
% CC -c -h ipal myprog.C subprog.C
```

# Example 4: CC -I. disc.C vend.C

This example specifies that the compiler search the current working directory,

represented by a period (.), for #include files before searching the default #include file locations.

% CC -I. disc.C vend.C

## Example 5: cc -P -D DEBUG newprog.c

This example specifies that source file newprog.c be preprocessed only. Compilation and linking are suppressed. In addition, the macro DEBUG is defined.

% cc -P -D DEBUG newprog.c

#### Example 6: CC -c -h report=s mydata1.C

This example compiles mydata1.C, creates object file mydata1.o, and produces a scalar optimization report to stdout.

% CC -c -h report=s mydata1.C

# Example 7: cc -h listing mydata3.c

This example compiles mydata3.c and produces the executable file a.out. A 132-column pseudo assembly listing file is also produced in file mydata3.L.

% cc -h listing mydata3.c

## Example 8: CC -h ipa5,report=if myfile.C

This example compiles myfile.C and tells the compiler to attempt to aggressively inline calls to functions defined within myfile.C. An inlining report is directed to myfile.V.

% CC -h ipa5,report=if myfile.C

# 2.24 Compile Time

The following are used during compilation.

# <u>Variable</u> <u>Description</u>

#### CRAYOLDCPPLIB

When set to a nonzero value, enables C++ code to use the following nonstandard Cray C++ headers files:

- common.h
- complex.h
- fstream.h
- generic.h
- iomanip.h
- iostream.h
- stdiostream.h
- stream.h
- strstream.h
- vector.h

If you want to use the standard header files, your code may require modification to compile successfully. For more information, see Appendix C, page 199.

**Note:** Setting the CRAYOLDCPPLIB environment variable disables exception handling, unless you compile with the -h exceptions option.

## CRAY\_PE\_TARGET

Specifies the target system to be applied to all compilations. Supported values are <code>cray-x1</code>, <code>cray-x1e</code>, and <code>cray-x2</code>. Use the <code>-hcpu=target-system</code> option to override this variable for individual compilations.

CRI\_CC\_OPTIONS
CRI\_CC\_OPTIONS
CRI\_C89\_OPTIONS
CRI\_CPP\_OPTIONS

Specifies command line options that are applied to all compilations. Options specified by this environment variable are added following the options specified directly on the command line. This is especially useful for adding options to compilations done with build tools.

LANG

Identifies your requirements for native language, local customs, and coded character set with regard to compiler messages.

MSG\_FORMAT

Controls the format in which you receive compiler messages.

NLSPATH

Specifies the message system catalogs that should be used.

NPROC

Specifies the number of processes used for simultaneous compilations on Cray X1 series and Cray X2 systems. The default is 1. When more than one source file is specified on the command line, compilations may be multiprocessed by setting the environment variable NPROC to a value greater than 1. You can set NPROC to any value; however, large values can overload the system.

## 2.25 Run Time

The following are used during run time.

# <u>Variable</u> <u>Description</u>

CRAY\_AUTO\_APRUN\_OPTIONS (Not supported on Cray X2 systems)

The CRAY\_AUTO\_APRUN\_OPTIONS environment variable specifies options for the aprun command when the command is called automatically (auto aprun). Calling the aprun command automatically occurs when only the name of the program and, where applicable, associated program options are entered on the command line; this will cause the system to automatically call aprun to run the program.

The CRAY\_AUTO\_APRUN\_OPTIONS environment variable does not specify options for the aprun command when you explicitly specify the command on the command line, nor does it specify options for your program.

When setting options for the aprun command in the CRAY\_AUTO\_APRUN\_OPTIONS environment variable, surround the options within double quotes and separate each option with a space. Do not include a space between an option and its associated value. For example,

setenv CRAY\_AUTO\_APRUN\_OPTIONS "-n10 -m16G"

If you execute a program compiled with a fixed number of processing elements (that is, the -x compiler option was specified at compile time) and the CRAY\_AUTO\_APRUN\_OPTIONS also specifies the -n option, you must ensure that the values used for both options are the same. To do otherwise is an error.

X1 DYNAMIC COMMON SIZE

The X1\_DYNAMIC\_COMMON\_SIZE sets the size of the dynamic COMMON block defined by the loader. For more information about dynamic COMMON blocks, see the -LD\_LAYOUT: dynamic= option in the ld(1) man page and the Optimizing Applications on Cray X1 Series Systems manual.

```
X1_COMMON_STACK_SIZE
X1_PRIVATE_STACK_SIZE
X1_STACK_SIZE
X1_LOCAL_HEAP_SIZE
X1_SYMMETRIC_HEAP_SIZE
X1_HEAP_SIZE
X1_PRIVATE_STACK_GAP
```

The following allow you to change the default size of the application stacks or heaps, or consolidate the private stacks:

- X1\_COMMON\_STACK\_SIZE changes the common stack size to the specified value.
- X1\_PRIVATE\_STACK\_SIZE changes the private stack size to the specified value.
- X1\_STACK\_SIZE sets the size of the common and private stack to the specified value.
- X1\_LOCAL\_HEAP\_SIZE changes the local heap size to the specified value.
- X1\_SYMMETRIC\_HEAP\_SIZE changes the symmetric heap size to the specified value.
- X1\_HEAP\_SIZE changes the local and symmetric heap size to the specified value.
- X1\_PRIVATE\_STACK\_GAP, when used with X1\_PRIVATE\_STACK\_SIZE, consolidates the four private stacks within an MSP into one segment, which frees up nontext pages for application use. The specified value, in bytes, indicates the gap to separate each stack. This gap serves as a guard region in case any of the stacks overflow.

The default size of each application stack or heap is 1 GB.

The X1\_STACK\_SIZE and X1\_HEAP\_SIZE are termed general in that they set the values for multiple stacks or heaps, respectively. The other variables in this section are termed specific because they set the value for a particular stack or heap. A specific variable overrides a general variable if both are specified as follows:

- The X1\_COMMON\_STACK\_SIZE variable overrides the X1\_STACK\_SIZE variable if both are specified.
- The X1\_PRIVATE\_STACK\_SIZE variable overrides the X1\_STACK\_SIZE if both are specified.
- The X1\_LOCAL\_HEAP\_SIZE variable overrides the X1\_HEAP\_SIZE variable if both are specified.
- The X1\_SYMMETRIC\_HEAP\_SIZE overrides the X1\_HEAP\_SIZE variable if both are specified.

The value you specify for a variable sets the size of a stack or heap in bytes. This number can be expressed as a decimal number, an octal number with a leading zero, or a hexadecimal number with a leading "0x".

If you specify a number smaller than the page size you gave to the aprun or mpirun command, the system silently enforces a single-page minimum size. If you do not use the aprun command or do not specify a page size for aprun, the minimum page size is set to 64 KB. For more information about page sizes, see the -p text:other option on the aprun(1) man page.

Using the X1\_PRIVATE\_STACK\_GAP and X1\_PRIVATE\_STACK\_SIZE together to consolidate the private stacks may help applications that have problems obtaining a sufficient number of large nontext pages via the aprun or mpirun commands. When the private stacks are consolidated, the pages that would have been used by the other private stacks are freed so they can be used by the application.

On Cray X1 series systems, each MSP used by an application uses four private stacks where each private stack occupies an integral number of pages, but if the application actually needs a private stack that is much smaller than the integral number of pages, space is wasted. In some of these cases, consolidating all four private stacks into one segment will free up the wasted space so it can be used by the application. For example, an application uses 256 MB pages, which means the size of each private stack is a multiple of 256 MB. If the application only needs 60 MB for each private stack, we can consolidate all four private stacks into a 256 MB page by setting X1\_PRIVATE\_STACK\_SIZE to 0x3c00000 (60 MB) and X1 PRIVATE STACK GAP to 0x400000 (4 Mb). This packs the four private stacks into one 256 MB page with a 4 MB guard region between the stacks. This saves three 256 MB physical pages on each MSP.

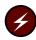

**Warning:** There is no protection against overflowing the private stacks; one private stack may corrupt another with unpredictable results if stack overflow occurs.

CRAYNV\_STACK\_SIZE

For Cray X2 systems, you can use this environment variable to change the initial stack size from its normal default of 8 MB. The purpose of this variable is to enable you to slightly reduce the cost of stack memory allocation by doing it all at once at the beginning of the program rather than piecemeal as the stack grows during execution.

The stack limit is inherited from the limit in effect on the support node at the time of the application launch; limits less than 1 GB are not enforced. During execution, if your program attempts to exceed the stack size limit, the message stack overflow is printed and a segmentation fault occurs.

# 2.26 OpenMP

This section describes the OpenMP C and C++ API that control the execution of parallel code. The names of must be in uppercase. The values assigned to them are case insensitive and may have leading and trailing white space. Modifications to the values after the program has started are ignored.

## The are as follows:

- OMP\_SCHEDULE sets the run time schedule type and chunk size.
- OMP NUM THREADS sets the number of threads to use during execution.
- OMP\_DYNAMIC enables or disables dynamic adjustment of the number of threads.
- OMP\_NESTED enables or disables nested parallelism.
- OMP\_THREAD\_STACK\_SIZE is a Cray specific, nonstandard variable used to change the size of the thread stack from the default size of 16 MB to the specified size.

The examples in this section demonstrate how these variables might be set in UNIX C shell (csh) environments:

```
setenv OMP_SCHEDULE "dynamic"
```

In Korn shell environments, the actions are similar, as follows:

```
export OMP_SCHEDULE="dynamic"
```

#### 2.26.1 OMP SCHEDULE

OMP\_SCHEDULE applies only to for and parallel for directives that have the schedule type runtime. The schedule type and chunk size for all such loops can be set at run time by setting this environment variable to any of the recognized schedule types and to an optional *chunk\_size*.

For for and parallel for directives that have a schedule type other than runtime, OMP\_SCHEDULE is ignored. The default value for this environment variable is implementation-defined. If the optional <code>chunk\_size</code> is set, the value must be positive. If <code>chunk\_size</code> is not set, a value of 1 is assumed, except in the case of a <code>static</code> schedule. For a <code>static</code> schedule, the default chunk size is set to the loop iteration space divided by the number of threads applied to the loop.

## Example:

```
setenv OMP_SCHEDULE "guided,4"
setenv OMP_SCHEDULE "dynamic"
```

The OMP\_NUM\_THREADS environment variable sets the default number of threads to use during execution, unless that number is explicitly changed by calling the omp\_set\_num\_threads library routine (see the omp\_threads(3) man page) or by an explicit num\_threads clause on a parallel directive.

The value of the OMP\_NUM\_THREADS environment variable must be a positive integer. Its effect depends upon whether dynamic adjustment of the number of threads is enabled. For information about the interaction between the OMP\_NUM\_THREADS environment variable and dynamic adjustment of threads, see Section 5.2, page 130.

If no value is specified for the <code>OMP\_NUM\_THREADS</code> environment variable, or if the value specified is not a positive integer, or if the value is greater than the maximum number of threads the system can support, the number of threads to use is implementation-defined.

# Example:

setenv OMP\_NUM\_THREADS 16

# 2.26.3 OMP\_DYNAMIC

The OMP\_DYNAMIC environment variable enables or disables dynamic adjustment of the number of threads available for execution of parallel regions unless dynamic adjustment is explicitly enabled or disabled by calling the omp\_set\_dynamic library routine (see the omp\_threads(3) man page). Its value must be TRUE or FALSE. The default condition is FALSE.

If set to TRUE, the number of threads that are used for executing parallel regions may be adjusted by the run time environment to best utilize system resources.

If set to FALSE, dynamic adjustment is disabled.

#### Example:

setenv OMP\_DYNAMIC TRUE

#### 2.26.4 OMP\_NESTED

The OMP\_NESTED environment variable enables or disables nested parallelism unless nested parallelism is enabled or disabled by calling the omp\_set\_nested library routine (see the omp\_nested(3) man page). If set to TRUE, nested parallelism is enabled; if it is set to FALSE, nested parallelism is disabled. The default value is FALSE.

#### Example:

setenv OMP\_NESTED TRUE

#### 2.26.5 OMP\_THREAD\_STACK\_SIZE

The <code>OMP\_THREAD\_STACK\_SIZE</code> environment variable changes the size of the thread stack from the default size of 16 MB to the specified size. The size of the thread stack should be increased when thread-private variables may utilize more than 16 MB of memory.

The requested thread stack space is allocated from the local heap when the threads are created.

On Cray X1 series systems, the amount of space used by each thread for thread stacks depends on whether you are using MSP or SSP mode. In MSP mode, the memory used is five times the specified thread stack size because each SSP is assigned one thread stack and one thread stack is used as the MSP common stack. For SSP mode, the memory used equals the specified thread stack size.

On Cray X2 systems, the memory used equals the specified thread stack size.

This is the format for the OMP\_THREAD\_STACK\_SIZE environment variable:

```
OMP_THREAD_STACK_SIZE n
```

where n is a decimal number, an octal number with a leading zero, or a hexadecimal number with a leading "0x" specifying the amount of memory, in bytes, to allocate for a thread's stack.

For more information about memory on the Cray X1 series and Cray X2 systems, see the memory(7) man page.

## Example:

setenv OMP\_THREAD\_STACK\_SIZE 18000000

# #pragma Directives [3]

#pragma directives are used within the source program to request certain kinds of special processing. #pragma directives are part of the C and C++ languages, but the meaning of any #pragma directive is defined by the implementation. #pragma directives are expressed in the following form:

```
#pragma [ _CRI] identifier [arguments]
```

The \_CRI specification is optional and ensures that the compiler will issue a message concerning any directives that it does not recognize. Diagnostics are not generated for directives that do not contain the \_CRI specification.

These directives are classified according to the following types:

- General (Section 3.5, page 78)
- Instantiation (Cray C++ only) (Section 3.6, page 90)
- Vectorization (Section 3.7, page 90)
- Multistreaming (Section 3.8, page 103) (Cray X1 series systems only)
- Scalar (Section 3.9, page 107)
- Inlining (Section 3.10, page 111)

Macro expansion occurs on the directive line after the directive name. That is, macro expansion is applied only to *arguments*.

Note: OpenMP #pragma directives are described in Chapter 5, page 129.

At the beginning of each section that describes a directive, information is included about the compilers that allow the use of the directive and the scope of the directive. Unless otherwise noted, the following default information applies to each directive:

Compiler: Cray C and Cray C++

Scope: Local and global

The scoping list may also indicate that a directive has a lexical block scope. A lexical block is the scope within which a directive is on or off and is bounded by the opening curly brace just before the directive was declared and the corresponding closing curly brace. Only applicable executable statements within the lexical block are affected as indicated by the directive. The lexical block does not include the statements contained within a procedure that is called from the lexical block.

This example code fragment shows the lexical block for the upc strict and upc relaxed directives:

# 3.1 Protecting Directives

To ensure that your directives are interpreted only by the Cray C and C++ compilers, use the following coding technique in which *directive* is the name of the directive:

```
#if _CRAYC
     #pragma _CRI directive
#endif
```

This ensures that other compilers used to compile this code will not interpret the directive. Some compilers diagnose any directives that they do not recognize. The Cray C and C++ compilers diagnose directives that are not recognized only if the  $\_\texttt{CRI}$  specification is used.

# 3.2 Directives in Cray C++

C++ prohibits referencing undeclared objects or functions. Objects and functions must be declared prior to using them in a #pragma directive. This is not always the case with C.

Some #pragma directives take function names as arguments (for example: #pragma \_CRI weak, #pragma \_CRI suppress, and #pragma \_CRI inline\_always name [,name] ...). Member functions and qualified names are allowed for these directives.

# 3.3 Loop Directives

Many directives apply to groups. Unless otherwise noted, these directives must appear before a for, while, or do while loop. These directives may also appear before a label for if...goto loops. If a loop directive appears before a label that is not the top of an if...goto loop, it is ignored.

# 3.4 Alternative Directive form: Pragma

Compiler directives can also be specified in the following form, which has the advantage in that it can appear inside macro definitions:

```
_Pragma("_CRI identifier");
```

This form has the same effect as using the #pragma form, except that everything that appeared on the line following the #pragma must now appear inside the double quotation marks and parentheses. The expression inside the parentheses must be a single string literal; it cannot be a macro that expands into a string literal. \_Pragma is an extension to the C and C++ standards.

The following is an example using the #pragma form:

```
#pragma _CRI ivdep
```

The following is the same example using the alternative form:

```
_Pragma("_CRI ivdep");
```

In the following example, the loop automatically vectorizes wherever the macro is used:

```
#define SEARCH(A, B, KEY, SIZE, RES)
{
   int i;
   _Pragma("_CRI ivdep");
   for (i = 0; i < (SIZE); i++)
      if ( (A)[ (B)[i] ] == (KEY)) break;
   (RES)=i;
}</pre>
```

Macros are expanded in the string literal argument for \_Pragma in an identical fashion to the general specification of a #pragma directive.

#### 3.5 General Directives

General directives specify compiler actions that are specific to the directive and have no similarities to the other types of directives. The following sections describe general directives.

#### 3.5.1 [no]bounds Directive (Cray C Compiler)

The bounds directive specifies that pointer and array references are to be checked. The nobounds directive specifies that this checking is to be disabled.

When bounds checking is in effect, pointer references are checked to ensure that they are not 0 or are not greater than the machine memory limit. Array references are checked to ensure that the array subscript is not less than 0 or greater than or equal to the declared size of the array.

Both directives may be used only within function bodies. They apply until the end of the function body or until another bounds/nobounds directive appears. They ignore block boundaries.

These directives have the following format:

```
#pragma _CRI bounds
#pragma _CRI nobounds
```

The following example illustrates the use of the bounds directive:

```
int a[30];
#pragma _CRI bounds
void f(void)
{
   int x;
   x = a[30];
   .
   .
}
```

## 3.5.2 duplicate Directive (Cray C Compiler)

Scope: Global

The duplicate directive lets you provide additional, externally visible names for specified functions. You can specify duplicate names for functions by using a directive with one of the following forms:

```
#pragma _CRI duplicate actual as dupname...
#pragma _CRI duplicate actual as (dupname...)
```

The *actual* argument is the name of the actual function to which duplicate names will be assigned. The *dupname* list contains the duplicate names that will be assigned to the actual function. The *dupname* list may be optionally parenthesized. The word as must appear as shown between the *actual* argument and the comma-separated list of *dupname* arguments.

The duplicate directive can appear anywhere in the source file and it must appear in global scope. The actual name specified on the directive line must be defined somewhere in the source as an externally accessible function; the actual function cannot have a static storage class.

The following example illustrates the use of the duplicate directive:

```
#include <complex.h>
extern void maxhits(void);
#pragma _CRI duplicate maxhits as count, quantity /* OK */
void maxhits(void)
   #pragma _CRI duplicate maxhits as tempcount
   /* Error: #pragma _CRI duplicate can't appear in local scope */
}
double _Complex minhits;
#pragma _CRI duplicate minhits as lower_limit
/* Error: minhits is not declared as a function */
extern void derivspeed(void);
#pragma _CRI duplicate derivspeed as accel
/* Error: derivspeed is not defined */
static void endtime(void)
}
#pragma _CRI duplicate endtime as limit
/* Error: endtime is defined as a static function */
```

Because duplicate names are simply additional names for functions and are not functions themselves, they cannot be declared or defined anywhere in the compilation unit. To avoid aliasing problems, duplicate names may not be referenced anywhere within the source file, including appearances on other directives. In other words, duplicate names may only be referenced from outside the compilation unit in which they are defined.

The following example references duplicate names:

```
void converter(void)
{
    structured(void);
}

#pragma _CRI duplicate converter as factor, multiplier /* OK */
void remainder(void)
{
}

#pragma _CRI duplicate remainder as factor, structured
/* Error: factor and structured are referenced in this file */
```

Duplicate names can be used to provide alternate external names for functions, as shown in the following examples.

#### main.c:

```
extern void fctn(void), FCTN(void);

main()
{
   fctn();
   FCTN();
}

fctn.c:
#include <stdio.h>

void fctn(void)
{
   printf("Hello world\n");
}

#pragma _CRI duplicate fctn as FCTN
```

Files main.c and fctn.c are compiled and linked using the following command line:

```
% cc main.c fctn.c
```

When the executable file a . out is run, the program generates the following output:

```
Hello world Hello world
```

#### 3.5.3 message Directive

The message directive directs the compiler to write the message defined by *text* to stderr as a warning message. Unlike the error directive, the compiler continues after processing a message directive. The format of this directive is as follows:

```
#pragma _CRI message "text"
```

The following example illustrates the use of the message compiler directive:

```
#define FLAG 1
#ifdef FLAG
#pragma _CRI message "FLAG is Set"
#else
#pragma _CRI message "FLAG is NOT Set"
#endif
```

#### 3.5.4 no\_cache\_alloc Directive

The no\_cache\_alloc directive is an advisory directive that specifies objects that should not be placed into the cache. Advisory directives are directives the compiler will honor if conditions permit it to. When this directive is honored, the performance of your code may be improved because the cache is not occupied by objects that have a lower cache hit rate. Theoretically, this makes room for objects that have a higher cache hit rate.

Here are some guidelines that will help you determine when to use this directive. This directive works only on objects that are vectorized. That is, other objects with low cache hit rates can still be placed into the cache. Also, you should use this directive for objects that should not be placed into the cache.

To use the directive, you must place it only in the specification part, before any executable statement.

The format of the no\_cache\_alloc directive is:

```
#pragma _CRI no_cache_alloc base_name [,base name] ...
```

base\_name

The base name of the object that should not be placed into the cache. This can be the base name of any object such as an array, scalar structure, etc., without member references like C[10]. If you specify a pointer in the list, only the references, not the pointer itself, have the no cache allocate property.

This directive may be locally overidden by use of a loop\_info #pragma directive. This directive overrides automatic cache management decisions (see -h cachen).

## 3.5.5 cache\_shared Directive

Scope: Declaration

This directive asserts that all vector loads with the specified symbols as the base are to be made using cache-shared instructions. This is an advisory directive; if the compiler honors it, vector load misses cause the cache line to be allocated in a shared state, in anticipation of a subsequent load by a different processor. For vector store operations, this directive is not meaningful and will be ignored. Scalar loads and stores also are unaffected. The compiler may override the directive if it determines the directive is not beneficial. The scope of this directive is the scope of the declaration of the specified symbol.

The format of the cache\_shared directive is:

```
#pragma _CRI cache_shared symbol [,symbol...]
```

symbol A base symbol (an array or scalar structure, but not a member

reference or array element).

Examples of valid cache\_shared symbols are A, B, C. Expressions such as B.E or C[10] cannot be used as cache\_shared symbols.

This directive may be locally overidden by use of a loop\_info #pragma directive. This directive overrides automatic cache management decisions (see -h cachen).

## 3.5.6 cache\_exclusive Directive

The cache\_exclusive directive asserts that all vector loads with the specified symbols as the base are to be made using cache-exclusive instructions. This is an advisory directive; if the compiler honors it, any vector load that misses causes the cache line to be allocated in an exclusive state, in anticipation of a subsequent store. The cache\_exclusive directive is meaningful for stores in that it allows the user to override a decision made by the automatic cache management. Scalar loads and stores are unaffected. This directive may be locally overridden by the use of a #pragma loop\_info directive. This directive overrides automatic cache management decisions (see -h cachen).

To use the directive, you must place it only in the specification part, before any executable statement.

The format of the cache\_exclusive directive is:

```
#pragma _CRI cache_exclusive base name [,base name]
```

base name

The base name of the object that should be placed into the cache. This can be the base name of any object such as an array, scalar structure, etc., without member references like C[10]. If you specify a pointer in the list, only the references, not the pointer itself, have the no cache allocate property.

## 3.5.7 [no]opt Directive

Scope: Global

The noopt directive disables all automatic optimizations and causes optimization directives to be ignored in the source code that follows the directive. Disabling optimization removes various sources of potential confusion in debugging. The opt directive restores the state specified on the command line for automatic optimization and directive recognition. These directives have global scope and override related command line options.

The format of these directives is as follows:

```
#pragma _CRI opt
#pragma _CRI noopt
```

The following example illustrates the use of the opt and noopt compiler directives:

```
#include <stdio.h>
void sub1(void)
{
        printf("In sub1, default optimization\n");
}
#pragma _CRI noopt
void sub2(void)
        printf("In sub2, optimization disabled\n");
#pragma _CRI opt
void sub3(void)
{
        printf("In sub3, optimization enabled\n");
}
main()
{
        printf("Start main\n");
        sub1();
        sub2();
        sub3();
}
```

## 3.5.8 Probability Directives

The probability, probability\_almost\_always, and probability\_almost\_never directives specify information used by the IPA and optimizer to produce faster code sequences. The specified probability is a hint, rather than a statement of fact. You can also specify almost\_never and almost\_always by using the values 0.0 and 1.0, respectively.

These directives have the following format:

```
#pragma probability <const>
#pragma probability_almost_always
#pragma probability_almost_never
```

< const> is an expression that evaluates to a floating point constant at compilation time. 0.0 <= < const> <= 1.0

These directives can appear anywhere executable code is legal.

The directive applies to the block of code where it appears. It is important to realize that the directive should not be applied to a conditional test directly; rather, it should be used to indicate the relative probability of a 'then' or 'else' branch being executed.

## Example:

This example states that the probability of entering the block of code with the assignment statement is 0.3 or 30%. This also means that a[i] is expected to be greater than b[i] 30% of the time.

Note that the probability directive appears within the conditional block of code, rather than before it. This removes some of the ambiguity that has plagued other implementations that tie the directive directly to the conditional code.

This information is used to guide inlining decisions, branch elimination optimizations, branch hint marking, and the choice of the optimal algorithmic approach to the vectorization of conditional code.

The following GCC-style intrinsic is also accepted when it appears in a conditional test:

```
__builtin_expect( <expr>, <const> )
The following example:
if ( __builtin_expect( a[i] > b[i], 0 ) ) {
    a[i] = b[i];
}
is roughly equivalent to:
    if ( a[i] > b[i] ) {
#pragma _CRI probability_almost_never
        a[i] = b[i];
    }
```

## 3.5.9 weak Directive

Scope: Global

The weak directive specifies an external identifier that may remain unresolved throughout the compilation. A weak external reference can be to a function or to a data object. A weak external does not increase the total memory requirements of your program.

Declaring an object as a weak external directs the loader to do one of these tasks:

- Link the object only if it is already linked (that is, if a strong reference exists); otherwise, leave it is as an unsatisfied external. The loader does not display an unsatisfied external message if weak references are not resolved.
- If a strong reference is specified in the weak directive, resolve all weak references to it.

**Note:** The loader treats weak externals as unsatisfied externals, so they remain silently unresolved if no strong reference occurs during compilation. Thus, it is your responsibility to ensure that run time references to weak external names do not occur unless the loader (using some "strong" reference elsewhere) has actually loaded the entry point in question.

These are the forms of the weak directive:

```
#pragma _CRI weak var
#pragma
_CRI weak sym1 = sym2
```

var The name of an external

sym1 Defines an externally visible weak symbol

sym2 Defines an externally visible strong symbol defined in the current

compilation.

The first form allows you to declare one or more weak references on one line. The second form allows you to assign a strong reference to a weak reference.

The weak directive must appear at global scope.

The attributes that weak externals must have depend on the form of the weak directive that you use:

- First form, weak externals must be declared, but not defined or initialized, in the source file.
- Second form, weak externals may be declared, but not defined or initialized, in the source file.
- Either form, weak externals cannot be declared with a static storage class.

The following example illustrates these restrictions:

## 3.5.10 vfunction Directive

Scope: Global

The vfunction directive lists external functions that use the call-by-register calling sequence. Such functions can be vectorized but must be written in Cray Assembly Language. For more information, see the *Cray Assembly Language* (CAL) for Cray X1 Systems Reference Manual.

The format of this directive is as follows:

#pragma \_CRI vfunction func

The *func* variable specifies the name of the external function.

The following example illustrates the use of the vfunction compiler directive:

```
extern double vf(double);
#pragma _CRI vfunction vf

void f3(int n) {
   int i;
   for (i = 0; i < n; i++) {      /* Vectorized */
       b[i] = vf(c[i]);
   }
}</pre>
```

## 3.5.11 ident Directive

The ident directive directs the compiler to store the string indicated by *text* into the object (.o) file. This can be used to place a source identification string into an object file.

The format of this directive is as follows:

```
#pragma _CRI ident
text
```

## 3.6 Instantiation Directives

The Cray C++ compiler recognizes three instantiation directives. Instantiation directives can be used to control the instantiation of specific template entities or sets of template entities. The following directives are described in detail in Section 8.5, page 149:

- #pragma \_CRI instantiate
- #pragma \_CRI do\_not\_instantiate
- #pragma \_CRI can\_instantiate
- The #pragma \_CRI instantiate directive causes a specified entity to be instantiated.
- The #pragma \_CRI do\_not\_instantiate directive suppresses the instantiation of a specified entity. It is typically used to suppress the instantiation of an entity for which a specific definition is supplied.
- The #pragma \_CRI can\_instantiate directive indicates that a specified
  entity can be instantiated in the current compilation, but need not be. It is
  used in conjunction with automatic instantiation to indicate potential sites for
  instantiation if the template entity is deemed to be required by the compiler.

For more information about template instantiation, see Chapter 8, page 143.

## 3.7 Vectorization Directives

Because vector operations cannot be expressed directly in Cray C and C++, the compilers must be capable of vectorization, which means transforming scalar operations into equivalent vector operations. The candidates for vectorization are operations in loops and assignments of structures. For more information, see the *Optimizing Applications on Cray X1 Series Systems* manual or the *Optimizing Applications on Cray X2 Systems* manual.

The subsections that follow describe the compiler directives used to control vectorization.

## 3.7.1 hand\_tuned Directive

The hand\_tuned directive applies to the next loop in the same manner as the concurrent and safe\_address directives.

```
#pragma _CRI hand_tuned
```

This directive asserts that the code in the loop nest has been arranged by hand for maximum performance, and the compiler should restrict some of the more aggressive automatic expression rewrites. The compiler should still fully optimize, vectorize, and, for Cray X1 series systems, multistream the loop within the constraints of the directive.

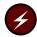

**Warning:** Use of this directive may severely impede performance. Use carefully and evaluate before and after performance.

#### 3.7.2 ivdep Directive

Scope: Local

The ivdep directive tells the compiler to ignore vector dependencies for the loop immediately following the directive. Conditions other than vector dependencies can inhibit vectorization. If these conditions are satisfactory, the loop vectorizes. This directive is useful for some loops that contain pointers and indirect addressing. The format of this directive is as follows:

```
#pragma _CRI ivdep safevl=vlen|infinitevl
```

vlen Specifies a vector length in which no dependency will occur. vlen must be an integer between 1 and 1024 inclusive.

infinitevl Specifies an infinite safe vector length. This option asserts that no data dependency will occur at any vector length.

The following example illustrates the use of the ivdep compiler directive:

On Cray X1 series or Cray X2 systems, the compiler by default assumes an infinite safe vector length; that is, any vector length can safely be used to vectorize the loop. You can use the -h noinfinitev1 compiler option to change this behavior for all loops in the compilation unit.

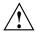

**Caution:** Use the ivdep pragma with caution. Asserting a safe vector length that proves to be not safe can produce incorrect results. For more information, see the *Optimizing Applications on Cray X1 Series Systems* manual or the *Optimizing Applications on Cray X2 Systems* manual.

#### 3.7.3 loop info Directive

Scope: Local

The loop\_info directive allows additional information to be specified about the behavior of a loop, including runtime trip count and hints on cache allocation strategy.

In regard to trip count information, the <code>loop\_info</code> directive is similar to the <code>shortloop</code> or <code>shortloop128</code> directive but provides more information to the optimizer and can produce faster code sequences. <code>loop\_info</code> is used immediately before a <code>DO</code> or <code>DO</code> <code>WHILE</code> loop to indicate minimum, maximum, or estimated trip count. The compiler will diagnose misuse at compile time (when able) or when option <code>-hdir\_check</code> is specified at run time.

For cache allocation hints, the <code>loop\_info</code> directive can be used to override default settings, supersede earlier <code>cache\_exclusive</code>, <code>no\_cache\_alloc</code> or <code>cache\_shared</code> directives, or override automatic cache management decisions. The cache hints are local and apply only to the specified loop nest.

If your system hardware supports vector atomic memory operations, the compiler will automatically use AMOs if it will improve performance. If you want the compiler to use AMOs when possible throughout a loop, specify the prefer\_amo clause.

#### The format of this directive is:

cache\_ex Specifies *symbol* is to receive the exclusive cache hint; this is

the default if no hint is specified and the  ${\tt NO\_CACHE\_ALLOC}$  or

CACHE\_SHARED directives are not specified.

cache\_sh Specifies *symbol* is to receive the shared cache hint.

cache\_na Specifies *symbol* is to receive the non-allocating cache hint.

prefer\_amo Instructs the compiler to use vector atomic memory operations

(AMOs). The compiler automatically uses vector AMOs if it will

improve performance.

prefer\_noamo

Instructs the compiler to avoid all uses of vector atomic memory operations. The compiler automatically uses vector AMOs if it will improve performance.

prefetch (Cray X2 systems only)

Instructs the compiler to generate prefetch instructions to preload scalar data into L1 cache. This can improve the frequency of cache hits and lower latency. If the scalar optimization level is zero (-Oscalar0), prefetch mode is always off. For -Oscalar1, prefetch mode is off, but you can turn it on via the loop\_info prefetch directive. For -Oscalar2 or -Oscalar3, prefetch mode is on, but you can turn it off on a loop basis by using the loop\_info noprefetch directive.

noprefetch (Cray X2 systems only)

Instructs the compiler to not generate prefetch code.

symbol

The base name of the object that should not be placed into the cache. This can be the base name of any object (such as an array or scalar structure) without member references like C[10]. If you specify a pointer in the list, only the references, not the pointer itself, have the no cache allocate property.

## **Example 9: Trip counts**

In the following example, the minimum trip count is 1 and the maximum trip count is 1000:

```
void
loop_info( double *restrict a, double *restrict b, double s1, int n )
{
    int i;

#pragma _CRI loop_info min_trips(1) max_trips(1000), cache_na(b)
    for (i = 0; i < n; i++) {
        if( a[i] != 0.0) {
        a[i] = a[i] + b [i]*s1;
        }
    }
}</pre>
```

## **Example 10: Specifying AMOs**

In the following example for test case p\_amo or architectures that support vector AMOs, the compiler does not use a vector AMO for the first loop, but uses AMOs for the second loop because the prefer\_amo clause is specified. Vector AMOs are supported only on Cray X2 systems.

```
void
p_amo( long * restrict ia, long * restrict ib, int n )
{
    int i;
/* Compiler avoids vector AMOs in this case for most access patterns */
    for ( i = 0; i < n; i++ ) {
        ib[i]++;
    }
/* Direct the compiler to use vector AMOs when possible */
#pragma _CRI loop_info prefer_amo
    for ( i = 0; i < n; i++ ) {
        ib[i]++;
    }
}</pre>
```

A message similar to the following is issued when messages are enabled:

```
CC-6385 cc: VECTOR File = p_amo.c, Line = 12
A vector atomic memory operation was used for this statement.
```

## Example 11: Using prefer\_noamo clause

In the following example for test case a\_amo, the compiler uses a vector AMO for the update construct in the first loop. In the second loop, the compiler does not use vector AMOs because the prefer\_noamo clause was specified.

The following messages may be issued for the two loop bodies:

## 3.7.4 nopattern Directive

Scope: Local

The nopattern directive disables pattern matching for the loop immediately following the directive.

The format of this directive is as follows:

#pragma \_CRI nopattern

By default, the compiler detects coding patterns in source code sequences and replaces these sequences with calls to optimized library functions. In most cases, this replacement improves performance. There are cases, however, in which this substitution degrades performance. This can occur, for example, in loops with very low trip counts. In such a case, you can use the nopattern directive to disable pattern matching and cause the compiler to generate inline code.

In the following example, placing the nopattern directive in front of the outer loop of a nested loop turns off pattern matching for the matrix multiply that takes place inside the inner loop:

```
double a[100][100], b[100][100], c[100][100];

void nopat(int n)
{
   int i, j, k;

#pragma _CRI nopattern
   for (i=0; i < n; ++i) {
      for (j = 0; j < n; ++j) {
        for (k = 0; k < n; ++k) {
            c[i][j] += a[i][k] * b[k][j];
      }
      }
   }
}</pre>
```

## 3.7.5 novector Directive

Scope: Local

The novector directive directs the compiler to not vectorize the loop that immediately follows the directive. It overrides any other vectorization-related directives, as well as the -h vector and -h ivdep command line options. The format of this directive is as follows:

```
#pragma _CRI novector
```

The following example illustrates the use of the novector compiler directive:

## 3.7.6 novsearch Directive

**Note:** This directive is no longer recognized. Use the #pragma \_CRI novector directive instead.

## 3.7.7 permutation Directive

The permutation directive specifies that an integer array has no repeated values. This directive is useful when the integer array is used as a subscript for another array (vector-valued subscript). This directive may improve code performance.

This directive has the following format:

```
#pragma _CRI permutation symbol [, symbol ] ...
```

In a sequence of array accesses that read array element values from the specified symbols with no intervening accesses that modify the array element values, each of the accessed elements will have a distinct value.

When an array with a vector-valued subscript appears on the left side of the equal sign in a loop, many-to-one assignment is possible. Many-to-one assignment occurs if any repeated elements exist in the subscripting array. If it is known that the integer array is used merely to permute the elements of the subscripted array, it can often be determined that many-to-one assignment does not exist with that array reference.

Sometimes a vector-valued subscript is used as a means of indirect addressing because the elements of interest in an array are sparsely distributed; in this case, an integer array is used to select only the desired elements, and no repeated elements exist in the integer array, as in the following example:

```
int *ipnt;
#pragma permutation ipnt
...
  for ( i = 0; i < N; i++ ) {
    a[ipnt[i]] = b[i] + c[i];
}</pre>
```

The permutation directive does not apply to the array a, rather it applies to the pointer used to index into it, ipnt. By knowing that ipnt is a permutation, the compiler can safely generate an unordered scatter for the write to a.

## 3.7.8 [no]pipeline Directive

Software-based vector pipelining (software vector pipelining) provides additional optimization beyond the normal hardware-based vector pipelining. In software vector pipelining, the compiler analyzes all vector loops and automatically attempts to pipeline a loop if doing so can be expected to produce a significant performance gain. This optimization also performs any necessary loop unrolling.

In some cases the compiler either does not pipeline a loop that could be pipelined or pipelines a loop without producing performance gains. In these situations, you can use the pipeline or nopipeline directive to advise the compiler to pipeline or not pipeline the loop immediately following the directive.

Software vector pipelining is valid only for the innermost loop of a loop nest.

The pipeline and nopipeline directives are advisory only. While you can use the nopipeline directive to inhibit automatic pipelining, and you can use the pipeline directive to attempt to override the compiler's decision not to pipeline a loop, you cannot force the compiler to pipeline a loop that cannot be pipelined.

Loops that have been pipelined are so noted in loopmark listing messages.

The formats of the pipelining directives are as follows:

```
#pragma _CRI pipeline
#pragma _CRI nopipeline
```

For more information about software vector pipelining, see the *Optimizing Applications on Cray X1 Series Systems* manual or the *Optimizing Applications on Cray X2 Systems* manual.

#### 3.7.9 prefervector Directive

Scope: Local

The prefervector directive tells the compiler to vectorize the loop that immediately follows the directive if the loop contains more than one loop in the nest that can be vectorized. The directive states a vectorization preference and does not guarantee that the loop has no memory dependence hazard.

The format of this directive is as follows:

#pragma \_CRI prefervector

The following example illustrates the use of the prefervector directive:

```
#pragma _CRI prefervector
for (i = 0; i < n; i++) {
    #pragma _CRI ivdep
    for (j = 0; j < m; j++)
        a[i] += b[j][i];
}</pre>
```

In the preceding example, both loops can be vectorized, but the directive directs the compiler to vectorize the outer for loop. Without the directive and without any knowledge of n and m, the compiler vectorizes the inner for loop. In this example, the outer for loop is vectorized even though the inner for loop had an ivdep directive.

## 3.7.10 pgo loop\_info Directive

Scope: Local

The format of this directive is as follows:

```
#pragma _CRI pgo loop_info
```

The pgo loop\_info directive enables profile-guided optimizations by tagging loopmark information as having come from profiling. For information about the -h profile\_data=pgo\_opt compiler option, seeSection 2.10.11, page 30. For information about CrayPat and profile information, see the *Using Cray Performance Analysis Tools* guide.

## 3.7.11 safe\_address Directive

Scope: Local

The format of this directive is as follows:

```
#pragma _CRI safe_address
```

The safe\_address directive specifies that it is safe to speculatively execute memory references within all conditional branches of a loop. In other words, you know that these memory references can be safely executed in each iteration of the loop.

For most code, the safe\_address directive can improve performance significantly by preloading vector expressions. However, most loops do not require this directive to have preloading performed. The directive is required only when the safety of the operation cannot be determined or index expressions are very complicated.

The safe\_address directive is an advisory directive. That is, the compiler may override the directive if it determines the directive is not beneficial.

If you do not use the directive on a loop and the compiler determines that it would benefit from the directive, it issues a message indicating such. The message is similar to this:

```
CC-6375 cc: VECTOR File = ctest.c, Line = 6
A loop would benefit from "#pragma safe_address".
```

If you use the directive on a loop and the compiler determines that it does not benefit from the directive, it issues a message that states the directive is superfluous and can be removed.

To see the messages, you must use the -hreport=v option.

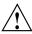

**Caution:** Incorrect use of the directive can result in segmentation faults, bus errors, or excessive page faulting. However, it should not result in incorrect answers. Incorrect usage can result in very severe performance degradations or program aborts.

In the example below, the compiler will not preload vector expressions, because the value of j is unknown. However, if you know that references to b[i][j] is safe to evaluate for all iterations of the loop, regardless of the condition, we can use the safe\_address directive for this loop as shown below:

```
void x3( double a[restrict 1000], int j )
{
    int i;
#pragma _CRI safe_address
    for ( i = 0; i < 1000; i++ ) {
        if ( a[i] != 0.0 ) {
            b[j][i] = 0.0;
        }
    }
}</pre>
```

With the directive, the compiler can load b[i][j] with a full vector mask, merge 0.0 where the condition is true, and store the resulting vector using a full mask.

## 3.7.12 safe\_conditional Directive

The safe\_conditional directive specifies that it is safe to execute all references and operations within all conditional branches of a loop. In other words, you know that these memory references can be safely executed in each iteration of the loop. This directive specifies that memory and arithmetic operations are safe.

This directive applies to scalar and vector loop nests. For Cray X1 series systems, this directive also applies to mulistreamed loop nests. It can improve performance by allowing the hoisting of invariant expressions from conditional code and by allowing prefetching of memory references.

The safe\_conditional directive is an advisory directive. That is, the compiler may override the directive if it determines the directive is not beneficial.

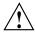

**Caution:** Incorrect use of the directive can result in segmentation faults, bus errors, excessive page faulting, or arithmetic aborts. However, it should not result in incorrect answers. Incorrect usage can result in severe performance degradations or program aborts.

The safe\_conditional directive has the following format:

#pragma \_CRI safe\_conditional

In the following example, without the safe\_conditional directive, the compiler cannot precompute the invariant expression s1\*s2 because their values are unknown and may cause an arithmetic trap if executed unconditionally. However, if you know that the condition is true at least once, then s1\*s2 is safe to speculatively execute. The safe\_conditional compiler directive can be used to imply the safety of the operation. With the directive, the compiler evaluates s1\*s2 outside of the loop, rather than under control of the conditional code. In addition, all control flow is removed from the body of the vector loop, because s1\*s2 no longer poses a safety risk.

```
void
safe_cond( double a[restrict 1000], double s1, double s2 )
{
    int i;

#pragma _CRI safe_conditional
    for (i = 0; i < 1000; i++) {
        if( a[i] != 0.0) {
            a[i] = a[i] + s1*s2;
        }
    }
}</pre>
```

## 3.7.13 shortloop and shortloop128 Directives

Scope: Local

The shortloop and shortloop128 directives improve performance of a vectorized loop by allowing the compiler to omit the run time test to determine whether it has been completed. The shortloop compiler directive identifies vector loops that execute with a maximum iteration count of 64 and a minimum iteration count of 1. The shortloop128 compiler directive identifies vector loops that execute with a maximum iteration count of 128 and a minimum iteration count of 1. If the iteration count is outside the range for the directive, results are unpredictable. The compiler will diagnose misuse at compile time (when able) or at run time when option -hdir\_check is specified.

These directives are ignored if the loop trip count is known at compile time and is greater than the target machine's vector length. The maximum hardware vector length is 64.

The syntax of these directives are as follows:

```
#pragma _CRI shortloop
#pragma _CRI shortloop128
```

The following examples illustrate the use of the shortloop and shortloop128 directives:

```
#pragma _CRI shortloop
for (i = 0; i < n; i++) {    /* 0 < = n < = 63 */
    a[i] = b[i] + c[i];
}
#pragma _CRI shortloop128
for (i = 0; i < n; i++) {    /* 0 < = n < = 127 */
    a[i] = b[i] + c[i];
}</pre>
```

The shortloop and shortloop128 directives are exactly equivalent to #pragma \_CRI loop\_info min\_trips(1) max\_trips(64) and #pragma \_CRI loop\_info min\_trips(1) max\_trips(128), respectively. The loop\_info pragma is the preferred form.

## 3.8 Multistreaming Processor (MSP) Directives

**Note:** The MSP directives are not supported on Cray X2 systems.

This section describes the multistreaming processor (MSP) optimization directives. MSPs are advisory directives; the compiler is not obligated to honor them. For information about MSP compiler options, see Section 2.12, page 34 and for streaming intrinsics, see Appendix F, page 229. For details on Cray Streaming Directives, see Chapter 4, page 115.

The MSP directives work with the -h streamn command line option to determine whether parts of your program are optimized for the MSP. The level of multistreaming must be greater than 0 in order for these directives to be recognized. For more information about the -h streamn command line option, see Section 2.12.1, page 34.

The MSP #pragma directives are as follows:

- #pragma \_CRI ssp\_private (see Section 3.8.1, page 104)
- #pragma CRI nostream (see Section 3.8.2, page 106)
- #pragma \_CRI preferstream (see Section 3.8.3, page 106)

## 3.8.1 ssp\_private Directive (cc, c99)

The ssp\_private directive allows the compiler to multistream loops that contain function calls. By default, the compiler does not multistream loops containing function calls, because the function may cause side effects that interfere with correct parallel execution. The ssp\_private directive asserts that the specified function is free of side effects that inhibit parallelism and that the specified function, and all functions it calls, will run on an SSP.

An implied condition for multistreaming a loop containing a call to a function specified with the ssp\_private directive is that the loop body must not contain any data reference patterns that prevent parallelism. The compiler can disregard an ssp\_private directive if it detects possible loop-carried dependencies that are not directly related to a call inside the loop.

**Note:** The ssp\_private directive affects only whether or not loops are multistreamed. It has no effect on loops within CSD parallel regions.

When using the ssp\_private directive, you must ensure that the function called within the body of the loop follows these criteria:

- The function does not modify an object in one iteration and reference this same data in another iteration of the multistreamed loop.
- The function does not reference data in one iteration that is defined in another iteration.
- If the function modifies data, the iterations cannot modify data at the same storage location, unless these variables are scoped as PRIVATE. Following the multistreamed loop, the content of private variables are undefined.

The ssp\_private directive does not force the master thread to execute the last iteration of the multistreamed loop.

- If the function uses shared data that can be written to and read, you must protect it with a guard (such as the CSD critical directive or the lock command) or have the SSPs access the data disjointedly (where access does not overlap).
- The function calls only other routines that are capable of being called privately.
- The function calls I/O properly.

**Note:** The preceding list assumes that you have a working knowledge of race conditions.

To use the ssp\_private directive, it must placed in the specification part, before any executable statements. This is the syntax of the ssp\_private directive:

```
#pragma _CRI ssp_private PROC NAME[,PROC NAME] ...
```

PROC\_NAME The name of a function. Any number of ssp\_private directives may be specified in a function. If a function is specified with the ssp\_private directive, the function retains this attribute throughout the entire program unit. Also, the ssp\_private directive is considered a declarative directive and must be specified before the start of any executable statements.

The following example demonstrates use of the ssp\_private pragma:

```
/* Code in example.c */
extern void poly_eval( float *y, float x, int m, float p[m] );
#pragma _CRI ssp_private poly_eval
void example(int n, int m, float x[n], float y[n], float p[])
  int i;
 for (i = 0; i < n; ++i) {
   poly_eval( &y[i], x[i], m, p );
}
/* Code in example poly_eval.c */
void poly_eval( float *y, float x, int m, float p[] )
  float result = p[m];
  int
      i;
  for (i = m-1; m >= 0; --m) {
   result = x * result + p[i];
  *y = result;
```

This example compiles the code:

```
% cc -c example.c
% cc -c -h gen_private_callee poly_eval.c
% cc -o example example.o poly_eval.o
```

Now run the code:

```
% aprun -L1 ./example
```

SSP private routines are appropriate for user-specified math support functions. Intrinsic math functions, like COS are effectively SSP private routines.

#### 3.8.2 nostream Directive

Scope: Local

The #pragma \_CRI nostream directive directs the compiler to not perform MSP optimizations on the loop that immediately follows the directive. It overrides any other MSP-related directives as well as the -h streamn command line option.

The format of this directive is as follows:

```
#pragma _CRI nostream
```

The following example illustrates the use of the nostream directive:

```
#pragma _CRI nostream
  for ( i = 0; i < n1; i++ ) {
    x[i] = y[i] + z[i];
}</pre>
```

## 3.8.3 preferstream Directive

Scope: Local

The preferstream directive tells the compiler to multistream the following loop. It can be used when one of these conditions apply:

- The compiler issues a message saying there are too few iterations in the loop to make multistreaming worthwhile.
- The compiler multistreams a loop in a loop nest, and you want it to multistream a different eligible loop in the same nest.

The format of this directive is as follows:

```
#pragma _CRI preferstream
```

The following example illustrates the use of the preferstream directive:

```
for (j = 0; j< n2; j++ ) {
#pragma _CRI preferstream
    for (i = 0; i < n1; i++ ) {
        a[j][i] = b[j][i] + c[j][i];
    }
}</pre>
```

## 3.9 Scalar Directives

This section describes the scalar optimization directives, which control aspects of code generation, register storage, and other scalar operations.

## 3.9.1 concurrent Directive

Scope: Local

The concurrent directive indicates that no data dependence exists between array references in different iterations of the loop that follows the directive. This can be useful for vectorization and multistreaming optimizations.

The format of the concurrent directive is as follows:

```
#pragma _CRI concurrent [safe_distance=n]
```

n

An integer that represents the number of additional consecutive loop iterations that can be executed in parallel without danger of data conflict. n must be an integral constant > 0.

The concurrent directive is ignored if the safe\_distance clause is used and MSP optimizations, multistreaming, or vectorization is requested on the command line.

In the following example, the concurrent directive indicates that the relationship k>3 is true. The compiler will safely load all the array references x[i-k], x[i-k+1], x[i-k+2], and x[i-k+3] during loop iteration i.

```
#pragma _CRI concurrent safe_distance=3
for (i = k + 1; i < n;i++) {
    x[i] = a[i] + x[i-k];
}</pre>
```

## 3.9.2 nointerchange Directive

Scope: Local

The nointerchange directive inhibits the compiler's ability to interchange the loop that follows the directive with another inner or outer loop.

The format of this directive is as follows:

```
#pragma _CRI nointerchange
```

In the following example, the nointerchange directive prevents the iv loop from being interchanged by the compiler with either the jv loop or the kv loop:

```
for (jv = 0; jv < 128; jv++) {
#pragma _CRI nointerchange
   for (iv = 0; iv < m; iv++) {
      for (kv = 0; kv < n; kv++) {
         p1[iv][jv][kv] = pw[iv][jv][kv] * s;
      }
   }
}</pre>
```

## 3.9.3 noreduction Directive

**Note:** This directive is no longer recognized. Use the #pragma \_CRI novector directive instead.

## 3.9.4 suppress Directive

The suppress directive suppresses optimization in two ways, determined by its use with either global or local scope.

The global scope suppress directive specifies that all associated local variables are to be written to memory before a call to the specified function. This ensures that the value of the variables will always be current. The global suppress directive takes the following form:

#pragma \_CRI suppress func...

```
#pragma _CRI suppress [var] ...
```

The net effect of the local suppress directive is similar to declaring the affected variables to be volatile except that the volatile qualifier affects the entire program whereas the local suppress directive affects only the block of code in which it resides.

#### 3.9.5 [no]unroll Directive

Scope: Local

The unroll directive allows the user to control unrolling for individual loops or to specify no unrolling of a loop. Loop unrolling can improve program performance by revealing cross-iteration memory optimization opportunities such as read-after-write and read-after-read. The effects of loop unrolling also include:

- · Improved loop scheduling by increasing basic block size
- Reduced loop overhead
- Improved chances for cache hits

The format for this compiler directive is as follows:

```
#pragma _CRI [no]unroll [n]
```

The nounroll directive disables loop unrolling for the next loop and does not accept the integer argument n. The nounroll directive is equivalent to the unroll 0 and unroll 1 directives.

The n argument applies only to the unroll directive and specifies no loop unrolling (n = 0 or 1) or the total number of loop body copies to be generated ( $2 \le n \le 63$ ).

If you do not specify a value for *n*, the compiler will determine the number of copies to generate based on the number of statements in the loop nest.

**Note:** The compiler cannot always safely unroll non-innermost loops due to data dependencies. In these cases, the directive is ignored (see Example 13, page 110).

The unroll directive can be used only on loops with iteration counts that can be calculated before entering the loop. If unroll is specified on a loop that is not the innermost loop in a loop nest, the inner loops must be nested perfectly. That is, all loops in the nest can contain only one loop, and the innermost loop can contain work.

## **Example 12: Unrolling Outer Loops**

In the following example, assume that the outer loop of the following nest will be unrolled by 2:

```
#pragma _CRI unroll 2
for (i = 0; i < 10; i++) {
    for (j = 0; j < 100; j++) {
        a[i][j] = b[i][j] + 1;
    }
}</pre>
```

With outer loop unrolling, the compiler produces the following nest, in which the two bodies of the inner loop are adjacent:

```
for (i = 0; i < 10; i += 2) {
    for (j = 0; j < 100; j++) {
        a[i][j] = b[i][j] + 1;
    }
    for (j = 0; j < 100; j++) {
        a[i+1][j] = b[i+1][j] + 1;
    }
}</pre>
```

The compiler then *jams*, or *fuses*, the inner two loop bodies, producing the following nest:

```
for (i = 0; i < 10; i += 2) {
    for (j = 0; j < 100; j++) {
        a[i][j] = b[i][j] + 1;
        a[i+1][j] = b[i+1][j] + 1;
    }
}</pre>
```

## **Example 13: Illegal Unrolling of Outer Loops**

Outer loop unrolling is not always legal because the transformation can change the semantics of the original program. For example, unrolling the following

loop nest on the outer loop would change the program semantics because of the dependency between a[i][...] and a[i+1][...]:

```
/* directive will cause incorrect code due to dependencies! */
#pragma _CRI unroll 2
for (i = 0; i < 10; i++) {
   for (j = 1; j < 100; j++) {
      a[i][j] = a[i+1][j-1] + 1;
   }
}</pre>
```

## 3.9.6 [no]fusion Directive

The nofusion directive instructs the compiler to not attempt loop fusion on the following loop even when the -h fusion option was specified on the compiler command line. The fusion directive instructs the compiler to attempt loop fusion on the following loop unless -h nofusion was specified on the compiler command line.

## 3.10 Inlining Directives

Inlining replaces calls to user-defined functions with the code that represents the function. This can improve performance by saving the expense of the function call overhead. It also increases the possibility of additional code optimization. Inlining may increase object code size.

Inlining is invoked in the following ways:

- Automatic inlining is enabled by the -h ipan option alone, as described in Section 2.14, page 37.
- Explicit inlining is enabled by the -h ipafrom=source [:source] option alone as described in Section 2.14.3, page 40.
- Combined inlining is enabled by using both the -h ipan and -h ipafrom=source [:source] options (see Section 2.14.4, page 41).

Inlining directives can only appear in local scope; that is, inside a function definition. Inlining directives always take precedence over the command line settings.

The -h report=i option writes messages identifying where functions are inlined or briefly explains why functions are not inlined.

## 3.10.1 inline\_enable, inline\_disable, and inline\_reset Directives

The inline\_enable directive tells the compiler to attempt to inline functions at call sites. It has the following format:

```
#pragma _CRI inline_enable
```

The inline\_disable directive tells the compiler to not inline functions at call sites. It has the following format:

```
#pragma _CRI inline_disable
```

The inline\_reset directive returns the inlining state to the state specified on the command line (-h ipan). It has the following format:

```
#pragma _CRI inline_reset
```

The following example illustrates the use of these directives.

# Example 14: Using the inline\_enable, inline\_disable, and inline\_reset Directives

To compile the file displayed in this example, enter the following commands:

```
% cc -hipa4 b.c
                    % cat b.c
void qux(int x)
void bar(void);
int a = 1;
   x = a+a+a+a+a+a+a+a+a+a+a;
   bar();
}
void foo(void)
int j = 1;
#pragma inline_enable
                            /* enable inlining at all call sites here forward */
qux(j);
qux(j);
#pragma inline_disable
                              /* disable inlining at all call sites here forward */
qux(j);
```

## 3.10.2 inline always and inline never Directives

The inline\_always directive specifies functions that the compiler should always attempt to inline. If the directive is placed in the definition of the function, inlining is attempted at every call site to *name* in the entire input file being compiled. If the directive is placed in a function other than the definition, inlining is attempted at every call site to *name* within the specific function containing the directive.

The format of the inline\_always directive is as follows:

```
#pragma _CRI inline_always name [,name ] ...
```

The inline\_never directive specifies functions that are never to be inlined. If the directive is placed in the definition of the function, inlining is never attempted at any call site to *name* in the entire input file being compiled. If the directive is placed in a function other than the definition, inlining is never attempted at any call site to *name* within the specific function containing the directive.

The format of the inline\_never directive is as follows:

```
#pragma _CRI inline_never name [,name] ...
```

The *name* argument is the name of a function.

# Cray Streaming Directives (CSDs) [4]

**Note:** Cray Streaming Directives are not supported on Cray X2 systems.

The Cray streaming directives (CSDs) consist of six non-advisory directives which allow you to more closely control multistreaming for key loops in C and C++ programs. Non-advisory means that the compiler must honor these directives. The intention of these directives is not to create an additional parallel programming style or demand large effort in code development. They are meant to assist the compiler in multistreaming your program. On its own, the compiler should perform multistreaming correctly in most cases. However, if multistreaming for key loops is not occurring as you desire, then use the CSDs to override the compiler.

CSDs are modeled after the OpenMP directives and are compatible with Pthreads and all distributed-memory parallel programming models on Cray X1 series systems. Multistreaming advisory directives (MSP directives) and CSDs cannot be mixed within the same block of code. For information about MSPs, see Section 3.8, page 103.

Before explaining guidelines and other issues, you need an understanding of these CSD items:

- CSD parallel regions
- CSD parallel (defines a CSD parallel region)
- CSD for (multistreams a for loop)
- CSD parallel for (combines the CSD parallel and for directives into one directive)
- CSD sync (synchronizes all SSPs within an MSP)
- CSD critical (defines a critical section of code)
- CSD ordered (specifies that SSPs execute in order)

When you are familiar with the directives, these topics will be beneficial to you:

- Using CSDs with Cray programming models
- · CSD Placement
- · Protection of shared data
- Dynamic memory allocation for CSD parallel regions
- Compiler options affecting CSDs

**Note:** For information about how to use the CSDs to optimize your code, see the *Optimizing Applications on Cray X1 Series Systems* manual.

## 4.1 CSD Parallel Regions

CSDs are applied to a block of code (for example a loop), which will be referred to as the CSD parallel region. All CSDs must be used within this region. You must not branch into or out of the region.

Multiple CSD parallel regions can exist within a program; however, only one parallel region will be active at any given time. For example, if a parallel region calls a function containing a parallel region, the function will execute as if it did not contain a parallel region.

The CSD parallel region can contain loops and nonloop constructs, but only loops preceded by a for directive are partitioned. Parallel execution of other loops and nonloop constructs, such as initializing variables for the targeted loop, are performed redundantly on all SSPs. Functions called from the region will be executed redundantly, and loops within them can be partitioned with the for directive. Parallel execution of the function is independent on all SSPs, except for code blocks containing standalone CSDs. For more information, see Section 4.9, page 125.

## 4.2 parallel Directive

The parallel directive defines the CSD parallel region, tells the compiler to multistream the region, and specifies private data objects. All other CSDs must be used within the region. You cannot place the parallel directive in the middle of a construct.

## This is the form of the parallel directives:

```
#pragma _CRI csd parallel [private(list)] [ordered]
{
  structured_block
} /* End of CSD parallel region */
```

The private clause allows you to specify data objects that are private to each SSP within the CSD parallel region; that is, each SSP has its own copy of that object and is not shared with other SSPs. The main reason for having private objects is because updating them within the CSD parallel region could cause incorrect updates because of race conditions on their addresses. The *list* argument specifies a comma separated list of objects to make private.

By default, the variables used for loop indexing are assumed to be private. Variables declared in the inner scope of a parallel region are implicitly private. Other variables, unless specified in the private clause, are assumed to be shared.

You may need to take special steps when using private variables. If a data object existed before the parallel region is entered and the object is made private, the object may not have the same contents inside of the region as it did outside the region. The same is true when exiting the parallel region. This same object may not have the same content outside the region as it did within the region. Therefore, if you desire that a private object keep the same value when transitioning in and out of the parallel region, copy its value to a protected shared object so you can copy it back into the private object later.

The ordered clause is needed if there is within the parallel region, but outside the loops within the region, any call to a function containing a CSD ordered directive. That is, if only the loops contain calls to functions that contain the CSD ordered directive, the clause is not needed. If the clause is used and there are no called functions containing a CSD ordered directive, the results produced by the code encapsulated by the directive will be correct, but performance of that code will be slightly degraded. If the ordered clause is missing and there is a called function containing a CSD ordered directive, your results will be incorrect. The following example shows when the ordered clause is needed:

```
#pragma _CRI csd parallel ordered
{
  fun();   /* fun contains ordered directive */
  for_loop_block
    . . .
}
```

The end of the CSD parallel region has an implicit barrier synchronization. The implicit barrier protects an SSP from prematurely accessing shared data.

**Note:** At the point of the parallel directive, all SSPs are enabled and are disabled at the end of the CSD parallel region.

This example shows how to use the parallel directive:

## 4.3 for Directive

The compiler distributes among the SSPs the iteration of for loops modified by the CSD for directive. Iterations of for loops not modified by the CSD for directives are not distributed among the SSPs, but are all redundantly executed on all SSPs.

For placement restrictions of the CSD for directive, see Section 4.9, page 125.

This is the syntax of the CSD for directive:

```
#pragma _CRI csd for [schedule(static [, chunk_size])]
[nowait] [ordered]
for_statement {
    ...
} /* End of for loop and CSD for region */
```

The schedule clause specifies how the loop iterations are distributed among the SSPs. This iteration distribution is fixed (static) at compile time and cannot be changed by run time events.

The iteration distribution is calculated by you or the compiler. You or the compiler will divide the number of iterations into groups or *chunks*. The compiler will then statically assign the chunks to the 4 SSPs in a round-robin fashion according to iteration order (in other words, from the first iteration to the last iteration). Therefore, an SSP could have one or more chunks. The number of iterations in each chunk is called the *chunk size* which is specified by the *chunk\_size* argument.

You can use these tips to calculate the chunk size:

- Balance the parallel work load across all 4 SSPs (the number of SSPs in an MSP) by dividing the number of iterations by 4. If you have a remainder, add one to the chunk size. Using 4 chunks gives you the best performance, because less overhead is incurred when using fewer chunks per SSP.
- The work load distribution among the SSPs will be imbalanced if the chunk size is greater than  $1/4^{th}$  of the total number of iterations.
- If the chunk size is greater than the total number of iterations, the first SSP (SSP0) will do all the work.

The compiler calculates the iteration distribution (*chunk\_size*) if the schedule clause or *chunk\_size* argument is not specified. The value used is dependent on the conditions shown in Table 12.

Calculated chunk size

When a sync, critical, or ordered CSD directive or a function call appears in the loop.

Iterations / 4

The number of iterations are divided as evenly as possible into four chunks if these are not present in the CSD parallel region: sync, critical, or ordered directive or a function call.

Table 12. Compiler-calculated Chunk Size

An implicit barrier synchronization occurs at the end of the for region, unless the nowait clause is also specified. The implicit barrier protects an SSP from prematurely accessing shared data. The nowait clause assumes that you are guaranteeing that consumption-before-production cannot occur.

The ordered clause is needed if the for loop encapsulated by the CSD for directive calls any function containing a CSD ordered directive. If the clause is used and there are no called functions containing a CSD ordered directive, the results produced by the code encapsulated by the directive will be correct, but performance of that code will be slightly degraded. If the ordered clause is missing and there is a called function containing a CSD ordered directive, the results produced by the code encapsulated by the directive will be incorrect. The following example shows when the ORDERED clause is needed:

```
#pragma _CRI csd parallel
{
    ...

#pragma csd for ordered
    for(i=1, i<n; i++)
        fun(i) /* fun contains ordered directive */
}</pre>
```

The following examples illustrate compiler and user calculated chunk sizes. For this example, the compiler calculates the chunk size as 1, because of the function call (a chunk size of 1 causes SSP0 to perform iterations 1, 5, 9, ..., SSP1 to perform iterations 2, 6, 10, ...):

```
#pragma _CRI csd for
for(i=1; i<num_samples; i++)
{
    process_sample(sample[i]);
} /* End of CSD for region */</pre>
```

For this example, because there are no sync, critical, or ordered directives, or subprogram calls, the compiler calculates the chunk size as (arraySize + 3) / 4):

```
#pragma _CRI csd for
for(i=1; i<arraySize; i++) {
  product[i] = operand[i] * operand[i];
} /* End of CSD for region */</pre>
```

Adding 3 to the array size produces an optimal chunk size by grouping the maximum number of iterations into 4 chunks.

This example specifies the schedule clause and a chunk size of 128:

```
#pragma _CRI csd for schedule(static,128)
for(i=1; i<array_size; i++) {
   product[i] = operand[i] * operand[i];
} /* End of CSD for region */</pre>
```

In the above example, the compiler will use the chunk size based on this statement min(array\_size, 128). If the chunk size is larger than the array size, the compiler will use the array as the chunk size. If this is the case, then all the work will be done by SSP0.

## 4.4 parallel for Directive

The parallel for directive combines most of the functionality of the CSD parallel and for directives into one directive. The parallel for directive is used on a single for loop that contains or does not contain nested loops and is the equivalent to the following statements:

```
#pragma _CRI csd parallel [private(list)]
{
    #pragma _CRI csd for [schedule(static [,chunk])]
    for_loop_block
} /* End of CSD parallel for region */
```

The differences between the parallel for and its counter parts include the lack of the nowait clause, because it is not needed.

This is the form of the parallel for directive:

```
#pragma _CRI csd parallel for [private(list)]
[schedule(static [, chunk_size])]
for_statement {
   loop_block
} /* End of CSD parallel for region */
```

For a description the parallel for directive, see the parallel and for directives at Section 4.2, page 116 and Section 4.3, page 118.

## 4.5 sync Directive

The sync directive synchronizes all SSPs within a multistreaming processor (MSP) and may under certain conditions synchronize memory with physical storage by calling msync. The sync directive is normally used where additional intra-MSP synchronization is needed to prevent race conditions caused by forced multistreaming.

The sync directive can appear anywhere within the CSD parallel region, even within the CSD for and parallel for directives. If the sync directive appears within a CSD parallel region, but outside of an enclosed CSD for directive, then it performs an msync on all four SSPs.

This example shows how to use the sync directive:

```
#pragma _CRI csd parallel for private(j)
{
  for(i=1; i<4; i++) {
    for(j=1; j<100000; j++) {
       x[j][i] = ...; /* Produce x */
    }
    #pragma _CRI csd sync
  for(j=1; j<100000; j++) {
       ... = x[j][5-i]; * ... /* Consume x */
    }
  }
}</pre>
```

The two inner loops provide a producer and consumer pair for array x. The sync directive prevents the use of the array by the second inner loop before it is completely populated.

## 4.6 critical Directive

The critical directive specifies a critical region where only one SSP at a time will execute the enclosed region.

This is the form of the critical directive:

```
#pragma _CRI csd critical
{
    block_of_code
} /* End of critical region */
```

This example performs a multistreamed sum reduction of array a and uses the critical directive to calculate the complete sum:

```
sum = 0;  /* Shared variable */

#pragma _CRI csd parallel private(private_sum)
{
   private_sum = 0;

   #pragma _CRI csd for
   for(i=1; i<a_size; i++) {
   private_sum = private_sum + a(i);
   }

   #pragma _CRI csd critical
   {
      sum = sum + private_sum;
   }
}</pre>
```

## 4.7 ordered Directive

The ordered directive allows you to have loops with particular dependencies on other loops in the parallel region by ensuring the execution order of the SSPs. That is, SSP0 completes execution of its block of code in the ordered region before SSP1 executes that same block of code; SSP1 completes execution of that block of code before SSP2 can execute it, etc.

If the CSD ordered directive is placed in a function that is called from a parallel region, the CSD parallel, parallel for, or for directives that encapsulate the call may also need the ordered clause to ensure correct results. For more information, refer to the appropriate CSD directive.

This is the format of the ordered directive:

```
#pragma _CRI csd ordered
{
    block_of_code
} /* End of ordered region */
```

In following example, successive iterations of the loop depend upon previous iterations, because of a[i-1] and a[i-2] on the right side of the first assignment statement. The ordered directive ensures that each computation of a[i] is complete before the next iteration (which occurs on the next SSP) uses this value as its a[i-1] and similarly for a[i-2]:

```
#pragma _CRI csd parallel for schedule(static,1)
for(i=3; i<a_size; i++) {
    #pragma _CRI csd ordered
    {
        a[i] = a[i-1] + a[i-2];
    }
    ...    /* other processing */
}</pre>
```

If the execution time for the code indicated by the other processing comment is larger than the time to compute the assignment within the ordered directive, then the loop will mostly run concurrently on the 4 SSPs, even if the ordered directive is used.

# 4.8 Nested CSDs within Cray Parallel Programming Models

CSDs can be mixed with all parallel programming models within the same program on Cray X1 series systems. If you nest them, the CSDs must be at the inner most level. These are the nesting levels:

- 1. Distributed memory models (MPI, SHMEM, UPC, and CAF)
- 2. Shared memory models (OpenMP and Pthreads)
- 3. CSDs

If the shared or distributed memory model is used, then you can nest the CSDs within either one. These models cannot be nested within the CSDs. If both memory models are used, then the CSDs must be nested within the shared memory model, and the shared memory model nested within the distributed memory model.

## 4.9 CSD Placement

CSDs must be used within the CSD parallel region as defined by the parallel directive. Some must be used where the parallel directives are used; that is, used within the same block of code. Other CSDs can be used in the same block of code or be placed in a function and called from the parallel region (in effect, appearing as if they were within the parallel region). These CSDs will be referred to as standalone CSDs.

The CSD for directive is the only one that must be used within the same block of code as this example shows:

```
#pragma _CRI csd parallel
{
    ...
    #pragma _CRI csd for
    for_loop_block
    ...
}
```

The standalone CSDs are sync, critical, and ordered. If standalone CSDs are placed in a function and the function is not called from a parallel region, the code will execute as if no CSD code exists.

#### 4.10 Protection of Shared Data

Updates to shared data, both directly in a CSD parallel region and within functions called from a CSD parallel region, must be protected against simultaneous execution by SSPs used for the CSD parallel region. Shared data include statically allocated data objects (such as file scope variables or variables declared with the static storage class), dynamically allocated data objects pointed to by more than one SSP, and function parameters that point to shared objects. Protecting your shared data includes using the private list of the parallel and parallel for directives, the critical directive, or for loop indices.

Accesses to shared arrays made within a CSD for loop are in effect private and therefore need no synchronization if the accesses use indices that involve the loop control variable of the for loop.

This example shows access to the sum shared array using loop control variable i:

```
#pragma csd parallel for
for(i=0; i<n; i++) {
  initialize ( &a[i] );
}</pre>
```

The critical directive can protect updates to shared data by ensuring that only one SSP at any one time can execute the enclosed code that accesses the shared data.

# 4.11 Dynamic Memory Allocation for CSD Parallel Regions

There are certain precautions you should remember as you allocate or free dynamic memory that is accessed through private or shared pointers.

Calls to the libc dynamic memory allocation routines (malloc, free, etc.) within CSD parallel regions must be made by only one SSP at a time. In general, this will require that they be made from within CSD critical regions. This requirement may be relaxed in future releases.

Dynamic memory for pointers specified in the private list of the parallel directive must be allocated and freed within the CSD parallel region. Dynamic memory cannot be allocated for private objects before entering the CSD parallel region and made private when within the region simply by specifying a pointer to that object in the private list of the parallel directive.

Dynamic memory can be allocated for shared pointers outside or within the CSD parallel region. If memory for the shared pointer is allocated or freed within the CSD parallel region, you must ensure that it is allocated or freed by only one SSP.

This example shows how to ensure that only one SSP deallocates the memory for private variable  ${\tt a}$ :

```
double *a;
...

#pragma csd parallel private(a)
{
    #pragma critical
    a = malloc(SIZE * sizeof(double));
    ...
    #pragma critical
    free(a);
}
```

# 4.12 Compiler Options Affecting CSDs

To enable CSDs, compile your code with the -h streamn option with n set to 1 or greater. Also, specify the -h gen\_private\_callee option to compile procedures called from the CSD parallel region. To disable CSDs, specify the -h stream0 option.

# OpenMP C and C++ API Directives [5]

This chapter describes the OpenMP directives that the Cray C and C++ Compilers support. These directives are based on the *OpenMP C and C++ Application Program Interface Version 2.0 March 2002* standard. Copyright © 1997–2002 OpenMP Architecture Review Board.

In addition to directives, the OpenMP C and C++ API describes several run time library routines and OpenMP environment variables. For information about the library routines, refer to the OpenMP man pages. For information about the OpenMP environment variables, see Section 2.26, page 71.

The sections in this chapter are as follows:

- OpenMP Feature Restriction (Section 5.1, page 129)
- Cray implementation differences (Section 5.2, page 130)
- OMP\_THREAD\_STACK\_SIZE environment variable (Section 5.3, page 131)
- Compiler options affecting OpenMP (Section 5.4, page 132)
- OpenMP program execution (Section 5.5, page 132)

## 5.1 Deferred OpenMP Features

The following OpenMP Fortran features are not yet supported by the Cray C and Cray C++ compilers:

- In C++, an object of a class with a nontrivial default constructor, a nontrivial copy constructor, a nontrivial destructor, or a nontrivial copy assignment operator can be used in a scoping clause. Currently, these objects can be used only in a shared scope.
- In C++, an object of a class with a nontrivial constructor, a nontrivial copy
  constructor, a nontrivial destructor, or a nontrivial copy assignment operator
  cannot be used in a scoping clause for any scope except shared. This
  restriction will be lifted in a future release.
- The appearance of array names in the REDUCTION clause.
- The reprivatization of variables.

## 5.2 Cray Implementation Differences

The OpenMP C and C++ Application Program Interface specification defines areas of implementation that have vendor-specific behaviors. Those areas are described in the following list:

- Implementation-dependent areas of the parallel construct:
  - If none of the methods<sup>1</sup> above were used, then the number of threads requested is defined by the *depth* value you define through the aprun -d *depth* option. If this option is not set, the aprun command defaults the depth to one.
  - If a parallel region is encountered while dynamic adjustment of the number of threads is disabled, and the number of threads requested for the parallel region exceeds the number that the runtime system can supply, the program will terminate.
  - The number of physical processors actually hosting the threads at any given time is fixed at program startup and is specified by the aprun -d depth option.
  - The number of threads in a team that execute a nested parallel region is one because all nested parallel regions are serialized.
- Implementation-dependent areas of the for construct:
  - When schedule(runtime) is specified, the decision regarding scheduling is deferred until runtime. The schedule kind and size of the chunks can be chosen at run time by setting the environment variable OMP\_SCHEDULE. If this environment variable is not set, the schedule type and chunk size default to GUIDED and 1, respectively. When schedule(runtime) is specified, chunk size must not be specified.
  - In the absence of an explicitly defined schedule clause, the default schedule is STATIC and the default chunk size is roughly the number of iterations divided by the number of threads.
- Implementation-dependent area of the ATOMIC construct—The ATOMIC directive is replaced with a critical section that encloses the statement.
- Implementation-dependent areas in the OpenMP library functions:

Methods that explicitly specify the number of threads were not used. In other words, the number of threads was not explicitly specified through the num\_threads clause of the parallel region and was not specified by a call to omp\_set\_num\_threads or by the OMP\_NUM\_THREADS environment variable.

- omp\_get\_nested—This procedure always returns 0 because nested parallel regions are always serialized.
- omp\_get\_num\_threads—If the number of threads has not been explicitly set by the user, the default is the *depth* value defined through the aprun -d *depth* option. If this option is not set, the aprun command defaults depth to one, which sets the number of threads to one, which value omp get num threads returns.
- omp\_set\_dynamic—The default for the dynamic adjustment of threads is on.
- omp\_set\_nested—Calls to this function are ignored since nested parallel regions are always serialized and executed by a "team" of one thread.
- Implementation-dependent areas of the OpenMP:
  - OMP\_DYNAMIC—The default value is TRUE.
  - OMP\_NUM\_THREADS—If no value is specified for the OMP\_NUM\_THREADS environment variable, it defaults to depth as defined by the aprun -d depth option or to 1 if the option is not specified.

If the value specified for the OMP\_NUM\_THREADS environment variable is not a positive integer, a warning message is printed and the program behaves as if no value was specified.

If the value specified for the <code>OMP\_NUM\_THREADS</code> environment variable is greater than the maximum number of threads the system can support, the behavior of the program depends on the value of the <code>OMP\_DYNAMIC</code> environment variable. If <code>OMP\_DYNAMIC</code> is <code>FALSE</code>, the program terminates, otherwise it uses as many threads as possible.

- OMP\_SCHEDULE—The default values for this environment variable are GUIDED for schedule and 1 for chunk size.

#### 5.3 OMP THREAD STACK SIZE

OMP\_THREAD\_STACK\_SIZE is a Cray specific OpenMP environment variable that changes the size of the thread stack from the default size of 16 MB to the specified size. The size of the thread stack should be increased when thread-private variables may utilize more than 16 MB of memory.

The requested thread stack space is allocated from the local heap when the threads are created. For Cray X1 series systems, the amount of space used by each thread for thread stacks depend on whether you are using MSP or SSP mode. In MSP mode, the memory used is five times the specified thread stack size because each SSP is assigned one thread stack and one thread stack is used as the MSP common stack. For SSP mode, the memory used equals the specified thread stack size. For Cray X2 systems, the memory used equals the specified thread stack size.

This is the format for the OMP\_THREAD\_STACK\_SIZE environment variable:

```
OMP\_THREAD\_STACK\_SIZE n
```

where n is a decimal number, an octal number with a leading zero, or a hexadecimal number with a leading "0x" specifying the amount of memory, in bytes, to allocate for a thread's stack.

For more information about memory on the Cray X1 series and Cray X2 systems, see the memory(7) man page.

## Example:

setenv OMP\_THREAD\_STACK\_SIZE 18000000

# 5.4 Compiler Options Affecting OpenMP

These Cray C and C++ Compiler options enable or disable the compiler recognition of OpenMP directives:

- Enable OpenMP directive recognition: -h omp
- Disable OpenMP directive recognition: -h noomp

# 5.5 OpenMP Program Execution

The aprun command can be used to define the default thread count to use for OpenMP parallel regions for programs that do not explicitly define the number of threads to use (that is, you do not use the <code>OMP\_NUM\_THREADS</code> environment variable or the program does not use the <code>omp\_set\_num\_threads</code> library procedure). If these programs do not use aprun to set the number of threads, all OpenMP directives are ignored.

Use this command line to set the default thread count:

aprun -d depth

where *depth* is the number of threads to run. For Cray X1 series systems, programs that do not specify the number of threads, you must set *depth* to either 4 when using MSP mode or 16 when using SSP mode. On Cray X2 systems, the maximum number of threads per compute node is 4.

Using the  $\neg d$  option causes your OpenMP program to run as if the  $OMP\_NUM\_THREADS$  environment variable was set.

These options of the aprun command do not affect the number of OpenMP threads: -n (define number of processors) and -N (define number of processors per node).

# Cray Unified Parallel C (UPC) [6]

Unified Parallel C (UPC) is a C language extension for parallel program development.

Cray supports the UPC Language Specification 1.2 and also supports some Cray specific functions as noted in the following sections. For additional information about a function, refer to the appropriate UPC man page. For a description of the -h upc command line option, see Section 6.3, page 138.

You should be familiar with UPC and understand the differences between the published UPC Introduction and Language Specification paper and the current UPC specification. If you are not familiar with UPC, refer to the UPC home page at http://upc.gwu.edu/. Under the Publications link, select the *Introduction to UPC and Language Specification* paper. This paper is slightly outdated but contains valuable information about understanding and using UPC. The UPC home page also contains, under the Documentation link, the *UPC Language Specification 1.2* paper.

UPC allows you to explicitly specify parallel programming through language syntax rather than library functions such as those used in MPI and SHMEM by allowing you to read and write memory of other processes with simple assignment statements. Program synchronization occurs only when explicitly programmed; there is no implied synchronization. These methods map very well onto the Cray X1 series and Cray X2 systems and enable users to achieve high performance.

**Note:** UPC is a dialect of the C language. It is not available in C++.

UPC allows you to maintain a view of your program as a collection of threads operating in a common global address space without burdening you with details of how parallelism is implemented on the machine (for example, as shared memory or as a collection of physically distributed memories).

UPC data objects are private to a single thread or shared among all threads of execution. Each thread has a unique memory space that holds its private data objects, and access to a globally-shared memory space that is distributed across the threads. Thus, every part of a shared data object has an affinity to a single thread.

Cray UPC is compatible with MPI, SHMEM, and Co-Array Fortran (CAF).

**Note:** UPC 1.2 supports a parallel I/O model which provides control over file synchronization. However, if you continue to use the regular C I/O routines, you must supply the controls as needed to remove race conditions. File I/O under UPC is very similar to standard C because one thread opens a file and shares the file handle, and multiple threads may read or write to the same file.

**Note:** Some UPC constructs perform more efficiently than others. For more information about UPC optimization guidelines, see the *Optimizing Applications on Cray X1 Series Systems* manual or the *Optimizing Applications on Cray X2 Systems* manual. For more information about UPC functions, see the man page (read intro\_upc(3) first).

## 6.1 Cray Specific UPC Functions

The following Cray specific UPC functions are also supported. For more information, refer to the appropriate man page.

## **6.1.1 Shared Memory Allocation Functions**

The following sections describe the shared memory allocation functions.

```
6.1.1.1 upc_all_free
```

#### The synopsis is:

```
#include <upc.h>
void upc_all_free(shared void *ptr);
upc_all_free deallocates memory allocated by the upc_all_alloc function.
```

## 6.1.1.2 upc\_local\_free

## The synopsis is:

```
#include <upc.h>
void upc_local_free(shared void *ptr);
```

The upc\_local\_free function deallocates shared memory allocated by a call to either upc\_alloc or upc\_local\_alloc. If the ptr argument does not point to memory that was allocated by either upc\_alloc or upc\_local\_alloc or points to memory that was already deallocated, the behavior of the function is undefined. If the ptr argument is NULL, no action occurs.

Note that program termination does not imply that shared data allocated dynamically is freed.

## 6.1.2 Pointer-to-shared Manipulation Functions

The following sections describe the pointer-to-shared manipulation functions.

#### 6.1.3 Lock Functions

The following sections describe the Cray specific lock functions.

## 6.1.3.1 upc\_all\_lock\_free

#### The synopsis is:

```
#include <upc.h>
void upc_all_lock_free(upc_lock_t *ptr);
```

 $\label{lock_free} \verb| upc_all_lock_free| frees| a lock| allocated| by the upc_all_lock_alloc| function.$ 

#### 6.1.3.2 upc\_global\_lock\_free

## The synopsis is:

```
#include <upc.h>
void upc_global_lock_free(upc_lock_t *ptr);
upc_global_lock_free frees a lock allocated by the
upc_global_lock_alloc function.
```

The upc\_global\_lock\_free function frees all resources associated with lock ptr, which was allocated by upc\_global\_lock\_alloc. The upc\_global\_lock\_free function will free ptr whether it is unlocked or locked by any thread. After ptr is freed, passing it to any locking functions in any thread will cause undefined behavior.

Only the thread that allocated lock *ptr* should free it. Be cautious when freeing the lock, because there is no implied synchronization with other threads.

If the *ptr* argument is a NULL pointer, the function does nothing. If *ptr* was not allocated by the upc\_global\_lock\_alloc function or if it was freed earlier, the behavior of upc\_global\_lock\_free will be undefined.

# 6.2 Cray Implementation Differences

There is a false sharing hazard when referencing shared char and short integers on Cray X1 series or Cray X2 systems.

If two PEs store a char or short to the same 32-bit word in memory without synchronization, incorrect results can occur. It is possible for one PE's store to be lost. This is because these stores are implemented by reading the entire 32-bit word, inserting the char or short value and writing the entire word back to memory.

The following output is a result of two PEs writing two different characters into the same word in memory without synchronization:

|                | Register        | Memory |
|----------------|-----------------|--------|
| Initial Value  |                 | 0x0000 |
| PE 0 Reads     | 0x0000          | 0x0000 |
| PE 1 Reads     | 0x0000          | 0x0000 |
| PE 0 Inserts 3 | 0x3000          | 0x0000 |
| PE 1 Inserts 7 | 0x0700          | 0x0000 |
| PE 0 Writes    | 0x3000          | 0x3000 |
| PE 1 Writes    | $0 \times 0700$ | 0x0700 |

Notice that the value stored by PE 0 has been lost. The final value intended was 0x3700. This situation is referred to as false sharing. It is the result of supporting data types that are smaller than the smallest type that can be individually read or written by the hardware. UPC programmers must take care when storing to shared char and short data that this situation does not occur.

# 6.3 Compiling and Executing UPC Code

To compile UPC code, you must load the programming environment module (PrgEnv) and specify the -h upc option on the cc, c89, or c99 command line.

The -x npes option can optionally be used to define the number of threads to use and statically set the value of the <code>THREADS</code> constant.

## **Example 15: UPC and THREADS defined dynamically**

The following example enables UPC and allows the THREADS symbol to be defined dynamically for the exampl application:

% cc -h upc -o multupc exampl.c

## **Example 16: UPC and THREADS defined statically**

The following example enables UPC and statically defines the THREADS symbol as 15 for the examp1 application:

% cc -h upc -X15 -o multupc exampl.c

For Cray X1 series systems, the processing elements specified by *npes* are either MSPs or SSPs. To run programs on SSPs, you must specify the -h ssp compiler option. The default is to run on MSPs. For Cray X2 systems, the processing elements specified by *npes* are compute node processors.

For more information about using UPC in SSP mode, see Section 2.10.13, page 30.

After compiling the UPC code, you run the program using the aprun command when the code contains UPC code only, or a mixture of UPC and SHMEM, and/or CAF code. If the code has a mixture of UPC and MPI code, use the mpirun command to run the program.

If you use the -x npes compiler option, you must specify the same number of threads in the aprun command.

**Note:** For more information about improving UPC code performance, see the *Optimizing Applications on Cray X1 Series Systems* manual or the *Optimizing Applications on Cray X2 Systems* manual.

# Cray C++ Libraries [7]

The Cray C++ compiler together with the Dinkum C++ Libraries support the C++ 98 standard (ISO/IEC FDIS 14882) and continues to support existing Cray extensions. Most of the standard C++ features are supported, except for the few mentioned in Section 7.1. The Dinkum C++ Library is described in Section 7.2.

For information about C++ language conformance and exceptions, see Appendix D, page 207.

# 7.1 Unsupported Standard C++ Library Features

The Cray C++ compiler supports the C++ standard except for wide characters and multiple locales as follows:

- String classes using basic string class templates with wide character types or that use the wstring standard template class
- I/O streams using wide character objects
- File-based streams using file streams with wide character types (wfilebuf, wifstream, wofstream, and wfstream)
- Multiple localization libraries; Cray C++ supports only one locale

**Note:** The C++ standard provides a standard naming convention for library routines. Therefore, classes or routines that use wide characters are named appropriately. For example, the fscanf and sprintf functions do not use wide characters, but the fwscanf and swprintf function do.

## 7.2 Dinkum and GNU C++ Libraries

For Cray X1 series systems, the Cray C++ compiler uses the Dinkum C++ libraries, which support standard C++. The Dinkum C++ Library documentation is provided in HTML (see http://www.dinkumware.com/). You can also find other references to tutorials and advanced user materials for the standard C++ library in the preface of this document.

For Cray X2 systems, the Cray C++ compiler uses the GNU standard C++ library, libstdc++.a. For details, see http://gcc.gnu.org/libstdc++/index.html.

# Cray C++ Template Instantiation [8]

A *template* describes a class or function that is a model for a family of related classes or functions. The act of generating a class or function from a template is called *template instantiation*.

For example, a template can be created for a stack class, and then a stack of integers, a stack of floats, and a stack of some user-defined type can be used. In source code, these might be written as Stack<int>, Stack<float>, and Stack<X>. From a single source description of the template for a stack, the compiler can create instantiations of the template for each of the types required.

The instantiation of a class template is always done as soon as it is needed during a compilation. However, the instantiations of template functions, member functions of template classes, and static data members of template classes (template entities) are not necessarily done immediately for the following reasons:

- The preferred end result is one copy of each instantiated entity across all object files in a program. This applies to entities with external linkage.
- A specialization of a template entity is allowed. For example, a specific version of Stack<int>, or of just Stack<int>::push could be written to replace the template-generated version and to provide a more efficient representation for a particular data type.
- If a template function is not referenced, it should not be compiled because such functions could contain semantic errors that would prevent compilation. Therefore, a reference to a template class should not automatically instantiate all the member functions of that class.

The goal of an instantiation mode is to provide trouble-free instantiation. The programmer should be able to compile source files to object code, link them and run the resulting program, without questioning how the necessary instantiations are done.

In practice, this is difficult for a compiler to do, and different compilers use different instantiation schemes with different strengths and weaknesses.

The Cray C++ compiler requires a normal, top-level, explicitly compiled source file that contains the definition of both the template entity and of any types required for the particular instantiation. This requirement is met in one of the following ways:

- Each .h file that declares a template entity also contains either the definition of the entity or includes another file containing the definition.
- When the compiler identifies a template declaration in a .h file and discovers a need to instantiate that entity, implicit inclusion gives the compiler permission to search for an associated definition file having the same base name and a different suffix and implicitly include that file at the end of the compilation (see Section 8.6, page 151).
- The programmer makes sure that the files that define template entities also
  have the definitions of all the available types and adds code or directives in
  those files to request instantiation of those entities.

The Cray C++ compiler provides two instantiation mechanisms—simple instantiation and prelinker instantiation. These mechanisms perform template instantiation and provide command line options and #pragma directives that give the programmer more explicit control over instantiation.

## 8.1 Simple Instantiation

The goal of the simple instantiation mode is to provide a method of instantiating templates without the need to create and manage intermediate (\*. $\pm$ i and \*. $\pm$ i) files.

The Cray C++ compilers accomplishes simple instantiation as follows:

- When the source files of a program are compiled using the -h simple\_templates option, each of the \*.o files contains a copy of all of the template instantiations it uses.
- 2. When the object files are linked together, the resulting executable file contains multiple copies of the template function.

Unlike in prelinker instantiation, no \*.ti or \*.ii files are created. The programmer is not required to manage the naming and location of the intermediate files.

The simple template instantiation process creates slightly larger object files and a slightly larger executable file than is the case for prelinker instantiation.

For example, you have three C++ source files, x. C, y. C, and z. C. The source files reference a template sortall that sorts int, float, and char array elements:

```
template <class X> void sortall(X a[])
  ... code to sort int, float, char elements ...
}
```

Entering the command CC -c -h simple\_templates x.C y.C z.C produces object files x.o, y.o, and z.o. Each \*.o file has three copies of sortall, one for ints, one for floats, and one for chars.

Then, entering the command CC x.o y.o z.o links the files and any needed library routines, creating a . out.

Because the -h simple\_templates option enables the -h instantiate=used option, all needed template entities are instantiated. The programmer can use the #pragma do\_not\_instantiate directive in programs compiled using the -h simple templates option. For more information, see Section 3.6, page 90.

## 8.2 Prelinker Instantiation

In prelinker mode, automatic instantiation is accomplished by the Cray C++ compiler as follows:

- 1. If the compiler is responsible for doing all instantiations automatically, it can only do so for the entire program. That is, the compiler cannot make decisions about instantiation of template entities until all source files of the complete program have been read.
- 2. The first time the source files of a program are compiled, no template entities are instantiated. However, the generated object files contain information about things that could have been instantiated in each compilation. For any source file that makes use of a template instantiation, an associated .ti file is created, if one does not already exist (for example, the compilation of abc. C results in the creation of abc.ti).
- 3. When the object files are linked together, a program called the *prelinker* is run. It examines the object files, looking for references and definitions of

template entities and for any additional information about entities that could be instantiated.

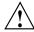

**Caution:** The prelinker examines the object files in a library (.a) file but, because it does not modify them, is not able to assign template instantiations to them.

- 4. If the prelinker finds a reference to a template entity for which there is no definition in the set of object files, it looks for a file that indicates that it could instantiate that template entity. Upon discovery of such a file, it assigns the instantiation to that file. The set of instantiations assigned to a given file (for example, abc.C) is recorded in an associated file that has a .ii suffix (for example, abc.ii).
- 5. The prelinker then executes the compiler to again recompile each file for which the .ii was changed.
- 6. During compilation, the compiler obeys the instantiation requests contained in the associated .ii file and produces a new object file that contains the requested template entities and the other things that were already in the object file.
- 7. The prelinker repeats steps 3 through 5 until there are no more instantiations to be adjusted.
- 8. The object files are linked together.

Once the program has been linked correctly, the .ii files contain a complete set of instantiation assignments. If source files are recompiled, the compiler consults the .ii files and does the indicated instantiations as it does the normal compilations. That means that, except in cases where the set of required instantiations changes, the prelink step from then on will find that all the necessary instantiations are present in the object files and no instantiation assignment adjustments need be done. This is true even if the entire program is recompiled. Because the .ii file contains information about how to recompile when instantiating, it is important that the .o and .ii files are not moved between the first compilation and linkage.

The prelinker cannot instantiate into and from library files (.a), so if a library is to be shared by many applications its templates should be expanded. You may find that creating a directory of objects with corresponding .ii files and the use of -h prelink\_copy\_if\_nonlocal (see Section 2.7.9, page 22) will work as if you created a library (.a) that is shared.

An easy way to create a library that instantiates all references of templates within the library is to create an empty main function and link it with the library, as shown in the following example. The prelinker will instantiate those template references that are within the library to one of the relocatables without generating duplicates. The empty dummy\_main.o file is removed prior to creating the .a file.

```
% CC a.C b.C c.C dummy_main.C % ar cr mylib.a a.o b.o c.o
```

Another alternative to creating a library that instantiates all references of templates is to use the -h one\_instantiation\_per\_object option. This option directs the prelinker to instantiate each template referenced within a library in its own object file. The following example shows how to use the option:

```
% CC -h one_instantiation_per_object a.C b.C c.C dummy_main.C
% ar cr mylib.a a.o b.o c.o myInstantiationsDir/*.int.o
```

For more information about this alternative see Section 8.4, page 149 and Section 2.7.3, page 20.

Prelinker instantiation can coexist with partial explicit control of instantiation by the programmer through the use of #pragma directives or the -h instantiate=mode option.

Prelinker instantiation mode can be disabled by issuing the -h noautoinstantiate command line option. If prelinker instantiation is disabled, the information about template entities that could be instantiated in a file is not included in the object file.

## 8.3 Instantiation Modes

Normally, during compilation of a source file, no template entities are instantiated (except those assigned to the file by prelinker instantiation). However, the overall instantiation mode can be changed by issuing the -h instantiate=mode command line option. The mode argument can be specified as follows:

| <u>mode</u> | <u>Description</u>                                                                                                    |
|-------------|----------------------------------------------------------------------------------------------------|
| none        | Do not automatically create instantiations of any template<br>entities. This is the most appropriate mode when prelinker<br>instantiation is enabled. This is the default instantiation mode.                                                                                                    |
| used        | Instantiate those template entities that were used in the compilation. This includes all static data members that have template definitions.                                                                                                    |
| all         | Instantiate all template entities declared or referenced in the compilation unit. For each fully instantiated template class, all of its member functions and static data members are instantiated, regardless of whether they were used. Nonmember template functions are instantiated even if the only reference was a declaration.                                                                                                    |
| local       | Similar to used mode, except that the functions are given internal linkage. This mode provides a simple mechanism for those who are not familiar with templates. The compiler instantiates the functions used in each compilation unit as local functions, and the program links and runs correctly (barring problems due to multiple copies of local static variables). This mode may generate multiple copies of the instantiated functions and is not suitable for production use. This mode cannot be used in conjunction with prelinker template instantiation. Prelinker instantiation is disabled by this mode. |

In the case where the CC(1) command is given a single source file to compile and link, all instantiations are done in the single source file and, by default, the used mode is used and prelinker instantiation is suppressed.

# 8.4 One Instantiation Per Object File

You can direct the prelinker to instantiate each template referenced in the source into its own object file. This method is preferred over other template instantiation object file generation options because:

- The user of a library pulls in only the instantiations that are needed.
- Multiple libraries with the same template can link. If each instantiation is not placed in its own object file, linking a library with another library that also contains the same instantiations will generate warnings on some platforms.

Use the -h one\_instantiation\_per\_object option to generate one object file per instantiation. For more information about this option, see Section 2.7.3, page 20.

# 8.5 Instantiation #pragma Directives

Instantiation #pragma directives can be used in source code to control the instantiation of specific template entities or sets of template entities. There are three instantiation #pragma directives:

- The #pragma \_CRI instantiate directive causes a specified entity to be instantiated.
- The #pragma \_CRI do\_not\_instantiate directive suppresses the instantiation of a specified entity. It is typically used to suppress the instantiation of an entity for which a specific definition is supplied.
- The #pragma \_CRI can\_instantiate directive indicates that a specified
  entity can be instantiated in the current compilation, but need not be. It is
  used in conjunction with prelinker instantiation to indicate potential sites for
  instantiation if the template entity is deemed to be required by the compiler.

The argument to the #pragma \_CRI instantiate directive can be any of the following:

- A template class name. For example: A<int>
- A template class declaration. For example: class A<int>
- A member function name. For example: A<int>::f
- A static data member name. For example: A<int>::i
- A static data declaration. For example: int A<int>::i
- A member function declaration. For example: void A<int>::f(int, char)
- A template function declaration. For example: char\* f(int, float)

A #pragma directive in which the argument is a template class name (for example, A<int> or class A<int>) is equivalent to repeating the directive for each member function and static data member declared in the class. When instantiating an entire class, a given member function or static data member may be excluded using the #pragma \_CRI do\_not\_instantiate directive. For example:

```
#pragma _CRI instantiate A<int>
#pragma _CRI do_not_instantiate A<int>::f
```

The template definition of a template entity must be present in the compilation for an instantiation to occur. If an instantiation is explicitly requested by use of the #pragma \_CRI instantiate directive and no template definition is available or a specific definition is provided, an error is issued.

```
template <class T> void f1(T);  // No body provided
template <class T> void g1(T);  // No body provided
void f1(int) {}  // Specific definition
void main()
{
   int    i;
   double d;
   f1(i);
   f1(d);
   g1(i);
   g1(d);
}
#pragma _CRI instantiate void f1(int) // error-specific definition
#pragma _CRI instantiate void g1(int) // error-no body provided
```

In the preceding example, fl(double) and gl(double) are not instantiated because no bodies are supplied, but no errors will be produced during the compilation. If no bodies are supplied at link time, a linker error is issued.

A member function name (such as A<int>::f) can be used as a #pragma directive argument only if it refers to a single, user-defined member function (that is, not an overloaded function). Compiler-generated functions are not considered, so a name can refer to a user-defined constructor even if a compiler-generated copy constructor of the same name exists. Overloaded member functions can be instantiated by providing the complete member function declaration, as in the following example:

```
#pragma _CRI instantiate char* A<int>::f(int, char*)
```

The argument to an instantiation directive cannot be a compiler-generated function, an inline function, or a pure virtual function.

# 8.6 Implicit Inclusion

The implicit inclusion feature implies that if the compiler needs a definition to instantiate a template entity declared in a .h file, it can implicitly include the corresponding .C file to get the source code for the definition. For example, if a template entity  $\mathtt{ABC}::\mathtt{f}$  is declared in file  $\mathtt{xyz}.h$ , and an instantiation of  $\mathtt{ABC}::\mathtt{f}$  is required in a compilation, but no definition of  $\mathtt{ABC}::\mathtt{f}$  appears in the source code processed by the compilation, the compiler will search for the  $\mathtt{xyz}.C$  file and, if it exists, process it as if it were included at the end of the main source file.

To find the template definition file for a given template entity, the Cray C++ compiler must know the full path name to the file in which the template was declared and whether the file was included using the system include syntax (such as #include <file.h>). This information is not available for preprocessed source code containing #line directives. Consequently, the Cray C++ compiler does not attempt implicit inclusion for source code that contains #line directives.

The set of definition-file suffixes that are tried by default, is .c, .C, .cpp, .CPP, .cxx, .CXX, and .cc.

Implicit inclusion works well with prelinker instantiation; however, they are independent. They can be enabled or disabled independently, and implicit inclusion is still useful without prelinker instantiation.

# Cray C Extensions [9]

The Cray C compiler supports the following Cray extensions to the C standard:

- Complex data extensions (Section 9.1, page 153)
- fortran keyword (Section 9.2, page 154)
- Hexadecimal floating-point constants (Section 9.3, page 154)

A program that uses one or more extensions does not strictly conform to the standard. These extensions are not available in strict conformance mode.

## 9.1 Complex Data Extensions

Cray C extends the complex data facilities defined by standard C with these extensions:

- · Imaginary constants
- Incrementing or decrementing \_Complex data

The Cray C compiler supports the Cray imaginary constant extension and is defined in the <complex.h> header file. This imaginary constant has the following form:

Ri

R is either a floating constant or an integer constant; no space or other character can appear between R and i. If you are compiling in strict conformance mode (-h conform), the Cray imaginary constants are not available.

The following example illustrates imaginary constants:

```
#include <complex.h>
double complex z1 = 1.2 + 3.4i;
double complex z2 = 5i;
```

The other extension to the complex data facility allows the prefix- and postfix-increment and decrement operators to be applied to the \_Complex data type. The operations affect only the real portion of a complex number.

## 9.2 fortran Keyword

In extended mode, the identifier fortran is treated as a keyword. It specifies a storage class that can be used to declare a Fortran-coded external function. The use of the fortran keyword when declaring a function causes the compiler to verify that the arguments used in each call to the function are pass by addresses; any arguments that are not addresses are converted to addresses.

As in any function declaration, an optional *type-specifier* declares the type returned, if any. Type int is the default; type void can be used if no value is returned (by a Fortran subroutine). The fortran storage class causes conversion of lowercase function names to uppercase, and, if the function name ends with an underscore character, the trailing underscore character is stripped from the function name. (Stripping the trailing underscore character is in keeping with UNIX practice.)

Functions specified with a fortran storage class must not be declared elsewhere in the file with a static storage class.

**Note:** The fortran keyword is not allowed in Cray C++.

An example using the fortran keyword is shown in Section 13.3.7, page 179.

## 9.3 Hexadecimal Floating-point Constants

The Cray C compiler supports the standard hexadecimal floating constant notations and the Cray hexadecimal floating constant notation. The standard hexadecimal floating constants are portable and have sizes that are dependent upon the hardware. The remainder of this section discusses the Cray hexadecimal floating constant.

The Cray hexadecimal floating constant feature is not portable, because identical hexadecimal floating constants can have different meanings on different systems. It can be used whenever traditional floating-point constants are allowed.

The hexadecimal constant has the usual syntax:  $0 \times (\text{or } 0 \times)$  followed by hexadecimal characters. The optional floating suffix has the same form as for normal floating constants: f or F (for float), 1 or L (for long), optionally followed by an i (imaginary).

The constant must represent the same number of bits as its type, which is determined by the suffix (or the default of double). The constant's bit length is four times the number of hexadecimal digits, including leading zeros.

The following example illustrates hexadecimal constant representation:

```
0x7f7ffffff.f 32-bit float 0x0123456789012345. 64-bit double
```

The value of a hexadecimal floating constant is interpreted as a value in the specified floating type. This uses an unsigned integral type of the same size as the floating type, regardless of whether an object can be explicitly declared with such a type. No conversion or range checking is performed. The resulting floating value is defined in the same way as the result of accessing a member of floating type in a union after a value has been stored in a different member of integral type.

The following example illustrates hexadecimal floating-point constant representation that use Cray floating-point format:

```
int main(void)
{
   float f1, f2;
   double g1, g2;

   f1 = 0x3ec00000.f;
   f2 = 0x3fc00000.f;
   g1 = 0x40fa4001000000000.;
   g2 = 0x40fa4002000000000.;

   printf("f1 = %8.8g\n", f1);
   printf("f2 = %8.8g\n", f2);
   printf("g1 = %16.16g\n", g1);
   printf("g2 = %16.16g\n", g2);
   return 1;
}
```

This is the output for the previous example:

```
f1 = 0.375

f2 = 1.5

g1 = 107520.0625

g2 = 107520.125
```

S–2179–60 155

# Predefined Macros [10]

Predefined macros can be divided into the following categories:

- Macros required by the C and C++ standards (Section 10.1, page 158)
- Macros based on the host machine (Section 10.2, page 159)
- Macros based on the target machine (Section 10.3, page 160)
- Macros based on the compiler (Section 10.4, page 161)
- UPC macros (Section 10.5, page 162)

Predefined macros provide information about the compilation environment. In this chapter, only those macros that begin with the underscore (\_) character are defined when running in strict-conformance mode.

**Note:** Any of the predefined macros except those required by the standard (see Section 10.1, page 158) can be undefined by using the -U command line option; they can also be redefined by using the -D command line option.

A large set of macros is also defined in the standard header files.

# 10.1 Macros Required by the C and C++ Standards

The following macros are required by the C and C++ standards:

| <u>Macro</u> | <u>Description</u>                                                                                                    |
|--------------|----------------------------------------------------------------------------------------------------|
| TIME         |                                                                                                    |
|              | Time of translation of the source file.                                                                                                    |
| DATE         |                                                                                                    |
|              | Date of translation of the source file.                                                                                                    |
| LINE         |                                                                                                    |
|              | Line number of the current line in your source file.                                                                                                    |
| FILE         |                                                                                                    |
|              | Name of the source file being compiled.                                                                                                    |
| STDC         |                                                                                                    |
|              | Defined as the decimal constant 1 if compilation is in strict conformance mode; defined as the decimal constant 2 if the compilation is in extended mode. This macro is defined for Cray C and C++ compilations. |
| cplusplus    |                                                                                                    |
|              | Defined as 1 when compiling Cray C++ code and undefined when compiling Cray C code. Thecplusplus macro is required by the ISO C++ standard, but not the ISO C standard.                                          |

# 10.2 Macros Based on the Host Machine

The following macros provide information about the environment running on the host machine:

| <u>Macro</u> | <u>Description</u>                                                                                        |
|--------------|----------------------------------------------------------------------------------------------------|
| unix         |                                                                                                    |
|              | Defined as 1 if the machine uses the UNIX OS.                                                             |
| unix         |                                                                                                    |
|              | Defined as 1 if the machine uses the UNIX OS. This macro is not defined in strict-conformance mode. $ \\$ |
| _UNICOSMP    |                                                                                                    |
|              | Defined as 1 if the operating system is UNICOS/mp. This macro is not defined in strict-conformance mode.  |
| linux        |                                                                                                    |
|              | Defined as 1 on Cray X2 systems.                                                                          |
| linux        |                                                                                                    |
|              | Defined as 1 on Cray X2 systems.                                                                          |
| linux        |                                                                                                    |
|              | Defined as 1 on Cray X2 systems. This macro is not defined in strict-conformance mode.                    |
| gnu_linux_   | _                                                                                                    |
|              | Defined as 1 on Cray X2 systems.                                                                          |

# 10.3 Macros Based on the Target Machine

The following macros provide information about the characteristics of the target machine:

| Macro      | <u>Description</u>                                                                                                    |
|------------|----------------------------------------------------------------------------------------------------|
| _ADDR64    |                                                                                                    |
|            | Defined as 1 if the targeted CPU has 64-bit address registers; if the targeted CPU does not have 64-bit address registers, the macro is not defined. |
| sv         |                                                                                                    |
|            | Defined as 1 on all Cray X1 series systems.                                                                                                    |
| sv2        |                                                                                                    |
|            | Defined as 1 and indicates that the current system is a Cray X1 series system.                                                                       |
| _CRAY      |                                                                                                    |
|            | Defined as 1 on Cray X1 series systems. Not defined on Cray X2 systems.                                                                              |
| _CRAYIEEE  |                                                                                                    |
|            | Defined as 1 if the targeted CPU type uses IEEE floating-point format.                                                                               |
| _CRAYSV2   |                                                                                                    |
|            | Defined as 1 and indicates that the current system is a Cray X1 series system.                                                                       |
| crayx1     |                                                                                                    |
|            | Defined as 1 and indicates that the current system is a Cray X1 series system.                                                                       |
| LITTLE_ENI | DIAN                                                                                                    |
|            | Defined as 1. Cray X2 systems use little endian byte ordering.                                                                                       |
| LITTLE_ENI | DIAN                                                                                                    |
|            | Defined as 1. Cray X2 systems use little endian byte ordering.                                                                                       |

\_MAXVL

Defined as the maximum hardware vector length, which is 64 on

Cray X1 series systems and 128 on Cray X2 systems.

cray

Defined as 1 on Cray X1 series systems. This macro is not defined in strict-conformance mode. Not defined on Cray X2

systems.

\_\_crayx2

Defined as 1 on Cray X2 systems.

\_\_craynv

Defined as 1 on Cray X1 series and Cray X2 systems.

CRAY

Defined as 1 on Cray X1 series systems. This macro is not defined in strict-conformance mode. Not defined on Cray X2 systems.

## 10.4 Macros Based on the Compiler

The following macros provide information about compiler features:

Macro Description

\_RELEASE

Defined as the major release level of the compiler.

\_RELEASE\_MINOR

Defined as the minor release level of the compiler.

\_RELEASE\_STRING

Defined as a string that describes the version of the compiler.

\_CRAYC

Defined as 1 to identify the Cray C and C++ compilers on the Cray X1 series and Cray X2 systems.

# 10.5 UPC Predefined Macros

The following macros provide information about UPC functions:

| <u>Macro</u> | <u>Description</u>                                                     |
|--------------|------------------------------------------------------------------------|
| UPC          |                                                                        |
|              | The integer constant 1, indicating a conforming implementation.        |
| UPC_DYNA     | MIC_THREADS                                                            |
|              | The integer constant 1 in the dynamic THREADS translation environment. |
| UPC_STAT     | CIC_THREADS                                                            |
|              | The integer constant 1 in the static THREADS translation environment.  |

# Running C and C++ Applications [11]

Cray X1 series and Cray X2 systems provide the following options for launching applications:

- · Launching a single non-MPI application
- · Launching a single MPI application
- · Launching multiple interrelated applications

# 11.1 Launching a Single Non-MPI Application

Cray X1 series systems provide two methods of launching single, non-MPI applications. You can use the aprun command or the auto aprun method. The auto aprun method is not suppported on Cray X2 systems; use the aprun command to launch applications.

To launch an application via aprun, you enter the name of the executable and any other desired command line options. For more information, see the aprun(1) man page.

For example, if you want to compile and run programs prog1, prog2, and prog3 as application trio, you would enter the following command sequence:

```
% CC -c prog1.C prog2.C prog3.C
% CC -o trio prog1.o prog2.o prog3.o
% aprun ./trio
```

On a Cray X1 series system, you could use the auto aprun feature to perform the same functions:

```
% CC -c prog1.C prog2.C prog3.C
% CC -o trio prog1.o prog2.o prog3.o
% ./trio
```

The CRAY\_AUTO\_APRUN\_OPTIONS environment variable for Cray X1 series system specifies options for the aprun command when the command is called automatically. For more information, see Section 2.25, page 67.

## 11.2 Launching a Single MPI Application

The process for launching a single MPI application is the same as for non-MPI applications except that you use the mpirun command instead of aprun. The aprun(1) man page also describes mpirun options.

For example, if you want to compile and run programs mpiprog1, mpiprog2, and mpiprog3 as application mpitrio, you would enter the following command sequence:

```
% CC -c mpiprog1.C mpiprog2.C mpiprog3.C
% CC -o mpitrio mpiprog1.o mpiprog2.o mpiprog3.o
% mpirun ./mpitrio
```

# 11.3 Multiple Program, Multiple Data (MPMD) Launch

You can launch multiple interrelated applications with a single aprun or mpirun command. The applications must have the following characteristics:

- The applications can use MPI, SHMEM, or CAF to perform application-to-application communications. Using UPC for application-to-application communication is not supported.
- Within each application, the supported programming models are MPI, SHMEM, CAF, pthreads, and OpenMP.
- All applications must be of the same mode; that is, they must all be MSP-mode applications or all SSP-mode applications.
- If one or more of the applications in an MPMD job use a shared memory model (OpenMP or pthreads) and need a depth greater than the default of 1, then all of the applications will have the depth specified by the aprun or mpirun -d option, whether they need it or not.

To launch multiple applications with one command, you use aprun or mpirun.

For example, suppose you have created three MPI applications which contain CAF statements:

```
% CC -o multiabc a.o b.o c.o
% CC -o multijkl j.o k.o l.o
% CC -o multixyz x.o y.o z.o
```

and the number of processing elements required are 128 for multiabc, 16 for multijkl, and 4 for multixyz.

To launch all three applications simultaneously, you would enter:

 $\mbox{\ensuremath{\$}}$  mpirun -np 128 multiabc : -np 16 multijkl : -np 4 multixyz

# Debugging Cray C and C++ Code [12]

The TotalView symbolic debugger is available to help you debug C and C++ codes (see *Etnus TotalView Users Guide*). In addition, the Cray C and C++ compilers provide the following features to help you in debugging codes:

- The -G and -g compiler options provide symbol information about your source code for use by the TotalView debugger. For more information about these compiler options, see Section 2.17.1, page 45.
- The -h [no]bounds option and the #pragma \_CRI [no]bounds directive let you check pointer and array references. The -h [no]bounds option is described in Section 2.17.2, page 46. The #pragma \_CRI [no]bounds directive is described in Section 3.5.1, page 78.
- The #pragma \_CRI message directive lets you add warning messages to sections of code where you suspect problems. The #pragma \_CRI message directive is described in Section 3.5.3, page 82.
- The #pragma \_CRI [no]opt directive lets you selectively isolate portions of your code to optimize, or to toggle optimization on and off in selected portions of your code. The #pragma \_CRI [no]opt directive is described in Section 3.5.7, page 84.

## 12.1 TotalView Debugger

Some of the functions available in the TotalView debugger allow you to perform the following actions:

- Set and clear breakpoints, which can be conditional, at both the source code level and the assembly code level
- Examine core files
- Step through a program, including across function calls
- Reattach to the executable file after editing and recompiling
- · Edit values of variables and memory locations
- Evaluate code fragments

## 12.2 Compiler Debugging Options

To use the TotalView debugger in debugging your code, you must first compile your code using one of the debugging options ( $\neg g$  or  $\neg G$ ). These options are specified as follows:

• -Gf

If you specify the -Gf debugging option, the TotalView debugger allows you to set breakpoints at function entry and exit and at labels.

• -Gp

If you specify the -Gp debugging option, the TotalView debugger allows you to set breakpoints at function entry and exit, labels, and at places where execution control flow changes (for example, loops, switch, and if...else statements).

-Gn or -q

If you specify the -Gn or -g debugging option, the TotalView debugger allows you to set breakpoints at function entry and exit, labels, and executable statements. These options force all compiler optimizations to be disabled as if you had specified -OO.

Users of the Cray C and C++ compilers do not have to sacrifice run time performance to debug codes. Many compiler optimizations are inhibited by breakpoints generated for debugging. By specifying a higher debugging level, fewer breakpoints are generated and better optimization occurs.

However, consider the following cases in which optimization is affected by the -Gp and -Gf debugging options:

- Vectorization can be inhibited if a label exists within the vectorizable loop.
- Vectorization can be inhibited if the loop contains a nested block and the -Gp option is specified.
- When the -Gp option is specified, setting a breakpoint at the first statement in a vectorized loop allows you to stop and display at each vector iteration. However, setting a breakpoint at the first statement in an unrolled loop may not allow you to stop at each vector iteration.

# Interlanguage Communication [13]

In some situations, it is necessary or advantageous to make calls to assembly or Fortran functions from C or C++ programs. This chapter describes how to make such calls. It also discusses calls to C and C++ functions from Fortran and assembly language. For additional information about interlanguage communication, see *Interlanguage Programming Conventions*. The calling sequence is described in detail on the callseq(3) man page.

The C and C++ compilers provide a mechanism for declaring external functions that are written in other languages. This allows you to write portions of an application in C, C++, Fortran, or assembly language. This can be useful in cases where the other languages provide performance advantages or utilities that are not available in C or C++.

This chapter describes how to call assembly language and Fortran programs from a C or C++ program. It also discusses the issues related to calling C or C++ programs from other languages.

#### 13.1 Calls between C and C++ Functions

The following requirements must be considered when making calls between functions written in C and C++:

- In Cray C++, the extern "C" linkage is required when declaring an external function that is written in Cray C or when declaring a Cray C++ function that is to be called from Cray C. Normally the compiler will mangle function names to encode information about the function's prototype in the external name. This prevents direct access to these function names from a C function. The extern "C" keyword will prevent the compiler from performing name mangling.
- The program must be linked using the CC command.
- The program's main routine must be C or C++ code compiled with the CC command.

Objects can be shared between C and C++. There are some Cray C++ objects that are not accessible to Cray C functions (such as classes). The following object types can be shared directly:

- Integral and floating types.
- Structures and unions that are declared identically in C and C++. In order
  for structures and unions to be shared, they must be declared with identical
  members in the identical order.
- Arrays and pointers to the above types.

In the following example, a Cray C function (C\_add\_func) is called by the Cray C++ main program:

```
#include <iostream.h>
extern "C" int C_add_func(int, int);
int global_int = 123;

main()
{
   int res, i;

   cout << "Start C++ main" << endl;

   /* Call C function to add two integers and return result. */

   cout << "Call C C_add_func" << endl;
   res = C_add_func(10, 20);
   cout << "Result of C_add_func = " << res << endl;
   cout << "End C++ main << endl;
}</pre>
```

The Cray C function (C\_add\_func) is as follows:

```
#include <stdio.h>
extern int global_int;

int C_add_func(int p1, int p2)
{
    printf("\tStart C function C_add_func.\n");
    printf("\t\tp1 = %d\n", p1);
    printf("\t\tp2 = %d\n", p2);
    printf("\t\tglobal_int = %d\n", global_int);
    return p1 + p2;
}
```

The output from the execution of the calling sequence illustrated in the preceding example is as follows:

## 13.2 Calling Assembly Language Functions from a C or C++ Function

You can sometimes avoid bottlenecks in programs by rewriting parts of the program in assembly language, maximizing performance by selecting instructions to reduce machine cycles. When writing assembly language functions that will be called by C or C++ functions, use the standard UNICOS/mp or UNICOS/lc program linkage macros. When using these macros, you do not need to know the specific registers used by the C or C++ program or by the calling sequence of the assembly coded routine.

In Cray C++, use extern "C" to declare the assembly language function.

The ALLOC, DEFA, DEFS, ENTER, EXIT, and MXCALLEN macros can be used to define the calling list, A and S register use, temporary storage, and entry and exit points.

## 13.3 Calling Fortran Functions and Subroutines from a C or C++ Function

This subsection describes the following aspects of calling Fortran from C or C++. Topics include requirements and guidelines, argument passing, array storage, logical and character data, accessing named common, and accessing blank common.

#### 13.3.1 Requirements

Keep the following points in mind when calling Fortran functions from C or C++:

- Fortran uses the call-by-address convention. C and C++ use the call-by-value convention, which means that only pointers should be passed to Fortran subprograms. For more information, see Section 13.3.2, page 173.
- Fortran arrays are in column-major order. C and C++ arrays are in row-major order. This indicates which dimension is indicated by the first value in an array element subscript. For more information, see Section 13.3.3, page 173.
- Single-dimension arrays of signed 32-bit integers and single dimension arrays of 32-bit floating-point numbers are the only aggregates that can be passed as parameters without changing the arrays.
- Fortran character pointers and character pointers from Cray C and C++ are incompatible. For more information, see Section 13.3.4, page 174.
- Fortran logical values and the Boolean values from C and C++ are not fully compatible. For more information, see Section 13.3.4, page 174.
- External C and C++ variables are stored in common blocks of the same name, making them readily accessible from Fortran programs if the C or C++ variable is in uppercase.
- When declaring Fortran functions or objects in C or C++, the name must be specified in all uppercase letters, digits, or underscore characters and consist of 31 or fewer characters.
- In Cray C, Fortran functions can be declared using the fortran keyword (see Section 9.2, page 154). The fortran keyword is not available in Cray C++. Instead, Fortran functions must be declared by specifying extern "C".

#### 13.3.2 Argument Passing

Because Fortran subroutines expect arguments to be passed by pointers rather than by value, C and C++ functions called from Fortran subroutines must pass pointers rather than values.

All argument passing in Cray C is strictly by value. To prepare for a function call between two Cray C functions, a copy is made of each actual argument. A function can change the values of its formal parameters, but these changes cannot affect the values of the actual arguments. It is possible, however, to pass a pointer. (All array arguments are passed by this method.) This capability is analogous to the Fortran method of passing arguments.

In addition to passing by value, Cray C++ also provides passing by reference.

#### 13.3.3 Array Storage

C and C++ arrays are stored in memory in row-major order. For tran arrays are stored in memory in column-major order. For example, the C or C++ array declaration int A[3][2] is stored in memory as:

| A[0][0] | A[0][1] |
|---------|---------|
| A[1][0] | A[1][1] |
| A[2][0] | A[2][1] |

The previously defined array is viewed linearly in memory as:

A[0][0] A[0][1] A[1][0] A[1][1] A[2][0] A[2][1]

The Fortran array declaration INTEGER A(3,2) is stored in memory as:

| A(1,1) | A(2,1) | A(3,1) |
|--------|--------|--------|
| A(1,2) | A(2,2) | A(3,2) |

The previously defined array is viewed linearly in memory as:

A(1,1) A(2,1) A(3,1) A(1,2) A(2,2) A(3,2)

When an array is shared between Cray C, C++, and Fortran, its dimensions are declared and referenced in C and C++ in the opposite order in which they are declared and referenced in Fortran. Arrays are zero-based in C and C++ and are one-based in Fortran, so in C and C++ you should subtract 1 from the array subscripts that you would normally use in Fortran.

For example, using the Fortran declaration of array  $\mathbb{A}$  in the preceding example, the equivalent declaration in  $\mathbb{C}$  or  $\mathbb{C}++$  is:

```
int a[2][3];
```

Macro

The following list shows how to access elements of the array from Fortran and from C or C++:

| <u>Fortran</u> | <u>C or C++</u> |
|----------------|-----------------|
| A(1,1)         | A[0][0]         |
| A(2,1)         | A[0][1]         |
| A(3,1)         | A[0][2]         |
| A(1,2)         | A[1][0]         |
| A(2,2)         | A[1][1]         |
| A(3,2)         | A[1][2]         |

## 13.3.4 Logical and Character Data

Logical and character data need special treatment for calls between C or C++ and Fortran. Fortran has a character descriptor that is incompatible with a character pointer in C and C++. The techniques used to represent logical (Boolean) values also differ between Cray C, C++, and Fortran.

Mechanisms you can use to convert one type to the other are provided by the fortran.h header file and conversion macros shown in the following list:

| <u>.</u> | <del></del>                                                       |
|----------|-------------------------------------------------------------------|
| _btol    |                                                                   |
|          | Conversion utility that converts a 0 to a Fortran logical .FALSE. |
|          | and a nonzero value to a Fortran logical .TRUE.                   |

174 S-2179-60

Description

\_ltob

Conversion utility that converts a Fortran logical <code>.FALSE.</code> to a 0 and a Fortran logical <code>.TRUE.</code> to a 1.

### 13.3.5 Accessing Named Common from C and C++

The following example demonstrates how external C and C++ variables are accessible in Fortran named common blocks. It shows a C or C++ C function calling a Fortran subprogram, the associated Fortran subprogram, and the associated input and output.

In this example, the C or C++ structure ST is accessed in the Fortran subprogram as common block ST. The name of the structure and the Fortran common block must match. Note that this requires that the structure name be uppercase. The C and C++ C structure member names and the Fortran common block member names do not have to match, as is shown in this example.

The following Cray C main program calls the Fortran subprogram FCTN:

```
#include <stdio.h>
struct
{
   int i;
   double a[10];
   long double d;
} ST;
main()
   int i;
   /* initialize struct ST */
   ST.i = 12345;
   for (i = 0; i < 10; i++)
      ST.a[i] = i;
   ST.d = 1234567890.1234567890L;
   /* print out the members of struct ST */
   printf("In C: ST.i = %d, ST.d = %20.10Lf\n", ST.i, ST.d);
   printf("In C: ST.a = ");
   for (i = 0; i < 10; i++)
```

```
printf("%4.1f", ST.a[i]);
printf("\n\n");

/* call the fortran function */
FCTN();
}
```

The following example is the Fortran subprogram FCTN called by the previous Cray C main program:

```
C *********** Fortran subprogram (f.f): ********
SUBROUTINE FCTN

COMMON /ST/STI, STA(10), STD
INTEGER STI
REAL STA
DOUBLE PRECISION STD

INTEGER I

WRITE(6,100) STI, STD

100 FORMAT ('IN FORTRAN: STI = ', I5, ', STD = ', D25.20)
WRITE(6,200) (STA(I), I = 1,10)
200 FORMAT ('IN FORTRAN: STA = ', 10F4.1)
END
```

The previous Cray C and Fortran examples are executed by the following commands, and they produce the output shown:

```
% cc -c c.c
% ftn -c f.f
% ftn c.o f.o
% ./a.out
ST.i = 12345, ST.d = 1234567890.1234567890
In C: ST.a = 0.0 1.0 2.0 3.0 4.0 5.0 6.0 7.0 8.0 9.0
IN FORTRAN: STI = 12345, STD = .12345678901234567889D+10
IN FORTRAN: STA = 0.0 1.0 2.0 3.0 4.0 5.0 6.0 7.0 8.0 9.0
```

### 13.3.6 Accessing Blank Common from C or C++

Fortran includes the concept of a common block. A *common block* is an area of memory that can be referenced by any program unit in a program. A *named common block* has a name specified in names of variables or arrays stored in the block. A *blank common block*, sometimes referred to as blank common, is declared in the same way, but without a name.

There is no way to access blank common from C or C++ similar to accessing a named common block. However, you can write a simple Fortran function to return the address of the first word in blank common to the C or C++ program and then use that as a pointer value to access blank common.

The following example shows how Fortran blank common can be accessed using C or C++ source code:

```
#include <stdio.h>
struct st
  float a;
  float b[10];
} *ST;
#ifdef __cplusplus
  extern "C" struct st *MYCOMMON(void);
  extern "C" void FCTN(void);
#else
  fortran struct st *MYCOMMON(void);
  fortran void FCTN(void);
#endif
main()
{
    int i;
    ST = MYCOMMON();
    ST->a = 1.0;
    for (i = 0; i < 10; i++)
        ST->b[i] = i+2;
    printf("\n In C and C++\n");
              a = %5.1f\n", ST->a);
    printf("
    printf("
                b = ");
    for (i = 0; i < 10; i++)
```

```
printf("%5.1f ", ST->b[i]);
printf("\n\n");

FCTN();
}
```

This Fortran source code accesses blank common and is accessed from the C or C++ source code in the preceding example:

```
SUBROUTINE FCTN

COMMON // STA,STB(10)

PRINT *, "IN FORTRAN"

PRINT *, " STA = ",STA

PRINT *, " STB = ",STB

STOP

END

FUNCTION MYCOMMON()

COMMON // A

MYCOMMON = LOC(A)

RETURN

END
```

This is the output of the previous C or C++ source code:

```
a = 1.0

b = 2.0 3.0 4.0 5.0 6.0 7.0 8.0 9.0 10.0 11.0
```

This is the output of the previous Fortran source code:

```
STA = 1.
STB = 2., 3., 4., 5., 6., 7., 8., 9., 10., 11.
```

### 13.3.7 Cray C and Fortran Example

Here is an example of a Cray C function that calls a Fortran subprogram. The Fortran subprogram example follows the Cray C function example, and the input and output from this sequence follows the Fortran subprogram example.

**Note:** This example assumes that the Cray Fortran function is compiled with the -s default32 option enabled. The examples will not work if the -s default64 option is enabled.

```
C program (main.c):
                                                          * /
#include <stdio.h>
#include <string.h>
#include <fortran.h>
/* Declare prototype of the Fortran function. Note the last */
/* argument passes the length of the first argument. */
fortran double FTNFCTN (char *, int *, int);
double FLOAT1 = 1.6;
double FLOAT2; /* Initialized in FTNFCTN */
main()
{
     int clogical, ftnlogical, cstringlen;
     double rtnval;
     char *cstring = "C Character String";
/* Convert clogical to its Fortran equivalent */
     clogical = 1;
     ftnlogical = btol(clogical);
/* Print values of variables before call to Fortran function */
     printf(" In main: FLOAT1 = %g; FLOAT2 = %g\n",
          FLOAT1, FLOAT2);
     printf(" Calling FTNFCTN with arguments:\n");
     printf(" string = \"%s\"; logical = %d\n\n", cstring, clogical);
     cstringlen = strlen(cstring);
     rtnval = FTNFCTN(cstring, &ftnlogical, cstringlen);
/* Convert ftnlogical to its C equivalent */
     clogical = _ltob(&ftnlogical);
```

```
/* Print values of variables after call to Fortran function */
    printf(" Back in main: FTNFCTN returned %g\n", rtnval);
    printf(" and changed the two arguments:\n");
    printf(" string = \"%.*s\"; logical = %d\n",
    cstringlen, cstring, clogical);
}
C
                  Fortran subprogram (ftnfctn.f):
    FUNCTION FTNFCTN(STR, LOG)
    REAL FINECIN
    CHARACTER*(*) STR
    LOGICAL LOG
    COMMON /FLOAT1/FLOAT1
    COMMON /FLOAT2/FLOAT2
    REAL FLOAT1, FLOAT2
    DATA FLOAT2/2.4/
                            ! FLOAT1 INITIALIZED IN MAIN
     PRINT CURRENT STATE OF VARIABLES
      PRINT*, ' IN FTNFCTN: FLOAT1 = ', FLOAT1,
                     ';FLOAT2 = ', FLOAT2
      PRINT*, ' ARGUMENTS: STR = "', STR, '"; LOG = ', LOG
      CHANGE THE VALUES FOR STR(ING) AND LOG(ICAL)
      STR = 'New Fortran String'
      LOG = .FALSE.
      FTNFCTN = 123.4
      PRINT*, ' RETURNING FROM FTNFCTN WITH ', FTNFCTN
      PRINT*
      RETURN
      END
```

The previous Cray C function and Fortran subprogram are executed by the following commands and produce the following output:

```
% cc -c main.c
% ftn -c ftnfctn.f
% ftn main.o ftnfctn.o
% ./a.out
In main: FLOAT1 = 1.6; FLOAT2 = 2.4
Calling FTNFCTN with arguments:
string = "C Character String"; logical = 1

IN FTNFCTN: FLOAT1 = 1.6; FLOAT2 = 2.4
ARGUMENTS: STR = "C Character String"; LOG = T
RETURNING FROM FTNFCTN WITH 123.4
Back in main: FTNFCTN returned 123.4
and changed the two arguments:
string = "New Fortran String"; logical = 0
```

#### 13.3.8 Calling a Fortran Program from a Cray C++ Program

The following example illustrates how a Fortran program can be called from a Cray C++ program:

```
#include <iostream.h>
extern "C" int FORTRAN_ADD_INTS(int *arg1, int &arg2);
main()
    int num1, num2, res;
    cout << "Start C++ main" << endl << endl;</pre>
    //Call FORTRAN function to add two integers and return result.
    //Note that the second argument is a reference parameter so
    //it is not necessary to take the address of the
    //variable num2.
    num1 = 10;
    num2 = 20;
    cout << "Before Call to FORTRAN_ADD_INTS" << endl;</pre>
    res = FORTRAN_ADD_INTS(&num1, num2);
    cout << "Result of FORTRAN Add = " << res << endl << endl;</pre>
    cout << "End C++ main" << endl;</pre>
}
```

The Fortran program that is called from the Cray C++ main function in the preceding example is as follows:

```
INTEGER FUNCTION FORTRAN_ADD_INTS(Arg1, Arg2)
INTEGER Arg1, Arg2

PRINT *," FORTRAN_ADD_INTS, Arg1,Arg2 = ", Arg1, Arg2
FORTRAN_ADD_INTS = Arg1 + Arg2
END
```

The output from the execution of the preceding example is as follows:

```
Start C++ main

Before Call to FORTRAN_ADD_INTS
  FORTRAN_ADD_INTS, Arg1,Arg2 = 10, 20
Result of FORTRAN Add = 30

End C++ main
```

# 13.4 Calling a C or C++ Function from a Fortran Program

A C or C++ function can be called from a Fortran program. One of two methods can be used to call C functions from Fortran: the C interoperability feature provided by the Fortran 2000 facility or the method documented in this section. C interoperability provides a standard portable interoperability mechanism for Fortran and C programs. For more information about C interoperability, see the *Cray Fortran Reference Manual*. If you are using the method documented in this section to call C functions from Fortran, keep in mind the information in Section 13.3, page 172.

When calling a Cray C++ function from a Fortran program, observe the following rules:

- The Cray C++ function must be declared with extern "C" linkage.
- The program must be linked with the CC(1) command.
- The program's main routine must be C or C++ code compiled with the CC command.

The example that follows illustrates a Fortran program, main.f, that calls a Cray C function, ctctn.c. The Cray C function being called, the commands required, and the associated input and output are also included.

**Note:** This example assumes that the Cray Fortran program is compiled with the -s default32 option enabled. The examples will not work if the -s default64 option is enabled.

#### **Example 17: Calling a C Function from a Fortran Program**

Fortran program main.f source code:

```
Fortran program (main.f):
      PROGRAM MAIN
      REAL CFCTN
      COMMON /FLOAT1/FLOAT1
      COMMON /FLOAT2/FLOAT2
      REAL FLOAT1, FLOAT2
      DATA FLOAT1/1.6/ ! FLOAT2 INITIALIZED IN cfctn.c
      LOGICAL LOG
      CHARACTER*24 STR
      REAL RTNVAL
C INITIALIZE VARIABLES STR(ING) AND LOG(ICAL)
      STR = 'Fortran Character String'
      LOG = .TRUE.
C PRINT VALUES OF VARIABLES BEFORE CALL TO C FUNCTION
      PRINT*, 'In main.f: FLOAT1 = ', FLOAT1,
                     '; FLOAT2 = ', FLOAT2
      PRINT*, 'Calling cfctn.c with these arguments: '
      PRINT*, 'LOG = ', LOG
      PRINT*, 'STR = ', STR
      RTNVAL = CFCTN(STR, LOG)
C PRINT VALUES OF VARIABLES AFTER CALL TO C FUNCTION
      PRINT*, 'Back in main.f:: cfctn.c returned ', RTNVAL
      PRINT*, 'and changed the two arguments to: '
```

```
PRINT*, 'LOG = ', LOG
      PRINT*, 'STR = ', STR
      END PROGRAM
Compile main.f, creating main.o:
% ftn -c main.f
C function cfctn.c source code:
    C function (cfctn.c) */
#include <fortran.h>
#include <stdio.h>
#include <stdlib.h>
#include <string.h>
float FLOAT1; /* Initialized in MAIN */
float FLOAT2 = 2.4;
/* The slen argument passes the length of string in str */
float cfctn_(char * str, int *log, int slen)
 int clog;
 float rtnval;
 char *cstring;
/* Convert log passed from Fortran MAIN */
/* into its C equivalent */
 cstring = malloc(slen+1);
 strncpy(cstring, str, slen);
 cstring[slen] = ' \ 0';
 clog = _ltob(log);
/* Print the current state of the variables */
 printf(" In CFCTN: FLOAT1 = %.1f; FLOAT2 = %.1f\n",
       FLOAT1, FLOAT2);
 printf(" Arguments: str = '%s'; log = %d\n",
 cstring, clog);
/* Change the values for str and log */
  strncpy(str, "C Character String ", 24);
  *log = 0;
```

```
rtnval = 123.4;
 printf(" Returning from CFCTN with %.1f\n\n", rtnval);
 return(rtnval);
}
Compile cfctn.c, creating cfctn.o:
% cc -c cfctn.c
Link main.o and cfctn.o, creating executable interlang1:
% ftn -o interlang1 main.o cfctn.o
Run program interlang1:
% ./interlang1
Program output:
In main.f: FLOAT1 = 1.60000002; FLOAT2 = 2.4000001
Calling cfctn.c with these arguments:
LOG = T
 STR = Fortran Character String
 In CFCTN: FLOAT1 = 1.6; FLOAT2 = 2.4
 Arguments: str = 'Fortran Character String'; log = 1
 Returning from CFCTN with 123.4
 Back in main.f:: cfctn.c returned 123.400002
 and changed the two arguments to:
 LOG = F
 STR = C Character String
```

# Implementation-defined Behavior [14]

This chapter describes compiler behavior that is defined by the implementation according to the C and/or C++ standards. The standards require that the behavior of each particular implementation be documented.

The C and C++ standards define implementation-defined behavior as behavior, for a correct program construct and correct data, that depends on the characteristics of the implementation. The behavior of the Cray C and C++ compilers for these cases is summarized in this chapter.

# 14.1 Messages

All diagnostic messages issued by the compilers are reported through the UNICOS/mp or UNICOS/lc message system. For information about messages issued by the compilers and for information about the UNICOS/mp or UNICOS/lc message system, see Appendix E, page 223.

#### 14.2 Environment

When argc and argv are used as parameters to the main function, the array members argv[0] through argv[argc-1] contain pointers to strings that are set by the command shell. The shell sets these arguments to the list of words on the command line used to invoke the compiler (the argument list). For further information about how the words in the argument list are formed, refer to the documentation on the shell in which you are running. For information about UNICOS/mp or UNICOS/lc shells, see the sh(1) or csh(1) man page.

A third parameter, char \*\*envp, provides access to environment variables. The value of the parameter is a pointer to the first element of an array of null-terminated strings that matches the output of the env(1) command. The array of pointers is terminated by a null pointer.

The compiler does not distinguish between interactive devices and other, noninteractive devices. The library, however, may determine that stdin, stdout, and stderr (cin, cout, and cerr in Cray C++) refer to interactive devices and buffer them accordingly.

#### 14.2.1 Identifiers

The *identifier* (as defined by the standards) is merely a sequence of letters and digits. Specific uses of identifiers are called *names*.

The Cray C compiler treats the first 255 characters of a name as significant, regardless of whether it is an internal or external name. The case of names, including external names, is significant. In Cray C++, all characters of a name are significant.

#### 14.2.2 Types

Table 13 summarizes Cray C and C++ types and the characteristics of each type. *Representation* is the number of bits used to represent an object of that type. *Memory* is the number of storage bits that an object of that type occupies.

In the Cray C and C++ compilers, *size*, in the context of the sizeof operator, refers to the size allocated to store the operand in memory; it does not refer to representation, as specified in Table 13. Thus, the sizeof operator will return a size that is equal to the value in the *Memory* column of Table 13 divided by 8 (the number of bits in a byte).

Table 13. Data Type Mapping

|             | Representation Size and Memory |
|-------------|--------------------------------|
| Туре        | Storage Size (bits)            |
| bool (C++)  | 8                              |
| _Bool (C)   | 8                              |
| char        | 8                              |
| wchar_t     | 32                             |
| short       | 16                             |
| int         | 32                             |
| long        | 64                             |
| long long   | 64                             |
| float       | 32                             |
| double      | 64                             |
| long double | 128                            |

| Туре                | Representation Size and Memory<br>Storage Size (bits) |
|---------------------|-------------------------------------------------------|
| float complex       | 64 (each part is 32 bits)                             |
| double complex      | 128 (each part is 64 bits)                            |
| long double complex | 256 (each part is 128 bits)                           |
| Pointers            | 64                                                    |

On Cray X1 series systems, variables with 8-bit char or 16-bit short data types are fully vectorizable when used in one of the following operations within a vector context:

- Reads of 8-bit chars and 16-bit shorts
- Writes to 8-bit chars and 16-bit shorts, except arrays
- Use of 8- and 16-bit variables as targets in a reduction loop. For example, c is a 16-bit object in this program fragment:

```
int i;
short c;
int a[100];
c=0;

for (i=0;i<100;i++) {
  c = c + a[i];
}</pre>
```

On Cray X2 systems, variables with 8-bit char and 16-bit short data types are fully vectorizable but are less efficient than 32- or 64-bit data types.

Cray discourages the use of 8-bit chars and 16-bit shorts in contexts other than those listed above because of performance penalties.

#### 14.2.3 Characters

The full 8-bit ASCII code set can be used in source files. Characters not in the character set defined in the standard are permitted only within character constants, string literals, and comments. The -h [no]calchars option allows the use of the @ (Cray X1 series only) sign and the \$ sign in identifier names. For more information about the -h [no]calchars option, see Section 2.9.3, page 24.

A character consists of 8 bits. Up to 8 characters can be packed into a 64-bit word. A plain char type (that is, one that is declared without a signed or unsigned keyword) is treated as an unsigned type on Cray X1 series systems and as a signed type on Cray X2 systems.

Character constants and string literals can contain any characters defined in the 8-bit ASCII code set. The characters are represented in their full 8-bit form. A character constant can contain up to 8 characters. The integer value of a character constant is the value of the characters packed into a word from left to right, with the result right-justified, as shown in the following table:

Table 14. Packed Characters

| Character constant | Integer value |
|--------------------|---------------|
| 'a'                | 0x61          |
| 'ab'               | 0x6162        |

In a character constant or string literal, if an escape sequence is not recognized, the  $\setminus$  character that initiates the escape sequence is ignored, as shown in the following table:

Table 15. Unrecognizable Escape Sequences

| <b>Character constant</b> | Integer value | Explanation                               |
|---------------------------|---------------|-------------------------------------------|
| '\a'                      | 0x7           | Recognized as the ASCII BEL character     |
| '\8'                      | 0x38          | Not recognized; ASCII value for 8         |
| '\['                      | 0x5b          | Not recognized; ASCII value for [         |
| '\c'                      | 0x63          | Not recognized; ASCII value for ${\tt c}$ |

### 14.2.4 Wide Characters

Wide characters are treated as signed 64-bit integer types. Wide character constants cannot contain more than one multibyte character. Multibyte characters in wide character constants and wide string literals are converted to wide characters in the compiler by calling the mbtowc(3) function. The current locale in effect at the time of compilation determines the method by which mbtowc(3) converts multibyte characters to wide characters, and the shift states required for the encoding of multibyte characters in the source code. If a wide character, as converted from a multibyte character or as specified by an escape sequence, cannot be represented in the extended execution character set, it is truncated.

### 14.2.5 Integers

All integral values are represented in a twos complement format. For representation and memory storage requirements for integral types, see Table 13, page 188.

When an integer is converted to a shorter signed integer, and the value cannot be represented, the result is the truncated representation treated as a signed quantity. When an unsigned integer is converted to a signed integer of equal length, and the value cannot be represented, the result is the original representation treated as a signed quantity.

The bitwise operators (unary operator  $\sim$  and binary operators <<, >>, &, ^, and |) operate on signed integers in the same manner in which they operate on unsigned integers. The result of E1 >> E2, where E1 is a negative-valued signed integral value, is E1 right-shifted E2 bit positions; vacated bits are filled with 1s. This behavior can be modified by using the -h nosignedshifts option (see Section 2.9.4, page 25). Bits higher than the sixth bit are not ignored. Values higher than 31 cause the result to be 0 or all 1s for right shifts.

The result of the / operator is the largest integer less than or equal to the algebraic quotient when either operand is negative and the result is a nonnegative value. If the result is a negative value, it is the smallest integer greater than or equal to the algebraic quotient. The / operator behaves the same way in C and C++ as in Fortran.

The sign of the result of the percent (%) operator is the sign of the first operand.

Integer overflow is ignored. Because some integer arithmetic uses the floating-point instructions, floating-point overflow can occur during integer operations. Division by 0 and all floating-point exceptions, if not detected as an error by the compiler, can cause a run time abort.

## 14.2.6 Arrays and Pointers

An unsigned int value can hold the maximum size of an array. The type size\_t is defined to be a typedef name for unsigned long in the headers: malloc.h, stddef.h, stdio.h, stdlib.h, string.h, and time.h. If more than one of these headers is included, only the first defines size\_t.

A type int can hold the difference between two pointers to elements of the same array. The type ptrdiff\_t is defined to be a typedef name for long in the header stddef.h.

If a pointer type's value is cast to a signed or unsigned long int, and then cast back to the original type's value, the two pointer values will compare equal.

Pointers on UNICOS/mp and UNICOS/lc systems are byte pointers. Byte pointers use the same internal representation as integers; a byte pointer counts the numbers of bytes from the first address.

A pointer can be explicitly converted to any integral type large enough to hold it. The result will have the same bit pattern as the original pointer. Similarly, any value of integral type can be explicitly converted to a pointer. The resulting pointer will have the same bit pattern as the original integral type.

## 14.2.7 Registers

Use of the register storage class in the declaration of an object has no effect on whether the object is placed in a register. The compiler performs register assignment aggressively; that is, it automatically attempts to place as many variables as possible into registers.

### 14.2.8 Classes, Structures, Unions, Enumerations, and Bit Fields

Accessing a member of a union by using a member of a different type results in an attempt to interpret, without conversion, the representation of the value of the member as the representation of a value in the different type.

Members of a class or structure are packed into words from left to right. Padding is appended to a member to correctly align the following member, if necessary. Member alignment is based on the size of the member:

- For a member bit field of any size, alignment is any bit position that allows the member to fit entirely within a 64-bit word.
- For a member with a size less than 64 bits, alignment is the same as the size. For example, a char has a size and alignment of 8 bits; a float has a size and alignment of 32 bits.
- For a member with a size equal to or greater than 64 bits, alignment is 64 bits.
- For a member with array type, alignment is equal to the alignment of the element type.

A plain int type bit field is treated as an signed int bit field.

The values of an enumeration type are represented in the type signed int in C; they are a separate type in C++.

### 14.2.9 Qualifiers

When an object that has volatile-qualified type is accessed, it is simply a reference to the value of the object. If the value is not used, the reference need not result in a load of the value from memory.

#### 14.2.10 Declarators

A maximum of 12 pointer, array, and/or function declarators are allowed to modify an arithmetic, structure, or union type.

#### 14.2.11 Statements

The compiler has no fixed limit on the maximum number of case values allowed in a switch statement.

The Cray C++ compiler parses asm statements for correct syntax, but otherwise ignores them.

### 14.2.12 Exceptions

In Cray C++, when an exception is thrown, the memory for the temporary copy of the exception being thrown is allocated on the stack and a pointer to the allocated space is returned.

## 14.2.13 System Function Calls

For a description of the form of the unsuccessful termination status that is returned from a call to exit(3), see the exit(3) man page.

# 14.3 Preprocessing

The value of a single-character constant in a constant expression that controls conditional inclusion matches the value of the same character in the execution character set. No such character constant has a negative value. For each, 'a' has the same value in the two contexts:

```
#if 'a' == 97 if ('a' == 97)
```

The -I option and the method for locating included source files is described in Section 2.20.4, page 54.

The source file character sequence in a #include directive must be a valid UNICOS/mp or UNICOS/lc file name or path name. A #include directive may specify a file name by means of a macro, provided the macro expands into a source file character sequence delimited by double quotes or < and > delimiters, as follows:

```
#define myheader "./myheader.h"
#include myheader
#define STDIO <stdio.h>
#include STDIO
```

The macros \_\_DATE\_\_ and \_\_TIME\_\_ contain the date and time of the beginning of translation. For more information, refer to the description of the predefined macros in Chapter 10, page 157.

The #pragma directives are described in Chapter 3, page 75.

# Possible Requirements for Non-C99 Code [A]

In order to use C code, developed under previous C compilers of the Cray C++ Programming Environment, with the c99 command, your code may require one or more of the following modifications:

- · Include necessary header files for complete function prototyping.
- Add return statements to all non-void functions.
- Ensure that all strings in any macro that begins with an underscore are literals. These macros cannot contain other types of strings.
- Follow C99 conventions

Previous Cray C compilers did not require you to explicitly include header files in many situations because they allowed functions to be implicitly declared. In C99, functions cannot be implicitly declared.

# Libraries and Loader [B]

This appendix describes the libraries that are available with the Cray C and C++ compilers and the loader (1d).

## **B.1 Cray C and C++ Libraries Current Programming Environments**

Libraries that support Cray C and C++ are automatically available when you use the CC, CC, C89, or C99 command to compile your programs. These commands automatically issue the appropriate directives to load the program with the appropriate functions. If your program strictly conforms to the C or C++ standards, you do not need to know library names and locations. If your program requires other libraries or if you want direct control over the loading process, more knowledge of the loader and libraries is necessary.

The Standard Template Library (STL) is a C++ library of container classes, algorithms, and iterators; it provides many of the basic algorithms and data structures of computer science. The STL is a generic library, meaning that its components are heavily parameterized: almost every component in the STL is a template. Be sure you have a complete understanding of templates and how they work before using them.

## **B.2** Loader

When you use the cc, CC, c89, or c99 command to invoke the compiler, and the program compiles without errors, the loader is called. Specifying the -c option on the command line produces relocatable object files (\*.o) without calling the loader. These relocatable object files can then be used as input to the loader command by specifying the file names on the appropriate loader command line.

For example, the following command line compiles a file called target.c and produces the relocatable object file called target.o in your current working directory:

```
cc -c target.c
```

You can then use file target.o as input to the loader or save the file to use with other relocatable object files to compile and create a linked executable file (a.out by default).

Because of the special code needed to handle templates, constructors, destructors, and other C++ language features, object files generated by using the CC command should be linked using the CC command. To link C++ object files using the loader command (ld), the -h keep=files option (see Section 2.9.1, page 23) must be specified on the command line when compiling source files.

**Note:** On Cray X2 systems, use the compiler command, not 1d, to link files.

The 1d command can be accessed by using one of the following methods:

- You can access the loader directly by using the 1d command.
- You can let the cc, CC, c89, or c99 command choose the loader. This method has the following advantages:
  - You do not need to know the loader command line interface.
  - You do not need to worry about the details of which libraries to load, or the order in which to load them.
  - When using CC, you need not worry about template instantiation requirements or about loading the compiler-generated static constructors and destructors.

You can control the operation of the loader with the 1d command line options. For more information, see the 1d(1) man page.

# Compatibility with Older C++ Code [C]

The Standard C++ Library. C++ code developed under the C++ Programming Environment 4.2 release or earlier can still be used with Programming Environment release 6.0. If your code uses nonstandard Cray C++ header files, you can continue to use your code without modification by using the CRAYOLDCPPLIB environment variable. Another way to use your pre-4.x code with the current Programming Environment release is to make changes to your existing code. The following sections explain how to use either of these methods.

**Note:** Other changes to your existing C++ code may be required because of differences between the Cray SV1 or Cray T3E systems and the Cray X1 series systems. For more information, see the *Cray X1 User Environment Differences* manual.

# C.1 Use of Nonstandard Cray C++ Header Files

The Cray C++ Programming Environment release continues to support some of the nonstandard Cray C++ header files. This allows pre-5.0 code that use these header files to be compiled without modification. These header files are available in the Standard C++ Library at the same location as they were in previous releases.

Here are the Cray nonstandard header files that can be used in Programming Environment 5.6:

- common.h
- complex.h
- fstream.h
- generic.h
- iomanip.h
- iostream.h
- stdiostream.h
- stream.h
- strstream.h
- vector.h

The nonstandard header files can be used when you set the CRAYOLDCPPLIB environment variable to a nonzero value. How to set the variable depends on the shell you are using. If you are using ksh or sh, set the variable as this example shows:

% export CRAYOLDCPPLIB=1

If you are using csh, set the variable as this example shows:

% setenv CRAYOLDCPPLIB 1

## C.2 When to Update Your C++ Code

You are not required to modify your existing C++ codes in order to compile it with the Cray C++ compiler version 6.0, unless you wish to use the Standard C++ Library. One reason for migrating your code to the Standard C++ Library is that the nonstandard Cray C++ header files of Programming Environment 3.5 may not be supported by future versions of the Cray C++ compiler. Another reason for migrating is your C++ code may already contain support for the Standard C++ Library. Often, third-party code contains a configuration script that tests the features of the compiler and system before building a makefile. This script can determine whether the C++ compiler supports the Standard C++ Library.

You can use the following steps to migrate your C++ code:

- 1. Use the proper header files
- 2. Add namespace declarations
- 3. Reconcile header definition differences
- 4. Recompile all C++ files

### C.2.1 Use the Proper Header Files

The first step in migrating your C++ code to use the Standard C++ Library is to ensure that it uses the correct Standard C++ Library header files. The following tables show each header file used by the C++ library version 3.5 and its likely corresponding header file in the current Standard C++ Library. The older header files do not always map directly to the new files. For example, most of the definitions of the Cray C++ version 3.5 STL alloc.h header file are contained in the Standard C++ Library header files memory and xmemory. Anomalies, such as this are noted in the tables.

The tables divide the header files into three groups:

- · Run time support library header files
- Stream and class library header files
- · Standard Template Library header files

The older header file used by the run time support library originated from Edison Design Group and perform functions such as exception handling and memory allocation and deallocation. Table 16 shows the old and new header files.

Table 16. Run time Support Library Header Files

| Cray C++ 3.5 header file | Standard C++ library header file |
|--------------------------|----------------------------------|
| exception.h              | exception                        |
| new.h                    | new                              |
| stdexcept.h              | stdexcept                        |
| typeinfo.h               | typeinfo                         |

The header files in the stream and class library originate from AT&T and define the I/O stream classes along the string, complex, and vector classes. Table 17 shows the old and new header files.

Table 17. Stream and Class Library Header Files

| Cray C++ 3.5 header file | Standard C++ Library header file |
|--------------------------|----------------------------------|
| common.h                 | No equivalent header file        |
| complex.h                | complex                          |
| fstream.h                | fstream                          |
| iomanip.h                | iomanip                          |
| iostream.h               | iostream                         |
| stdiostream.h            | iosfwd                           |
| stream.h                 | Not available                    |
| strstream.h              | strstream                        |
| vector.h                 | vector                           |

**Note:** The use of any of the stream and class library header files from Cray C++ Programming Environment 3.5 requires that you set the CRAYOLDCPPLIB environment variable. For more information, see Section C.1, page 199.

Table 18 shows the old and new Standard Template Library (STL) header files.

Note: The older STL originated from Silicon Graphics Inc.

Table 18. Standard Template Library Header Files

| Cray C++ 3.5 header file | Standard C++ header file  |
|--------------------------|---------------------------|
| algo.h                   | algorithm                 |
| algobase.h               | algorightm                |
| alloc.h                  | memory                    |
| bvector.h                | vector                    |
| ${\tt defalloc.h^1}$     | Not available             |
| deque.h                  | deque                     |
| function.h               | functional                |
| hash_map.h               | hash_map                  |
| hash_set.h               | hash_set                  |
| hashtable.h              | xhash                     |
| heap.h                   | algorithm                 |
| iterator.h               | iterator                  |
| list.h                   | list                      |
| map.h                    | map                       |
| mstring.h                | string                    |
| multimap.h               | map                       |
| multiset.h               | set                       |
| pair.h                   | pair                      |
| pthread_alloc.h          | No equivalent header file |
| rope.h                   | rope                      |
| ropeimpl.h               | rope                      |

<sup>1</sup> This header file was deprecated in the Cray C++ Programming Environment 3.5 release.

| Cray C++ 3.5 header file | Standard C++ header file                                           |
|--------------------------|--------------------------------------------------------------------|
| set.h                    | set                                                                |
| slist.h                  | slist                                                              |
| stack.h                  | stack                                                              |
| stl_config.h             | The Standard C++ Library does not need the STL configuration file. |
| tempbuf.h                | memory                                                             |
| tree.h                   | xtree                                                              |
| vector.h                 | vector                                                             |

## C.2.2 Add Namespace Declarations

The second step in migrating to the Standard C++ Library is adding namespace declarations. Most classes of the Standard C++ Library are declared under the std namespace, so this usually requires that you add this statement to the existing code: using namespace std. For example, the following program returns an error when it is compiled with previous versions of the Standard C++ Library:

# % cat hello.C

```
#include <iostream>
main() { cout << "hello world\n"; }
% CC hello.C

CC-20 CC: ERROR File = hello.C, line = 2
The identifier "cout" is undefined.
main() { cout << "hello world\n"; }
^
Total errors detected in hello.C: 1</pre>
```

When you add using namespace  $\mathtt{std}$ ; to the example program, it compiles without error:

```
% cat hello.C
#include <iostream>
using namespace std;
main() { cout << "hello world\n"; }
% CC hello.C
% ./a.out
hello world</pre>
```

### C.2.3 Reconcile Header Definition Differences

The most difficult process of migrating to the Standard C++ Library is reconciling the differences between the definitions of the Cray C++ version 3.5 header files and the Standard Cray C++ library header files. For example, the definitions for the complex class differs. In Cray C++ version 3.5, the complex class has real and imaginary components of type double. The Standard C++ Library defines the complex class as a template class, where the user defines the data type of the real and imaginary components.

For example, here is a program written with the Cray C++ version 3.5 header files:

```
% cat complex.C

#include <iostream.h>
#include <complex.h>

main() {
  complex C(1.0, 2.0);
  cout << "C = " << C << endl;
}

% env CRAYOLDCPPLIB=1 CC complex.C
% ./a.out
C = ( 1, 2)</pre>
```

An equivalent program that uses the Standard C++ Library appears as:

% cat complex.C

```
#include <iostream>
#include <complex.h>
using namespace std;

main() {
    complex<double> C(1.0, 2.0);

    cout << "C = " << C << endl;
}
% CC complex.C
% ./a.out
C = (1,2)</pre>
```

## C.2.4 Recompile All C++ Files

Finally, when all of the source files that use the Standard C++ Library header files can be built, you must recompile all C++ source files that belong to the program using only the Standard C++ Library.

# Cray C and C++ Dialects [D]

This appendix details the features of the C and C++ languages that are accepted by the Cray C and C++ compilers, including certain language dialects and anachronisms. Users should be aware of these details, especially users who are porting codes from other environments.

## **D.1 C++ Language Conformance**

The Cray C++ compiler accepts the C++ language as defined by the *ISO/IEC* 14882:1998 standard, with the exceptions listed in Section D.1.1, page 207.

The Cray C++ compiler also has a cfront compatibility mode, which duplicates a number of features and bugs of cfront. Complete compatibility is not guaranteed or intended. The mode allows programmers who have used cfront features to continue to compile their existing code (see Section 3.5, page 78). Command line options are also available to enable and disable anachronisms (see Section D.2, page 211) and strict standard-conformance checking (see Section D.3, page 212, and Section D.4, page 213). The command line options are described in Chapter 2, page 7.

### D.1.1 Unsupported and Supported C++ Language Features

The export keyword for templates is not supported. It is defined in the *ISO/IEC* 14882:1998 standard, but is not in traditional C++.

The following features, which are in the ISO/IEC 14882:1998 standard but not in traditional C++1, are supported:

- The dependent statement of an if, while, do-while, or for is considered to be a scope, and the restriction on having such a dependent statement be a declaration is removed.
- The expression tested in an if, while, do-while, or for, as the first operand of a ? operator, or as an operand of the &&, | |, or ! operators may have a pointer-to-member type or a class type that can be converted to a pointer-to-member type in addition to the scalar cases permitted by the ARM.
- Qualified names are allowed in elaborated type specifiers.

<sup>&</sup>lt;sup>1</sup> As defined in *The Annotated C++ Reference Manual* (ARM), by Ellis and Stroustrup, Addison Wesley, 1990.

- A global-scope qualifier is allowed in member references of the form
   x.::A::B and p->::A::B.
- The precedence of the third operand of the ? operator is changed.
- If control reaches the end of the main() routine, and the main() routine has an integral return type, it is treated as if a return 0; statement was executed.
- Pointers to arrays with unknown bounds as parameter types are diagnosed as errors.
- A functional-notation cast of the form A() can be used even if A is a class without a (nontrivial) constructor. The temporary that is created gets the same default initialization to zero as a static object of the class type.
- A cast can be used to select one out of a set of overloaded functions when taking the address of a function.
- Template friend declarations and definitions are permitted in class definitions and class template definitions.
- Type template parameters are permitted to have default arguments.
- Function templates may have nontype template parameters.
- A reference to const volatile cannot be bound to an rvalue.
- Qualification conversions such as conversion from T\*\* to T const \* const are allowed.
- · Digraphs are recognized.
- Operator keywords (for example, and or bitand) are recognized.
- Static data member declarations can be used to declare member constants.
- wchar\_t is recognized as a keyword and a distinct type.
- bool is recognized.
- RTTI (run time type identification), including dynamic\_cast and the typeid operator, is implemented.
- Declarations in tested conditions (within if, switch, for, and while statements) are supported.
- Array new and delete are implemented.

- New-style casts (static\_cast, reinterpret\_cast, and const\_cast) are implemented.
- Definition of a nested class outside its enclosing class is allowed.
- mutable is accepted on nonstatic data member declarations.
- Namespaces are implemented, including using declarations and directives.
   Access declarations are broadened to match the corresponding using declarations.
- Explicit instantiation of templates is implemented.
- The typename keyword is recognized.
- explicit is accepted to declare nonconverting constructors.
- The scope of a variable declared in the for-init-statement of a for loop is the scope of the loop (not the surrounding scope).
- Member templates are implemented.
- The new specialization syntax (using template <>) is implemented.
- Cv qualifiers are retained on rvalues (in particular, on function return values).
- The distinction between trivial and nontrivial constructors has been implemented, as has the distinction between process overlay directives (PODs) and non-PODs with trivial constructors.
- The linkage specification is treated as part of the function type (affecting function overloading and implicit conversions).
- A typedef name can be used in an explicit destructor call.
- Placement delete is supported.
- An array allocated via a placement new can be deallocated via delete.
- enum types are considered to be nonintegral types.
- Partial specification of class templates is implemented.
- Partial ordering of function templates is implemented.
- Function declarations that match a function template are regarded as independent functions, not as "guiding declarations" that are instances of the template.

- It is possible to overload operators using functions that take <code>enum</code> types and no class types.
- Explicit specification of function template arguments is supported.
- Unnamed template parameters are supported.
- The new lookup rules for member references of the form x.A::B and p->A::B are supported.
- The notation :: template (and ->template, etc.) is supported.
- In a reference of the form  $f() \rightarrow g()$ , with g a static member function, f() is evaluated. Likewise for a similar reference to a static data member. The ARM specifies that the left operand is not evaluated in such cases.
- enum types can contain values larger than can be contained in an int.
- Default arguments of function templates and member functions of class templates are instantiated only when the default argument is used in a call.
- String literals and wide string literals have const type.
- Class name injection is implemented.
- Argument-dependent (Koenig) lookup of function names is implemented.
- Class and function names declared only in unqualified friend declarations are not visible except for functions found by argument-dependent lookup.
- A void expression can be specified on a return statement in a void function.
- reinterpret\_cast allows casting a pointer to a member of one class to a pointer to a member of another class even when the classes are unrelated.
- Two-phase name binding in templates as described in the Working Paper is implemented.
- Putting a try/catch around the initializers and body of a constructor is implemented.
- Template template parameters are implemented.
- Universal character set escapes (e.g., \uabcd) are implemented.
- extern inline functions are supported.
- Covariant return types on overriding virtual functions are supported.

# D.2 C++ Anachronisms Accepted

C++ anachronisms are enabled by using the -h anachronisms command line option (see Section 2.6.7, page 15). When anachronisms are enabled, the following anachronisms are accepted:

- overload is allowed in function declarations. It is accepted and ignored.
- Definitions are not required for static data members that can be initialized by using the default initialization. The anachronism does not apply to static data members of template classes; they must always be defined.
- The number of elements in an array can be specified in an array delete operation. The value is ignored.
- A single operator++() and operator--() function can be used to overload both prefix and postfix operations.
- The base class name can be omitted in a base class initializer if there is only one immediate base class.
- Assignment to the this pointer in constructors and destructors is allowed. This is only allowed if anachronisms are enabled and the assignment to this configuration parameter is enabled.
- A bound function pointer (a pointer to a member function for a given object) can be cast to a pointer to a function.
- A nested class name may be used as a nonnested class name if no other class
  of that name has been declared. The anachronism is not applied to template
  classes.
- A reference to a non-const type may be initialized from a value of a different type. A temporary is created, it is initialized from the (converted) initial value, and the reference is set to the temporary.
- A reference to a non-const class type may be initialized from an rvalue of the class type or a derived class thereof. No (additional) temporary is used.

A function with old-style parameter declarations is allowed and can
participate in function overloading as though it were prototyped. Default
argument promotion is not applied to parameter types of such functions
when checking for compatibility, therefore, the following statements declare
the overloading of two functions named f:

```
int f(int);
int f(x) char x; { return x; }
```

**Note:** In C, this code is legal, but has a different meaning. A tentative declaration of f is followed by its definition.

# D.3 Extensions Accepted in Normal C++ Mode

The following C++ extensions are accepted (except when strict standard conformance mode is enabled, in which case a warning or caution message may be issued):

• A friend declaration for a class can omit the class keyword, as shown in the following example:

```
class B;
class A {
   friend B; // Should be "friend class B"
};
```

 Constants of scalar type can be defined within classes, as shown in the following example:

```
class A {
   const int size=10;
   int a[size];
};
```

• In the declaration of a class member, a qualified name can be used, as shown in the following example:

```
struct A {
   int A::f();  // Should be int f();
}
```

An assignment operator declared in a derived class with a parameter type
matching one of its base classes is treated as a "default" assignment operator;
that is, such a declaration blocks the implicit generation of a copy assignment
operator. This is cfront behavior that is known to be relied upon in at least
one widely used library. Here is an example:

```
struct A { };
struct B : public A {
   B& operator=(A&);
};
```

By default, as well as in cfront compatibility mode, there will be no implicit declaration of B::operator=(const B&), whereas in strict-ANSI mode, B::operator=(A&) is not a copy assignment operator and B::operator=(const B&) is implicitly declared.

Implicit type conversion between a pointer to an extern "C" function and
a pointer to an extern "C++" function is permitted. The following is an
example:

• The ? operator, for which the second and third operands are string literals or wide string literals, can be implicitly converted to one of the following:

```
char *
wchar_t *
```

In C++ string literals are const. There is a deprecated implicit conversion that allows conversion of a string literal to char \*, dropping the const. That conversion, however, applies only to simple string literals. Allowing it for the result of a ? operation is an extension:

```
char *p = x ? "abc" : "def";
```

# D.4 Extensions Accepted in C or C++ Mode

The following extensions are accepted in C or C++ mode except when strict standard conformance modes is enabled, in which case a warning or caution message may be issued.

• The special lint comments /\*ARGSUSED\*/, /\*VARARGS\*/ (with or without a count of nonvarying arguments), and /\*NOTREACHED\*/ are recognized.

- A translation unit (input file) can contain no declarations.
- Comment text can appear at the ends of preprocessing directives.
- Bit fields can have base types that are enum or integral types in addition to int and unsigned int. This corresponds to A.6.5.8 in the ANSI Common Extensions appendix.
- enum tags can be incomplete as long as the tag name is defined and resolved by specifying the brace-enclosed list later.
- An extra comma is allowed at the end of an enum list.
- The final semicolon preceding the closing of a struct or union type specifier can be omitted.
- A label definition can be immediately followed by a right brace ( } ). (Normally, a statement must follow a label definition.)
- An empty declaration (a semicolon preceded by nothing) is allowed.
- An initializer expression that is a single value and is used to initialize an
  entire static array, struct, or union does not need to be enclosed in braces.
  ANSI C requires braces.
- In an initializer, a pointer constant value can be cast to an integral type if the integral type is large enough to contain it.
- The address of a variable with register storage class may be taken.
- In an integral constant expression, an integer constant can be cast to a pointer type and then back to an integral type.
- In duplicate size and sign specifiers (for example, short or unsigned unsigned) the redundancy is ignored.
- Benign redeclarations of typedef names are allowed. That is, a typedef name can be redeclared in the same scope with the same type.
- Dollar sign (\$) and, for Cray X1 series systems, at sign (@) characters can be accepted in identifiers by using the -h calchars command line option.
  This is not allowed by default.
- Numbers are scanned according to the syntax for numbers rather than the
  pp-number syntax. Thus, 0x123e+1 is scanned as three tokens instead of one
  token that is not valid. If the -h conform option is specified, the pp-number
  syntax is used.

- Assignment and pointer differences are allowed between pointers to types that are interchangeable but not identical, for example, unsigned char \* and char \*. This includes pointers to integral types of the same size (for example, int \* and long \*). Assignment of a string constant to a pointer to any kind of character is allowed without a warning.
- Assignment of pointer types is allowed in cases where the destination type
  has added type qualifiers that are not at the top level (for example, int \*\*
  to const int \*\*). Comparisons and pointer difference of such pairs of
  pointer types are also allowed.
- In operations on pointers, a pointer to void is always implicitly converted to another type if necessary, and a null pointer constant is always implicitly converted to a null pointer of the right type if necessary. In ANSI C, these are allowed by some operators, and not by others (generally, where it does not make sense).
- Pointers to different function types may be assigned or compared for equality
   (==) or inequality (!=) without an explicit type cast. This extension is not
   allowed in C++ mode.
- A pointer to void can be implicitly converted to or from a pointer to a function type.
- External entities declared in other scopes are visible:

```
void f1(void) { extern void f(); }
void f2() { f(); /* Using out of scope declaration */ }
```

- In C mode, end-of-line comments (//) are supported.
- A non-lvalue array expression is converted to a pointer to the first element of the array when it is subscripted or similarly used.
- The fortran keyword. For more information, see Section 9.2, page 154.
- Cray hexadecimal floating point constants. For more information, see Section 9.3, page 154.

# D.5 C++ Extensions Accepted in cfront Compatibility Mode

The cfront compatibility mode is enabled by the -h cfront command-line option. The following extensions are accepted in cfront compatibility mode:

• Type qualifiers on the this parameter are dropped in contexts such as in the following example:

```
struct A {
    void f() const;
};
void (A::*fp)() = &A::f;
```

This is a safe operation. A pointer to a const function can be put into a pointer to non-const, because a call using the pointer is permitted to modify the object and the function pointed to will not modify the object. The opposite assignment would not be safe.

- Conversion operators that specify a conversion to void are allowed.
- A nonstandard friend declaration can introduce a new type. A friend declaration that omits the elaborated type specifier is allowed in default mode, however, in cfront mode the declaration can also introduce a new type name. An example follows:

```
struct A {
    friend B;
};
```

- The third operator of the ? operator is a conditional expression instead of an assignment expression.
- A reference to a pointer type may be initialized from a pointer value without use of a temporary even when the reference pointer type has additional type qualifiers above those present in the pointer value. For example:

```
int *p;
const int *&r = p;  // No temporary used
```

- A reference can be initialized to NULL.
- Because cfront does not check the accessibility of types, access errors for types are issued as warnings instead of errors.

- When matching arguments of an overloaded function, a const variable with a value of 0 is not considered to be a null pointer constant. In general, in overload resolution, a null pointer constant must be spelled "0" to be considered a null pointer constant (e.g., '\0' is not considered a null pointer constant).
- An alternate form of declaring pointer-to-member-function variables is supported, as shown in the following example:

```
struct A {
  void f(int);
  static void sf(int);
  typedef void A::T3(int);  // nonstd typedef decl
  typedef void T2(int);  // std typedef
};
typedef void A::T(int);  // nonstd typedef decl
T* pmf = &A::f;  // nonstd ptr-to-member decl
A::T2* pf = A::sf;  // std ptr to static mem decl
A::T3* pmf2 = &A::f;  // nonstd ptr-to-member decl
```

In this example,  $\mathtt{T}$  is construed to name a function type for a nonstatic member function of class  $\mathtt{A}$  that takes an int argument and returns void; the use of such types is restricted to nonstandard pointer-to-member declarations. The declarations of  $\mathtt{T}$  and  $\mathtt{pmf}$  in combination are equivalent to the following single standard pointer-to-member declaration:

```
void (A::* pmf)(int) = &A::f;
```

A nonstandard pointer-to-member declaration that appears outside of a class declaration, such as the declaration of T, is normally not valid and would cause an error to be issued. However, for declarations that appear within a class declaration, such as A::T3, this feature changes the meaning of a valid declaration. cfront version 2.1 accepts declarations, such as T, even when A is an incomplete type; so this case is also accepted.

 Protected member access checking is not done when the address of a protected member is taken. For example:

```
class B { protected: int i; };
class D : public B { void mf()};

void D::mf() {
  int B::* pmi1 = &B::i; // error, OK in cfront mode
  int D::* pmi2 = &D::i; // OK
}
```

**Note:** Protected member access checking for other operations (such as everything except taking a pointer-to-member address) is done normally.

 The destructor of a derived class can implicitly call the private destructor of a base class. In default mode, this is an error but in cfront mode it is reduced to a warning. For example:

```
class A {
    ~A();
};
class B : public A {
    ~B();
};
B::~B(){}
    // Error except in cfront mode
```

 When disambiguation requires deciding whether something is a parameter declaration or an argument expression, the pattern type-name-or-keyword (identifier ...) is treated as an argument. For example:

```
class A { A(); };
double d;
A x(int(d));
A(x2);
```

By default, int(d) is interpreted as a parameter declaration (with redundant parentheses), and so x is a function; but in cfront compatibility mode int(d) is an argument and x is a variable.

The declaration A(x2) is also misinterpreted by cfront. It should be interpreted as the declaration of an object named x2, but in cfront mode it is interpreted as a function style cast of x2 to the type A.

Similarly, the following declaration declares a function named xzy, that takes a parameter of type function taking no arguments and returning an int. In cfront mode, this is interpreted as a declaration of an object that is initialized with the value int(), which evaluates to 0.

```
int xyz(int());
```

- A named bit field can have a size of 0. The declaration is treated as though no name had been declared.
- Plain bit fields (such as bit fields declared with a type of int) are always signed.

• The name given in an elaborated type specifier can be a typedef name that is the synonym for a class name. For example:

 No warning is issued on duplicate size and sign specifiers, as shown in the following example:

```
short short int i; // No warning in cfront mode
```

 Virtual function table pointer-update code is not generated in destructors for base classes of classes without virtual functions, even if the base class virtual functions might be overridden in a further derived class. For example:

In cfront compatibility mode, B::~B calls C::f.

 An extra comma is allowed after the last argument in an argument list. For example:

```
f(1, 2, );
```

• A constant pointer-to-member function can be cast to a pointer-to-function, as in the following example. A warning is issued.

Arguments of class types that allow bitwise copy construction but also
have destructors are passed by value like C structures, and the destructor
is not called on the copy. In normal mode, the class object is copied into a

temporary, the address of the temporary is passed as the argument, and the destructor is called on the temporary after the call returns. Because the argument is passed by value instead of by address, code like this compiled in cfront mode is not calling-sequence compatible with the same code compiled in normal mode. In practice, this is not much of a problem, since classes that allow bitwise copying usually do not have destructors.

- A union member may be declared to have the type of a class for which the user has defined an assignment operator (as long as the class has no constructor or destructor). A warning is issued.
- When an unnamed class appears in a typedef declaration, the typedef name may appear as the class name in an elaborated type specifier. For example:

• Two member functions may be declared with the same parameter types when one is static and the other is nonstatic with a function qualifier. For example:

```
class A {
  void f(int) const;
  static void f(int); // No error in cfront mode
};
```

• The scope of a variable declared in the for-init-statement is the scope to which the for statement belongs. For example:

```
int f(int i) {
  for (int j = 0; j < i; ++j) { /* ... */ }
  return j; // No error in cfront mode
}</pre>
```

Function types differing only in that one is declared extern "C" and the
other extern "C++" can be treated as identical:

```
typedef void (*PF)();
extern "C" typedef void (*PCF)();
void f(PF);
void f(PCF);
```

By contrast, in standard C++, PF and PCF are different and incompatible types; PF is a pointer to an extern "C++" function whereas PCF is a pointer to an extern "C" function; and the two declarations of f create an overload set.

- Functions declared inline have internal linkage.
- enum types are regarded as integral types.
- An uninitialized const object of non-POD class type is allowed even if its default constructor is implicitly declared as in the following example:

```
struct A { virtual void f(); int i; };
const A a;
```

- A function parameter type is allowed to involve a pointer or reference to array of unknown bounds.
- If the user declares an operator= function in a class, but not one that can serve as the default operator=, and bitwise assignment could be done on the class, a default operator= is not generated. Only the user-written operator= functions are considered for assignments, so bitwise assignment is not done.

# Compiler Messages [E]

This appendix describes how to use the message system to control and use messages issued by the compiler. Explanatory texts for messages can be displayed online through the use of the explain command.

# E.1 Expanding Messages with the explain Command

You can use the explain command to display an explanation of any message issued by the compiler. The command takes as an argument, the message number, including the number's prefix. The prefix for Cray C and C++ is CC.

In the following sample dialog, the cc(1) command invokes the compiler on source file bug.c. Message CC-24 is displayed. The explain command displays the expanded explanation for this message.

# E.2 Controlling the Use of Messages

This section summarizes the command line options that affect the issuing of messages from the compiler.

## **E.2.1 Command Line Options**

# Option <u>Description</u>

-h errorlimit[=n]

Specifies the maximum number of error messages the compiler prints before it exits.

-h [no]message=n[:...]

Enables or disables the specified compiler messages, overriding  ${\tt -h}$  msglevel.

-h msglevel\_n

Specifies the lowest severity level of messages to be issued.

-h report=args

Generates optimization report messages.

## **E.2.2 Environment Options for Messages**

The following are used by the message system.

| <u>Variable</u> | <u>Description</u>                                                                                                    |
|-----------------|----------------------------------------------------------------------------------------------------|
| NLSPATH         |                                                                                                    |
|                 | Specifies the default value of the message system search path environment variable.                                         |
| LANG            |                                                                                                    |
|                 | Identifies your requirements for native language, local customs, and coded character set with regard to the message system. |
| MSG_FORMAT      |                                                                                                    |
|                 | Controls the format in which you receive error messages.                                                                    |

You can override the command name printed in the message. If the environment variable <code>ORIG\_CMD\_NAME</code> is set, the value of <code>ORIG\_CMD\_NAME</code> is used as the command name in the message. This functionality is provided for use with shell scripts that invoke the compiler. By setting <code>ORIG\_CMD\_NAME</code> to the name of the script, any message printed by the compiler appears as though it was generated by the script. For example, the following C shell script is named <code>newcc</code>:

```
#
setenv ORIG_CMD_NAME 'basename $0'
cc $*
```

A message generated by invoking newcc resembles the following:

```
CC-8 newcc: ERROR File = x.c, Line = 1
A new-line character appears inside a string literal.
```

Because the environment variable  $ORIG\_CMD\_NAME$  is set to newcc, this appears as the command name instead of cc(1) in this message.

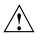

**Caution:** The ORIG\_CMD\_NAME environment variable is not part of the message system. It is supported by the Cray C and C++ compilers as an aid to programmers. Other products, such as the Fortran compiler and the loader, may support this variable. However, you should not rely on support for this variable in any other product.

You must be careful when setting the environment variable <code>ORIG\_CMD\_NAME</code>. If you set <code>ORIG\_CMD\_NAME</code> inadvertently, the compiler may generate messages with an incorrect command name. This may be particularly confusing if, for example, <code>ORIG\_CMD\_NAME</code> is set to <code>newcc</code> when the Fortran compiler prints a message. The Fortran message will look as though it came from <code>newcc</code>.

# E.3 Message Severity

Each message issued by the compiler falls into one of the following categories of messages, depending on the severity of the error condition encountered or the type of information being reported.

<u>Category</u> <u>Meaning</u>

COMMENT

Inefficient programming practices.

NOTE

Unusual programming style or the use of outmoded statements.

CAUTION

Possible user error. Cautions are issued when the compiler detects a condition that may cause the program to abort or

behave unpredictably.

WARNING

Probable user error. Indicates that the program will probably abort or behave unpredictably.

ERROR

Fatal error; that is, a serious error in the source code. No binary output is produced.

output is pro

INTERNAL

Problems in the compilation process. Please report internal errors immediately to the system support staff, so a Software Problem Report (SPR) can be filed.

LIMIT

Compiler limits have been exceeded. Normally you can modify the source code or environment to avoid these errors. If limit errors cannot be resolved by such modifications, please report these errors to the system support staff, so that an SPR can be filed.

INFO

Useful additional information about the compiled program.

INLINE

Information about inline code expansion performed on the compiled code.

SCALAR

Information about scalar optimizations performed on the compiled code.

Information about vectorization optimizations performed on the

compiled code.

STREAM Information about the MSP optimizations performed on the

compiled code (Cray X1 series systems only).

OPTIMIZATION

Information about general optimizations.

## **E.4 Common System Messages**

The errors in the following list can occur during the execution of a user program. The operating system detects them and issues the appropriate message. These errors are not detected by the compiler and are not unique to C and C++ programs; they may occur in any application program written in any language.

• Operand Range Error

An operand range error occurs when a program attempts to load or store in an area of memory that is not part of the user's area. This usually occurs when an invalid pointer is dereferenced.

• Program Range Error

A program range error occurs when a program attempts to jump into an area of memory that is not part of the user's area. This may occur, for example, when a function in the program mistakenly overwrites the internal program stack. When this happens, the address of the function from which the function was called is lost. When the function attempts to return to the calling function, it jumps elsewhere instead.

Error Exit

An error exit occurs when a program attempts to execute an invalid instruction. This error usually occurs when the program's code area has been mistakenly overwritten with words of data (for example, when the program stores in a location pointed to by an invalid pointer).

# Intrinsic Functions [F]

The C and C++ intrinsic functions either allow for direct access to some hardware instructions or result in generation of inline code to perform some specialized functions. These intrinsic functions are processed completely by the compiler. In many cases, the generated code is one or two instructions. These are called *functions* because they are invoked with the syntax of function calls.

To get access to the intrinsic functions, the Cray C++ compiler requires that either the intrinsics.h file be included or that the intrinsic functions that you want to call be explicitly declared. If the source code does not have an intrinsics.h statement and you cannot modify the code, you can use the -h prototype\_intrinsics option instead. If you explicitly declare an intrinsic function, the declaration must agree with the documentation or the compiler treats the call as a call to a normal function, not the intrinsic function. The -h nointrinsics command line option causes the compiler to treat these calls as regular function calls and not as intrinsic function calls.

The types of the arguments to intrinsic functions are checked by the compiler, and if any of the arguments do not have the correct type, a warning message is issued and the call is treated as a normal call to an external function. If your intention was to call an external function with the same name as an intrinsic function, you should change the external function name. The names used for the Cray C intrinsic functions are in the name space reserved for the implementation.

**Note:** Several of these intrinsic functions have both a vector and a scalar version. If a vector version of an intrinsic function exists and the intrinsic is called within a vectorized loop, the compiler uses the vector version of the intrinsic. For details on whether it has a vector version, refer to the appropriate intrinsic function man page.

The following sections groups the C and C++ intrinsics according to function and provides a brief description of each intrinsic in that group. For more information, see the corresponding man page.

## **F.1 Atomic Memory Operations**

The following intrinsic functions perform various atomic memory operations:

**Note:** In this discussion, an object is an entity that is referred to by a pointer. A value is an actual number, bit mask, etc. that is not referred to by a pointer.

| <u>Intrinsic</u> | <u>Description</u>                                                                                                    |
|------------------|----------------------------------------------------------------------------------------------------|
| _amo_aadd        | Adds a value to an object that is referred to by a pointer and stores the results in the object; fully vectorizable on Cray X2 systems.                                                               |
| _amo_aax         | Adds a value to an object that is referred to by a pointer, performs an XOR on the result with a third value, and stores the results in the object.                                                   |
| _amo_afadd       | Adds a value to an object that is referred to by a pointer and stores the result in the object; fully vectorizable on Cray X2 systems. The intrinsic returns the original value of the object.        |
| _amo_afax        | Adds a value to an object that is referred to by a pointer, ${\tt XORS}$ the result with a second value, and stores the result in the object. The intrinsic returns the original value of the object. |
| _amo_acswap      |                                                                                                    |
|                  | (Compare and swap) Compares an object that is referenced by a pointer against a value. If equal, a specified value is stored in the                                                                   |

## **F.2 BMM Operations**

The following intrinsic functions perform operations on the bit matrix multiply (BMM) unit:

object. The intrinsic returns the original value of object.

| _mclr  | Logically undefines the BMM unit.                                      |
|--------|------------------------------------------------------------------------|
| _mld   | Loads the BMM functional unit with a matrix vector in transposed form. |
| mldmor | Combines the load and inclusive OR BMM functions.                      |

## **F.3 Bit Operations**

The following intrinsic functions copy, count, or shift bits or computes the parity bit:

| _dshiftl                          | Move the left most n bits of an integer into the right side of another integer, and return that integer.              |
|-----------------------------------|----------------------------------------------------------------------------------------------------|
| _dshiftr                          | Move the right most n bits of an integer into the left side of another integer and return that integer.               |
| _pbit                             | Copies the rightmost bit of a word to the $n^{\text{th}}$ bit, from the right, of another word.                       |
| _pbits                            | Copies the rightmost $m$ bits of a word to another word beginning at bit $n$ .                                        |
| _poppar                           | Computes the parity bit for a variable.                                                                               |
| _popcnt<br>_popcnt32<br>_popcnt64 | Counts the number of set bits in 32-bit and 64-bit integer words.                                                     |
| _leadz<br>_leadz32<br>_leadz64    | Counts the number of leading 0 bits in 32-bit and 64-bit integer words.                                               |
| _gbit                             | $\_$ gbit returns the value of the $n^{th}$ bit from the right.                                                       |
| _gbits                            | Returns a value consisting of $\mathfrak m$ bits extracted from a variable, beginning at $n^{th}$ bit from the right. |

## **F.4 Function Operations**

The following intrinsic functions return information about function arguments:

\_argcount Returns the number of arguments explicitly passed to a function, excluding any "hidden" arguments added by the compiler.

\_numargs Returns the total number of words in the argument list passed to

the function including any "hidden" arguments added by the

compiler.

## F.5 Mask Operations

The following intrinsic functions create bit masks:

\_mask Creates a left-justified or right-justified bit mask with all bits set

to 1.

\_maskl Returns a left-justified bit mask with i bits set to 1.

\_maskr Returns a right-justified bit mask with i bits set to 1.

## **F.6 Memory Operations**

The following intrinsic function assures that memory references synchronize memory:

\_gsync Performs global synchronization of all memory.

## **F.7 Miscellaneous Operations**

The following intrinsic functions perform various functions:

\_int\_mult\_upper

Multiplies integers and returns the uppermost bits. For more

information, see the int\_mult\_upper(3i) man page.

\_ranf \_ranf, compute a pseudo-random floating-point number

ranging from 0.0 through 1.0.

\_rtc Return a real-time clock value expressed in clock ticks.

# **F.8 Streaming Operations**

Note: Streaming operations are not supported on Cray X2 systems.

The following intrinsic functions return streaming information:

\_\_sspid Indicates which SSP is being used by the code. This intrinsic applies to MSP-mode applications, not SSP-mode applications.

\_\_streaming

Indicates whether the code is capable of multistreaming.

#### application node

For UNICOS/mp systems, a node that is used to run user applications. Application nodes are best suited for executing parallel applications and are managed by the strong application placement scheduling and gang scheduling mechanism Psched. See also *node*: *node flavor*.

#### cache line

A division of cache. Each cache line can hold multiple data items. For Cray X1 systems, a cache line is 32 bytes, which is the maximum size of a hardware message.

#### co-array

A syntactic extension to Fortran that offers a method for programming data passing; a data object that is identically allocated on each image and can be directly referenced syntactically by any other image.

#### compute module

For a Cray X1 series mainframe, the physical, configurable, scalable building block. Each compute module contains either one node with 4 MCMs/4MSPs (Cray X1 modules) or two nodes with 4 MCMs/8MSPs (Cray X1E modules). Sometimes referred to as a node module. Refer to also *node*.

#### compute node

A node that runs user applications. For Cray XT series systems, compute nodes run the Catamount or CNL compute node operating system. For Cray X2 systems, compute nodes run CNL. System services cannot run on compute nodes. See also *node*; *service node*.

#### **Cray streaming directives (CSDs)**

Nonadvisory directives that allow you to more closely control multistreaming for key loops.

#### Cray X1 series system

The Cray system that combines the single-processor performance and single-shared address space of Cray parallel vector processor (PVP) systems with

the highly scalable microprocessor-based architecture that is used in Cray T3E systems. Cray X1 and Cray X1E systems utilize powerful vector processors, shared memory, and a modernized vector instruction set in a highly scalable configuration that provides the computational power required for advanced scientific and engineering applications.

#### Cray X2 system

A Cray system that uses Cray X2 compute nodes for user application processing and Cray XT series service nodes for login, network, I/O, and boot functions.

#### CrayDoc

Cray's documentation system for accessing and searching Cray books, man pages, and glossary terms from a web browser.

#### deferred implementation

The label used to introduce information about a feature that will not be implemented until a later release.

### loopmark listing

A listing that is generated by invoking the Cray Fortran Compiler with the -rm option. The loopmark listing displays what optimizations were performed by the compiler and tells you which loops were vectorized, streamed, unrolled, interchanged, and so on.

## multistreaming processor (MSP)

For UNICOS/mp systems, a basic programmable computational unit. Each MSP is analogous to a traditional processor and is composed of four single-streaming processors (SSPs) and E-cache that is shared by the SSPs. See also *node*.

#### node

For UNICOS/mp systems, the logical group of four multistreaming processors (MSPs), cache-coherent shared local memory, high-speed interconnections, and system I/O ports. A Cray X1 system has one node with 4 MSPs per compute module. A Cray X1E system has two nodes of 4 MSPs per node, providing a total of 8 MSPs on its compute module. Software controls how a node is used: as an OS node, application node, or support node. Refer to also *compute module*.

#### node flavor

For UNICOS/mp systems, software controls how a node is used. A node's software-assigned flavor dictates the kind of processes and threads that can use its resources. The three assignable node flavors are application, OS, and support. Refer to also *application node*; *OS node*; *support node*; *system node*.

#### OS node

For UNICOS/mp systems, the node that provides kernel-level services, such as system calls, to all support nodes and application nodes. Refer to also *node*; *node flavor*.

#### page size

The unit of memory addressable through the Translation Lookaside Buffer (TLB). For a UNICOS/mp system, the base page size is 65,536 bytes, but larger page sizes (up to 4,294,967,296 bytes) are also available.

#### service node

A Cray XT series node that performs support functions for applications and system services. Service nodes run SUSE LINUX and perform specialized functions. There are four types of service nodes: login, IO, network, and system.

#### single-streaming processor (SSP)

For UNICOS/mp systems, a basic programmable computational unit. Refer to also *node*.

#### **Software Problem Report (SPR)**

A Cray customer service form and process that tracks software problems from first report to resolution. SPR resolution results either from a written reply, the release of software containing the fix to the problem, or the implementation of the requested design change.

## support node

For UNICOS/mp systems, the node that is used to run serial commands, such as shells, editors, and other user commands (1s, for example). Refer to also *node; node flavor*.

## system node

For UNICOS/mp systems, the node that is designated as both an OS node and a support node; this node is often called a system node; however, there is no node flavor of "system." Refer to also *node*; *node flavor*.

#### trigger

A command that a user logged into a Cray X1 series system uses to launch Programming Environment components residing on the CPES. Examples of trigger commands are ftn, CC, and pat\_build.

#### UNICOS/lc

The operating system for Cray XT series and Cray X2 systems.

## **UNICOS/mp**

The operating system for Cray X1 series (Cray X1 and Cray X1E) systems.

| -# <b>,</b> 50                  | See also Cray C extensions             |
|---------------------------------|----------------------------------------|
| -## <b>,</b> 50                 | C interoperability, 182                |
| <b>-###</b> , <b>50</b>         | C libraries, 197                       |
|                                 | -c option, 50                          |
| A                               | -C option, 52                          |
| Advisory directives defined, 82 | C++                                    |
| _amo_aadd, 230                  | libraries, 141                         |
| amo_aax, 230                    | templates, 143                         |
| _amo_acswap, 230                | Cache management                       |
| _amo_afadd, 230                 | automatic cache management options, 33 |
| amo_afax, 230                   | -h cachen, 33                          |
| Anachronisms                    | Calls, 169                             |
| C++, 211                        | can_instantiate directive, 90, 149     |
| aprun, 163                      | Cfront, 216                            |
| _argcount, 232                  | compatibility mode, 207                |
| Argument passing, 173           | compilers, 14                          |
| Arithmetic                      | option, 14                             |
| See math                        | Character data, 174                    |
| Array storage, 173              | Character set, 189                     |
| Arrays, 192                     | Characters                             |
| dependencies, 107               | wide, 191                              |
| asm statements, 193             | CIV                                    |
| Assembly language               | See Constant increment variables       |
| functions, 171                  | Classes, 192                           |
| output, 50                      | Command line options                   |
| Assembly source expansions, 7   | -# option, 50                          |
| Auto aprun (see                 | -## option, 50                         |
| CRAY_AUTO_APRUN_OPTIONS), 68    | -### option, 50                        |
|                                 | -c option, 7, 50                       |
| В                               | -C option, 52                          |
| Bit fields, 192                 | compiler version, 63                   |
| Blank common block, 177         | conflicting with directives, 13        |
| bounds directive, 78            | conflicting with other options, 13     |
| btol conversion utility, 174    | -D macro[=def], 52                     |
| •                               | defaults, 10                           |
| C                               | -E option, 7, 49                       |
| -c, 197                         | examples, 64                           |
| C extensions, 153               | -g option, 45, 167-168                 |
|                                 |                                        |

| -G option, 45, 167–168              | -h report= <i>args</i> , 48  |
|-------------------------------------|------------------------------|
| -h[no] conform, 14                  | -hrestrict=args, 23          |
| -h[no]abort, 49                     | -h scalar <i>n</i> , 41      |
| -h[no]aggress, 25                   | -h simple_templates, $20$    |
| -h [no]anachronisms, 15             | -h suppressvtbl, 23          |
| -h [no]autoinstantiate, 20          | -h vectorn, 36               |
| -h [no]bounds, 46,167               | -h zero, $46$                |
| -h [no]c99, 13                      | -hgcp <i>n</i> , <b>26</b>   |
| -h [no]calchars, 24                 | -I option, 54                |
| -h [no]exceptions, 15               | -L libdir option, 56         |
| -h [no]fusion, 26                   | -1 libfile option, 55        |
| -h [no]implicitinclude, 22          | -M option, 55                |
| -h [no]interchange, 41              | macro definition, 52         |
| -h [no]intrinsics, 27               | -N option, 55                |
| -h[no]ivdep, 36                     | -nostdinc option, 55         |
| -h [no]message=n, 48                | -0 level, $\hat{32}$         |
| -h [no]overindex, 29                | -o option, 57                |
| -h [no]pattern, 30                  | -P option, 7, 50             |
| -h[no]pragma=name[:name], 53        | prelink_copy_if_nonlocal, 22 |
| -h [no]signedshifts, 25             | preprocessor options, 49     |
| -h [no]tolerant, 16                 | remove macro definition, 55  |
| -h [no]unroll, 31                   | -S option, 7, 50             |
| -h[no]zeroinc, 42                   | -U macro option, 55          |
| -h anachronisms, 211                | -V option, 63                |
| -h cfront, 14,216                   | -W option, 51                |
| -h display_opt, 25                  | -Y option, 51                |
| -h errorlimit[ $=n$ ], 49           | Command mode                 |
| -h feonly, $50$                     | -h command, 57               |
| -h forcevtbl, 22                    | Commands                     |
| -h ident=name, 61                   | c89, 4, 7                    |
| -h ieee_nonstop, 45                 | files, 9                     |
| -h instantiate=mode, 21             | format, 9                    |
| -h instantiation_dir, 20            | c99, 4                       |
| -h keep=file, 23                    | files, 8                     |
| -h matherror=method, 45             | format, 8                    |
| -h msglevel_n, 47                   | cc, 4, 7                     |
| -h new_for_init, 15                 | files, 8                     |
| -h one_instantiation_per_object, 20 | format, 8                    |
| -h options                          | CC, 4, 7                     |
| errorlimit, 223                     | files, 8                     |
| -h prelink_local_copy, 22           | format, 8                    |
| -h remove_instantiation_flags, 22   | compiler, 7                  |

| cpp, 7                                  | _Pragma, 77                                 |
|-----------------------------------------|---------------------------------------------|
| format, 9                               | Cray C++ Compiler, 4                        |
| ld, <b>23</b>                           | Cray streaming directives                   |
| options, 10                             | See CSDs                                    |
| Comments                                | Cray X1 series system, 58                   |
| preprocessed, 52                        | Cray X2 system, 58                          |
| Common block, 177                       | CRAY_AUTO_APRUN_OPTIONS, 68                 |
| Common blocks, dynamic, 68              | CRAY_PE_TARGET, $66$                        |
| Common system messages, 227             | CRAYOLDCPPLIB, 66                           |
| Compilation phases                      | CRAYOLDCPPLIB environment variable, 15      |
| -#, 50                                  | CRI_c89_OPTIONS, 67                         |
| -## <b>,</b> 50                         | CRI_cc_OPTIONS, 67                          |
| -###, <b>50</b>                         | CRI_CC_OPTIONS, 66-67                       |
| -c option, 50                           | CRI_cpp_OPTIONS, $67$                       |
| -E option, 49                           | critical directive, 122                     |
| -h feonly, $50$                         | CSDs, 115                                   |
| -P option, 50                           | chunk size, optimal, 119                    |
| -S option, 50                           | chunk_size, 119                             |
| -Wphase,"opt", 51                       | chunks, defined, 119                        |
| -Yphase, dirname, 51                    | compatibility, 115                          |
| Compiler                                | critical, 122                               |
| Cray C, 5                               | CSD parallel region, defined, 116           |
| Cray C++, 4                             | for, 118                                    |
| Compiler messages, 223                  | functions called from parallel regions, 116 |
| _Complex                                | functions in, 116                           |
| incrementing or decrementing, 153       | options to enable, compiler, 127            |
| concurrent directive, 107               | ordered, 123                                |
| Conformance                             | parallel, 116                               |
| C++, 207                                | parallel directive, 125                     |
| Constant increment variables (CIVs), 42 | parallel directives, 116                    |
| Constructs                              | parallel for, 121                           |
| accepted and rejected, 14               | parallel region, 116                        |
| old, 16                                 | parallel regions, multiple, 116             |
| Conversion utility                      | placement of, 125                           |
| _btol, 174                              | private data, precautions for, 117          |
| _ltob, 175                              | stand-alone CSD directives defined, 125     |
| Cray C Compiler, 5                      | sync, 122                                   |
| Cray C extensions, 153, 213             |                                             |
| See also extensions                     | D                                           |
| Imaginary constants, 153                | -D $macro[=def]$ , 52                       |
| incrementing or decrementing _Complex   | Data types, 188                             |
| data, 153                               | logical data, 174                           |

| mapping (table), 188          | format, 75                |
|-------------------------------|---------------------------|
| DATE, 194                     | ident, 89                 |
| Debugging, 45                 | in C++, 77                |
| features, 167                 | instantiate, 90,149       |
| -G level, 45                  | ivdep, 91                 |
| -g option, 45                 | loop_info, 92             |
| -h [no]bounds, 46             | message, 82, 167          |
| -h zero, <b>46</b>            | [no]bounds, 78            |
| options, 168                  | [no]bounds directive, 167 |
| Declarators, 193              | no_cache_alloc, 82        |
| Declared bounds, 29           | [no]opt, <b>84</b> , 167  |
| Decompiling                   | nointerchange, 108        |
| -h decomp, 59                 | nopattern, $95$           |
| Defaults                      | noreduction, 108          |
| -h fp2, <b>42</b>             | nostream, 106             |
| Dialects, 207                 | [nounroll], 109           |
| Directives                    | novector, 96-97, 108      |
| advisory, defined, 82         | novsearch, 97             |
| C++, 77                       | ordered, 123              |
| conflicts with options, 13    | parallel, 116             |
| #define, 52                   | parallel for, 121         |
| diagnostic messages, 76       | permutation, 97           |
| disabling, 53                 | preferstream, 106         |
| general, 78                   | prefervector, $98$        |
| #include, $54-55$             | safe_address, 99          |
| inlining, 111                 | shortloop, 102            |
| instantiation, 90             | shortloop128, 102         |
| loop, 77                      | ssp_private, 104          |
| macro expansion, 75           | suppress, 108             |
| MSP, 106                      | sync, 122                 |
| examples, 106                 | [unroll], 109             |
| pragma                        | usage, 75                 |
| OpenMP, 129                   | vfunction, 88             |
| #pragma, 75                   | weak, <b>87</b>           |
| alternative form, 77          | preprocessing, 194        |
| arguments to instantiate, 150 | protecting, 76            |
| can_instantiate, 90,149       | scalar, 107               |
| concurrent, 107               | vectorization, 90         |
| critical, 122                 | Directories               |
| do_not_instantiate, 90,149    | #include files, 54–55     |
| duplicate, 79                 | library files, 55–56      |
| for, 118                      | phase execution, 51       |
|                               |                           |

| do_not_instantiate directive, 90, 149 | linking, 23                     |
|---------------------------------------|---------------------------------|
| _dshiftl, 231                         | output, 57                      |
| _dshiftr, 231                         | personal libraries, 56          |
| duplicate directive, 79               | Floating-point                  |
| Dynamic common blocks, 68             | constants, 154                  |
| ·                                     | overflow, 191                   |
| E                                     | for directive, 118              |
| -E option, 49                         | Fortran common block, 177       |
| Enumerations, 192                     | fortran keyword, 154            |
| Environment, 187                      | Freeing up memory, 70           |
| Environment variable                  | friend declaration, 216         |
| CRAYOLDCPPLIB, 15                     | Functions, 229                  |
| Error Exit, 227                       | mbtowc, 191                     |
| Error messages, 223                   | •                               |
| Examples                              | G                               |
| command line, 64                      | -G level, 45                    |
| Exception construct, 15               | -g option, 167-168              |
| Exception handling, 15                | -G option, 167–168              |
| Exceptions, 194                       | _gbit, 231                      |
| explain, 223                          | _gbits, 231                     |
| Extensions                            | GCC language extensions         |
| C++ mode, 212                         | C and C++, 16                   |
| Cfront compatibility mode, 216        | C++ only, 19                    |
| Cray C, 153                           | General command functions       |
| _Pragma, 77                           | -h ident= $name$ , $61$         |
| #pragma directives, 75                | -∨ option, 63                   |
| extern "C" keyword, 169               | Global constant propagation, 26 |
| External functions                    | gnu                             |
| declaring, 169                        | GCC language extensions, 16     |
| <u> </u>                              | _gsync, 232                     |
| F                                     |                                 |
| Features                              | Н                               |
| C++, 207                              | -h [no]conform, 14              |
| Cfront compatibility, 207             | -h [no]fusion, 26               |
| Files                                 | -h [no]implicitinclude, 22      |
| a.out, 7                              | -h [no]message= $n$ [:], 224    |
| constructor/destructor, 23            | -h [no]message= $n[:n]$ , 48    |
| default library, 55                   | -h [no]mpmd, 61                 |
| dependencies, 55                      | -h [no]pragma=name[:name], 53   |
| .ii file, 146                         | -h [no]unroll, 31               |
| intrinsics.h, 229                     | -h abort, 49                    |
| library directory, 56                 | -h aggress, $25$                |
|                                       |                                 |

| -h anachronisms, 15,211          | -h nobounds, 46,167                 |
|----------------------------------|-------------------------------------|
| -h autoinstantiate, 20           | -h noc99, 13                        |
| -h bounds, 46,167                | -h nocalchars, 24                   |
| -h c99, 13                       | -h noconst_string_literals, 16      |
| -h cache <i>n</i> , 33           | -h noexceptions, 15                 |
| -h calchars, 24                  | -h nognu, 16                        |
| -h cfront, 14                    | -h noinfinitevl, $35$               |
| -h command, 57                   | -h nointerchange, 41                |
| -h conform, 14                   | -h nointrinsics, 27,229             |
| -h const_string_literals, 16     | -h noivdep, $36$                    |
| -h cpu=target_system, 58         | -h noomp, 61                        |
| -h decomp, $59$                  | -h nooverindex, 29                  |
| -h display_opt, 25               | -h nopattern, $30$                  |
| -h errorlimit, 223               | -h nosignedshifts, 25               |
| -h errorlimit[ $=n$ ], $49,224$  | -h notolerant, $16$                 |
| -h exceptions, 15                | -h nozeroinc <i>n</i> , 42          |
| -h feonly, $50$                  | -h omp, <b>61</b>                   |
| -h forcevtbl, 22                 | -h one_instantiation_per_object, 20 |
| -h gen_private_callee, 27        | -h overindex, 29                    |
| -h gnu, 16                       | -h pattern, $30$                    |
| -h ident= <i>name</i> , 61       | -h prelink_copy_if_nonlocal, 22     |
| -h ieee_nonstopoption, 45        | -h prelink_local_copy, 22           |
| -h implicitinclude, 22           | -h prototype intrinsics, 61         |
| -h infinitevl, $35$              | -h prototype_intrinsics, 229        |
| -h instantiate=mode, 21          | -h remove_instantiation_flags, 22   |
| -h instantiation_dir, $20$       | -h report= <i>args</i> , 48,224     |
| -h interchange, 41               | -h restrict= <i>args</i> , 23       |
| -h intrinsics, 27                | -h scalar <i>n</i> , 41             |
| -h ipafrom=source[:source], 40   | -h signedshifts, 25                 |
| -h ipa <i>n</i> , 39             | -h simple_templates, $20$           |
| -h ivdep, $36$                   | -h stream, 34                       |
| -h keep= <i>file</i> , 23        | -h stream <i>n</i> , 103            |
| -h list, <b>28</b>               | -h suppressvtbl, 23                 |
| -h matherror= <i>method</i> , 45 | -h task $n$ , $62$                  |
| -h mpmd, 61                      | -h tolerant, 16                     |
| -h msglevel_n, 47,224            | -h upc, $62$                        |
| -h msp, 29                       | -h vectorn, $36$                    |
| -h new_for_init, 15              | -h zero, <b>46</b>                  |
| -h noabort, 49                   | -h zeroinc <i>n</i> , 42            |
| -h noaggress, 25                 | Hardware                            |
| -h noanachronisms, 15            | intrinsic functions, 27             |
| -h noautoinstantiate, $20$       | Hexadecimal floating constant, 154  |

| -hgcp <i>n</i> , <b>26</b>                  | calling a C and C++ function from Fortran, 182        |
|---------------------------------------------|-------------------------------------------------------|
| I                                           | calling a C program from C++, 169                     |
|                                             | calling a Fortran program from C++, 181               |
| -I incldir, 54                              | calling Fortran routines, 172                         |
| ident directive, 89                         | logical and character data, 174                       |
| Identifier names                            | Intermediate translations, 7                          |
| allowable, 24                               | Intrinsic functions, 26                               |
| Identifiers, 188                            | argument types, 229                                   |
| Imaginary constants, 153                    | summary, 229                                          |
| Implementation-defined behavior, 187        | Intrinsics, 27                                        |
| Implicit inclusion, 22, 151                 | intrinsics.h, 229                                     |
| inline_always directive, 113                | ivdep directive, 91                                   |
| inline_disable directive, 112               |                                                       |
| inline_enable directive, 112                | K                                                     |
| inline_never directive, 113                 | K & R preprocessing, 55                               |
| inline_reset directive, 112                 | Keywords                                              |
| Inlining directives, 111                    | extern "C", <b>169</b>                                |
| Inlining options, 37                        | fortran, 154                                          |
| instantiate directive, 90, 149              |                                                       |
| Instantiation                               | L                                                     |
| directives, 90, 149                         | -L libdir, 56                                         |
| directory for template instantiation object | -1 libfile, 55                                        |
| files, 20                                   | LANG, 67, 224                                         |
| enable or disable automatic, 20             | Language                                              |
| local files, 22                             |                                                       |
| modes, 21, 148                              | general<br>-h [no]calchars, 24                        |
| nonlocal object file recompiled, 22         |                                                       |
| one per object file, 20, 147, 149           | -h keep=file, 23                                      |
| prelinker, 143                              | -h restrict= <i>args</i> , 23<br>standard conformance |
| remove flags, 22                            |                                                       |
| simple, 20, 144                             | -h [no] conform, 14                                   |
| template, 143                               | -h [no]anachronisms, 15                               |
| _int_mult_upper, 232                        | -h [no]c99, 13                                        |
| Integers                                    | -h [no]exceptions, 15                                 |
| overflow, 191                               | -h [no]tolerant, 16                                   |
| •                                           | -h cfront, 14                                         |
| representation, 191                         | -h_new_for_init, 15                                   |
| Interchange loops, 41                       | templates                                             |
| Interlanguage communication, 169            | -h [no]autoinstantiate, 20                            |
| argument passing, 173                       | -h[no]implicitinclude, 22                             |
| array storage, 173                          | -h instantiate=mode, 21                               |
| assembly language functions, 171            | -h instantiation_dir, $20$                            |
| blank common block, 177                     | -h one_instantiation_per_object, $20$                 |

| -h prelink_copy_if_nonlocal, 22   | Macros, predefined, 157  |
|-----------------------------------|--------------------------|
| -h prelink_local_copy, 22         | _ADDR64, 160             |
| -h remove_instantiation_flags, 22 | cplusplus, 158           |
| -h simple_templates, $20$         | cray, <b>161</b>         |
| virtual functions                 | CRAY, <b>161</b>         |
| -h forcevtbl, 22                  | _CRAY, 160               |
| -h suppressvtbl, 22               | _CRAYC, <b>161</b>       |
| Launching applications, 163       | _CRAYIEEE, 160           |
| ld, 7                             | craynv, 161              |
| _leadz, 231                       | _CRAYSV2, 160            |
| Lexical block, defined, 76        | crayx1, <b>160</b>       |
| Libraries                         | crayx2, <b>161</b>       |
| default, 56                       | DATE, 158                |
| Standard C, 197                   | FILE, 158                |
| Library, Standard Template, 197   | gnu_linux, 159           |
| Limits, 187                       | LINE, 158                |
| Linking                           | linux, <b>159</b>        |
| files, 23                         | linux, 159               |
| Loader                            | linux, 159               |
| default, 197                      | LITTLE_ENDIAN, 160       |
| -L libdir, 56                     | LITTLE_ENDIAN, 160       |
| -l libfile, 55                    | _MAXVL, 161              |
| ld, 7                             | _release, 161            |
| -o outfile, 57                    | _release_minor, 161      |
| Logical data, 174                 | _RELEASE_STRING, 161     |
| Loop                              | STDC, 158                |
| directives, 77                    | sv, 160                  |
| fusion, 110                       | sv2, 160                 |
| no unrolling, 109                 | TIME, 158                |
| unrolling, 109                    | _UNICOSMP, 159           |
| Loop optimization                 | unix, <b>159</b>         |
| -h[no]unroll, 31                  | _unix, 159               |
| safe_address, 99                  | UPC, 162                 |
| loop_info directive, 92           | upc_dynamic_threads, 162 |
| Loopmark listings, 28             | upc_static_threads, 162  |
| _ltob conversion utility, 175     | _mask, 232               |
|                                   | _maskl, 232              |
| M                                 | _maskr, 232              |
| -M option, 55                     | Math                     |
| Macros, 171                       | -h matherror=method, 45  |
| expansion in directives, 75       | mbtowc, 191              |
| removing definition, 55           | _mclr, 230               |
| ,                                 |                          |

| Memory, freeing up, 70          | -h [no]mpmd, 61                             |
|---------------------------------|---------------------------------------------|
| message directive, 82, 167      | Multiple Program, Multiple Data (MPMD), 164 |
| Messages, 187, 223              | Multistreaming, 34                          |
| common system, 227              | -h stream, 34                               |
| Error Exit, 227                 | Multistreaming processor                    |
| Operand Range Error, 227        | See MSP                                     |
| Program Range Error, 227        |                                             |
| for _CRI directives, 76         | N                                           |
| -h [no]abort, 49                | -N option, 55                               |
| -h [no]message= $n[:n]$ , 48    | Names, 188                                  |
| -herrorlimit[= $n$ ], 49        | NLSPATH, 67, 224                            |
| -h msglevel_n, 47               | No unrolling                                |
| -h report= <i>args</i> , 48     | See unrolling                               |
| option summary, 223             | nobounds directive, 78                      |
| severity, 225                   | nointerchange directive, 108                |
| CAUTION, 226                    | noopt directive, 84, 167                    |
| COMMENT, 225                    | nopattern directive, 95                     |
| error, 226                      | noreduction directive, 108                  |
| INFO, <b>226</b>                | -nostdinc, 55                               |
| INLINE, 226                     | nostream directive, 106                     |
| INTERNAL, 226                   | novector directive, 96-97, 108              |
| LIMIT, <b>226</b>               | novsearch directive, 97                     |
| NOTE, 226                       | NPROC, 67                                   |
| SCALAR, 226                     | _numargs, 232                               |
| VECTOR, 227                     |                                             |
| WARNING, 226                    | 0                                           |
| $_{	t mld}$ , $230$             | -O level, 32                                |
| _mldmor, 230                    | -o outfile, 57                              |
| _mldmx, 231                     | OpenMP, 71                                  |
| _mmor, 231                      | directives, 129                             |
| _mmx, 231                       | disable directive recognition, 61, 132      |
| mpirun, 163                     | enable directive recognition, 61, 132       |
| MPMD, 61, 164                   | memory considerations, 74, 131              |
| MSG_FORMAT, 67, 224             | OMP_DYNAMIC environment variable, 73        |
| MSP, 103                        | OMP_NESTED environment variable, 74         |
| directives, 106                 | OMP_NUM_THREADS environment variable, 73    |
| -h stream <i>n</i> , 103        | OMP_SCHEDULE environment variable, 72       |
| MSP-mode                        | Operand Range Error, 227                    |
| -h msp, $29$                    | Operators                                   |
| _mtilt, 231                     | bitwise and integers, 191                   |
| _mul, 231                       | opt directive, 84, 167                      |
| Multiple Program, Multiple Data | Optimization                                |

| automatic scalar, 41            | Pattern matching                      |
|---------------------------------|---------------------------------------|
| general                         | enable or disable, 30                 |
| -h[no] unroll, 31               | _pbit, <b>231</b>                     |
| -h[no]aggress, $25$             | _pbits, <b>231</b>                    |
| -h[no]fusion, $26$              | Performance                           |
| -h [no]intrinsics, 27           | improvement, 36                       |
| -h [no]overindex, 29            | permutation directive, 97             |
| -h[no]pattern, $30$             | Pointers, 192                         |
| -hgcp <i>n</i> , <b>26</b>      | function parameter, 24                |
| -O level, <b>32</b>             | restricted, 23                        |
| Global constant propagation, 26 | _popcnt, 231                          |
| -h[no]unroll, 31                | _poppar, 231                          |
| -h ipa <i>n</i> , 39            | Porting code, 16, 207                 |
| -h list, <b>28</b>              | #pragma directives                    |
| inlining, 39                    | See Directives                        |
| interchange loops, 41           | Predefined macros, 157                |
| level, 32                       | preferstream directive, 106           |
| limitations, 25                 | prefervector directive, 98            |
| loopmark listings, 28           | Prelinker, 145                        |
| MSP, 103                        | Prelinker instantiation, 143          |
| [no]fusion, 26                  | Preprocessing, 194                    |
| scalar                          | -C option, 52                         |
| -h[no]interchange, 41           | -D macro[=def], 52                    |
| -h scalar <i>n</i> , 41         | -h[no]pragma=name[:name], 53          |
| vector                          | -I incldir, 54                        |
| -h[no]ivdep, $36$               | -M, $55$                              |
| -h[no]zeroinc <i>n</i> , 42     | −N option, 55                         |
| -h vector $n$ , $36$            | -nostdinc, 55                         |
| Options                         | old style (K & R), 55                 |
| See Command line options        | retain comments, 52                   |
| conflicts, 13                   | -U ma $cro$ , $55$                    |
| vectorization, 35               | Preprocessor, 50                      |
| ordered directive, 123          | passing arguments to, 51              |
| ORIG_CMD_NAME, 225              | Preprocessor phase, 7                 |
| Overindexing, 29                | Processing elements, 63               |
|                                 | Program Range Error, 227              |
| P                               | Programming environment               |
| -P option, 50                   | description, 1                        |
| parallel directive, 116         | Protected member access checking, 217 |
| parallel for directive, 121     | _                                     |
| Parallel programming models     | ${f Q}$                               |
| UPC, 135                        | Qualifiers, 193                       |
| *                               | •                                     |

| R                              | exceptions, 194                       |
|--------------------------------|---------------------------------------|
| _ranf, 232                     | extensions, 153                       |
| Reduction loop, 108            | identifiers, 188                      |
| Registers, 192                 | implementation-defined behavior, 187  |
| Relocatable object file, 7, 50 | integers, 191                         |
| Restricted pointers, 23        | messages, 187                         |
| _rtc, <b>2</b> 32              | pointers, 192                         |
| Running applications, 163      | preprocessing, 194<br>qualifiers, 193 |
| S                              | register storage class, 192           |
| -S option, 50                  | statements, 193                       |
| safe_address directive, 99     | structures, 192                       |
| Scalar directives, 107         | system function calls, 194            |
| Search                         | unions, 192                           |
| library files, 56              | wide characters, 191                  |
| Shift operator, 191            | Statements, 193                       |
| shortloop directive, 102       | STL                                   |
| shortloop128 directive, 102    | See Standard Template Library         |
| Simple instantiation, 144      | Storage class, 154                    |
| Single-streaming Processor     | $\_\_$ streaming, $233$               |
| See ssp mode                   | Streaming intrinsics, 233             |
| sizeof, 188                    | String literals, 16                   |
| ssp mode, 31                   | Structures, 192                       |
| ssp_private directive, 104     | suppress directive, 108               |
| sspid, 233                     | sync directive, 122                   |
| Stack size                     | Syntax checking, 50                   |
| changing default, 71           | System function calls, 194            |
| Standard Template Library, 197 | _                                     |
| Standards, 187                 | T                                     |
| arrays and pointers, 192       | Target system, 58                     |
| bit fields, 192                | Template instantiation, 143           |
| C violation, 16                | directives, 149                       |
| character set, 189             | implicit inclusion, 151               |
| example, 190                   | modes, 148                            |
| classes, 192                   | one per object file, 147, 149         |
| conformance to C99, 13         | prelinker, 143                        |
| conformance to ISO, 14         | simple, 144                           |
| data types, 188                | Templates, 143                        |
| mapping, 188                   | Throw expression, 15                  |
| declarators, 193               | Throw specification, 15               |
| enumerations, 192              | TIME, 194                             |
| environment, 187               | TotalView debugger, 168               |

| Try block, 15             | level, 36                          |
|---------------------------|------------------------------------|
| Types, 188                | Vectorization options, 35          |
|                           | vfunction directive, 88            |
| U                         | Virtual function table, 23         |
| -U macro, <b>55</b>       | volatile qualifier, 109            |
| Unified Parallel C        |                                    |
| See UPC                   | W                                  |
| Unions, 192               | weak directive, 87                 |
| unrolling                 | Weak externals, 87                 |
| no unrolling, 109         | -Wphase,"opt", 51                  |
| [no] directive, 109       |                                    |
| UPC, 135                  | X                                  |
| Cray specific             | -X npes option, 63                 |
| upc_all_free, 136         | X1_COMMON_STACK_SIZE, 69           |
| upc_all_lock_free, 137    | X1_DYNAMIC_COMMON_SIZE environment |
| upc_global_lock_free, 137 | variable, 68                       |
| upc_local_free, 136       | X1_HEAP_SIZE, 69                   |
| -h upc, 62,138            | X1_LOCAL_HEAP_SIZE, 69             |
|                           | X1_PRIVATE_STACK_GAP, 69           |
| V                         | X1_PRIVATE_STACK_SIZE, 69          |
| -∨ option, 63             | X1_STACK_SIZE, 69                  |
| Vectorization, 35         | X1_SYMMETRIC_HEAP_SIZE, 69         |
| automatic, 36             |                                    |
| dependency analysis, 36   | Y                                  |
| directives, 90            | -Y $phase,dirname,~51$             |
|                           |                                    |